**CENTRO LATINOAMERICANO DE BSMOGRAFIA** 

CELADE - San José

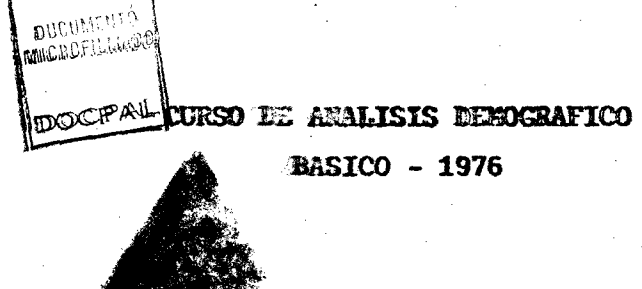

# **TRABAJO FINAL DE INVESTIGACION**

CELADE

TÍ tulo : INFLUENCIA DE METODOS Y ELECCION DE UN ESTANDARD EN LA CONSTRUCCION DE UNA TABLA DE VIDA FEMENINA PARA GUATEMALA, HONDURAS Y NICARAGUA.

Autor : Patricio G. Becerra Fuentes

Asesor<sub>es</sub> : Ken. Hill Antonio Ortega

# DISTRIBUCION INTERNA

San José, Costa Rica Diciembre de 1976

ESTE TRABAJO NO HUBIESE POSIBLE SIN LA A BNEGACION DE MI ESPOSA Y DE MIS PADRES. Y TAMPOCO SIN LA COLABORACION DE LA DOC TORA MARIA LUISA GARCIA Y DE LOS PROFE-SORES KENNETH HILL Y ANTONIO ORTEGA. MI ESPECIAL GRATITUD AL SEÑOR VALDECIR LOPES, DIRECTOR DE CELADE-SAN JOSE Y AL SEÑOR BERNARDO MONTERO, DIRECTOR DE LA ESCUELA DE MATEMATICAS DE LA UNIVER-SIDAD DE COSTA RICA.

patricio g. becerra fuentes.

 $\mathbf{r}$ 

# INDICE

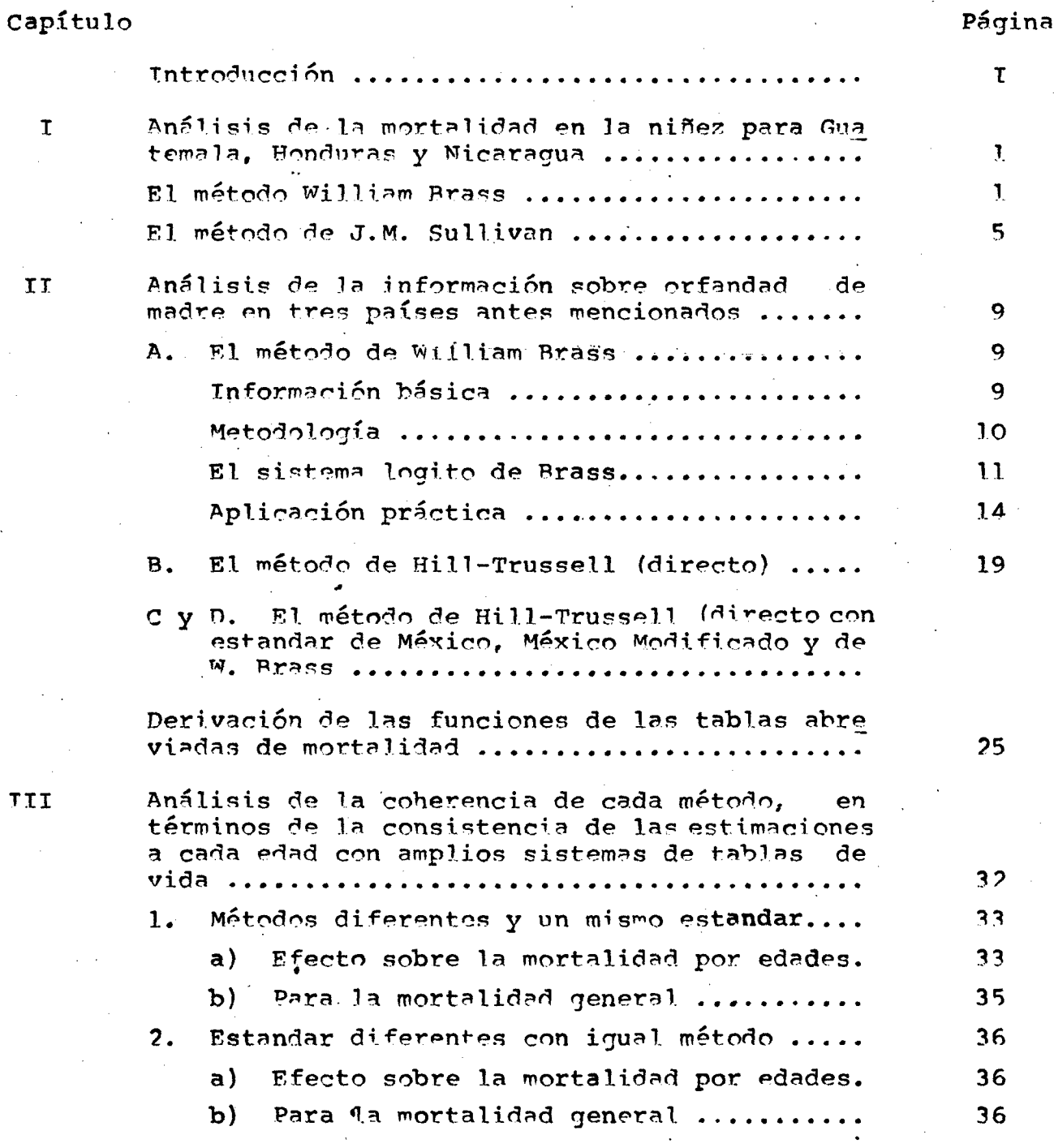

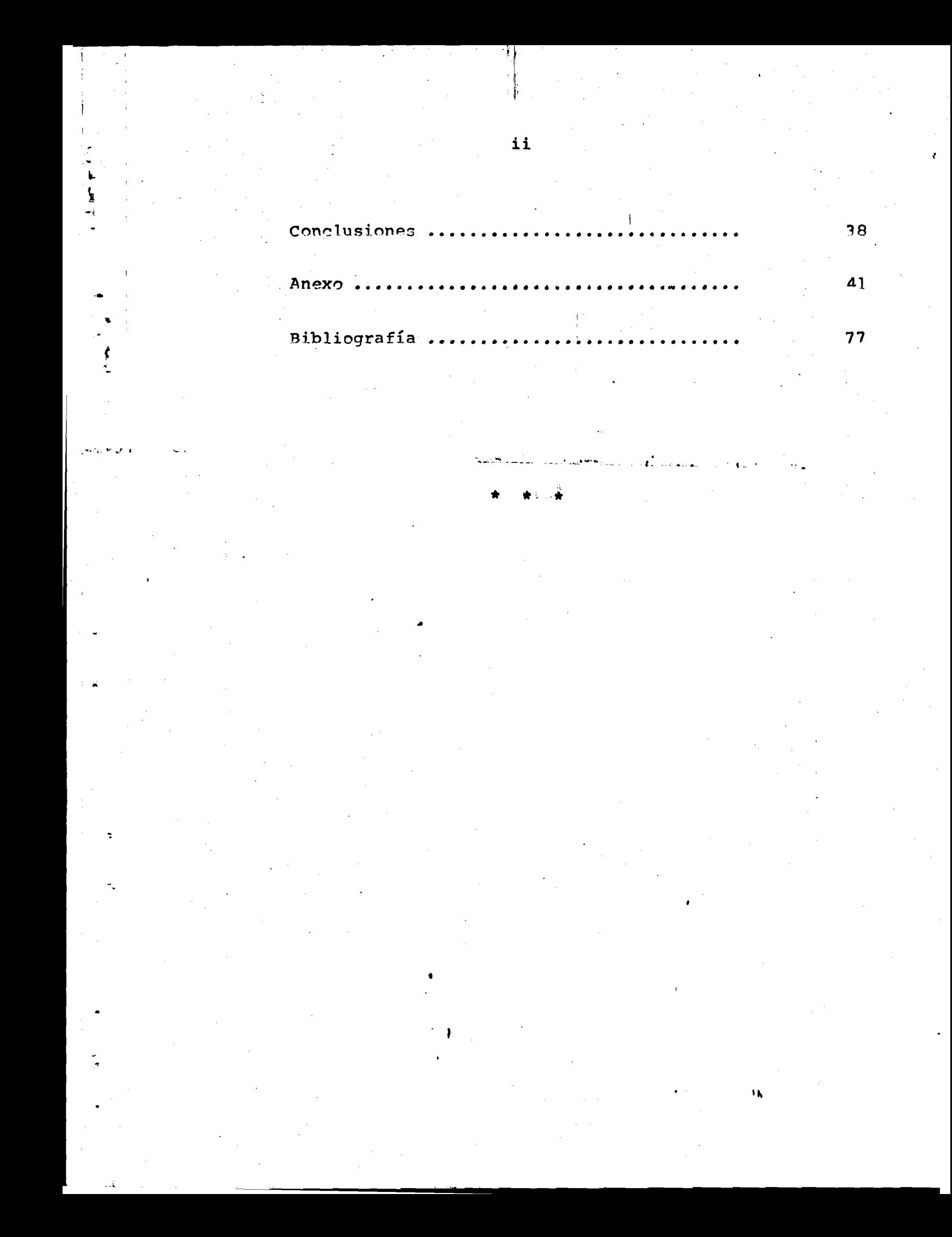

#### **INDICE** DE **CUADROS**

Cuadro

 $\mathbf{1}$ 

 $\overline{2}$ 

3

4

5

 $6 \cdot$ 

 $\overline{\phantom{a}}$ 

Guatemala: Estimación de las probabilidades de muerte desde el nacimiento hactalles eda des 2, 3 y 5 a partir de la información sobre hijos nacidos vivos e hijos sobrevivien tes de ambos sexos, censo de 1973. Método de William Brass .....................

Probabilidades de muerte desde-el nacimiento hasta las edades 1, 2, 3 y 5 para Guatemala, Honduras y Nicaragua. Censo de 1970

Cuatemala: Estimación de las probabilidades de muerte decde su nacimiento hasta las eda des 2, 3 y 5 a partir de la información sobre hijos nacidos vivos e hijos sobrevivien tes de ambos sexos. Censo 1973. Método de  $J.M.$  Sullivan ....................

Guatemala: Estimación de las probabilidades de supervivencia desde la edad 25 hacta. Ja edad 35, 40, ....85 a partir de la información sobre orfandad de la madre, conso - de 1953 ...............................

Probabilidades de sobrevivencia desde la edad 25 hasta las edades 35, 40, 45.... 85 para Guatemala, Honduras y Nicaragua, Conso de  $1970...$ .......................

Guatemala: Proceso iterativo para el cálculo de l<sub>25+N</sub> a partir de l<sub>2</sub> y l<sub>25+N</sub>/l<sub>25</sub> femeninos, y de la tabla standard de México 1950 (ambos sexos) sin modificar, Censo de  $1973$ 

Guatemala 1973, cálculo de las probabilidades de supervivencia l<sub>osan</sub>/l<sub>os</sub> por el método de Hill-Trussell, usando como stándar México sin modificar 1950 ...........

Página

5

 $\mathbf{a}$ 

 $15$ 

16

18

20

# Cuadro ( Página

>

\*

# 8 Guatemala 1973, cálculo de las probabl lidades de supervivencia 1<sub>25+N</sub> por el método de Hill-Trussell, utilizando como stándard la tabla modelo de w. Brass ................... 22 9 Guatemala, 1973. Calculo de las probabilidades de supervivencia 1<sub>25+N</sub> por el método de Hill-Trussell, usando como standard México sin modificar y los coeficientes a. b, c de México sin modificar....................... 23 10 Guatemala, 1973, Cíleulo de las probabilidades. de supervivencia 1<sub>25+N</sub> por el método de Hill-Trussell, usando como standard México modificado V loo cooticientes a, b, c de México modificado ........................ 24 11 Guatemala^ Tabla abreviada de mortalidad feme nina calculada a partir de la información de hijos nacidos vivos, hijos sobrevivientes orfandad d° nrsdre. método de Brass. Ptanda^d México sin modificar, censo de 1977............. 27 12 Guatemala: Tabla abreviada de mortalidad feme nina, calculada a partir de la información de hijos nacidos vivos, hijos sobrevivientes y orfandad de madre. Método de Hill-Trussell , estándar México Modificado 19.SO. o^nso 1973.. 28 13 Guatemala: Tabla abreviada de mortalidad feme nina, calculada a partir de la información de hijos nacidos vivos, hijos sobrevivientes y or fandad de madre. Método de Hill-Trussell es-<br>tandar México sin modificar, Censo 1973...... 29 14 Guatemala *•* 'Tabla abreviada de mortalidad feme

nina, calculada a partir de la información de de hijos nacidos vivos, hijos sobrevivientes y orfandad de madre. Método de Hill-Trussell

Estándar México sin Modificar, C»nso 1973.... 30

'K

 $\frac{1}{k}$  iv .  $\frac{1}{k}$  iv .

i

Cuadro

15 16 17 18 Gráficos Guatemala: Tabla abreviada de mortalidad fe menina, calculada a partir de la información de hijos nacidos vivos, hijos sobrevivientes y orfandad de madre. Método de Hill-Trussell Estandar Brass. Censo de 1973 ............. Honduras: Probabilidades de muerte  $q_{\left( x\right) }$ a tr<u>a</u> vés de: Métodos diferentes con un mismo estandar, estandar distintos con igual método y los porcentajes de diferencia entre ellos. Incluyendo porcentajes de diferencia entre distintos niveles de las tablas modelo de Coale y Demeny ................................ Honduras, Guatemala y Nicaragua : Esperanzado vida al nacer utilizando los métodos de Brass y H-T (a,b,c, H-T) con la estandar de México. Modificado ............................................................................................ Honduras, Guatemala y Nicaragua: Esperanza de vida al nacer utilizando el método de H-T (a, b, c, H-T) con estandar de Brass y Mérico modificado .............................................................................................

Guatemala: Probabilidades de muerte pro grupos quinquenales de edades estimados a par-<br>tir del método de Hill-Trussell y estandar que se indican ...............................

estandar que se indican ...............

»

Guatemala: Probabilidades de muerte por grupos de edad estimados a partir de métodos y

1

 $\overline{2}$ 

40

v .

31

Página

34

35

37

39

### **INTRODUCCION**

Uno de los problemas esenciales que se presenta en la elabora ción de estimaciones demográficas en América Latina, lo constituye la deficiente información básica, principalmente derivada de omisio nes.

Frente a esto se hace negesario recurrir frecuentemente a métodos indirectos, entre los cuales uno de los más convenientes es el de la utilización de las preguntas demográficas incluidas en cen sos y encuestas.

William Brass ha desarrollado una técnica para hacer estimacio nes de la mortalidad infantil y juvenil a partir de las preguntas sobre hijos nacidos vivos e hijos sobrevivientes y de la estimación de la mortalidad adulta mediante la pregunta de orfandad de madre, a partir de la cual se pueden derivar tablas de mortalidad para to das las edades, con ayuda de una tabla de mortalidad de referencia llamada tabla estándar.

Recientemente se han desarrollado diversas variantes del método original, entre las cuales debe mencionarse a los desarrollados por Hill y Trussel, que han elaborado ecuaciones de regresión que permiten estimar, a partir de los mismos información básica, las funciones de una tabla de mortalidad, tomando como ayuda también una tabla de vida estándar.

En vista de que los resultados pueden estar afectados por las diferentes tablas estándar, así como por los métodos utilizados, se ha considerado de interés y constituye el objetivo de este trabajo analizar el efecto de estos factores sobre las estimaciones de la mortalidad.

#### **CAPITULO - 1**

# ANALISIS DE LA MORTALIDAD EN LA NIÑEZ PAPA GUATEMALA HONDURAS Y NICARAGUA

#### El método de William Brass

 $\mathbf{J}=\mathbf{r}_\mathrm{c}$ 

Brass desarrolla este método  $\frac{1}{x}$  a partir de la información básica de hijos nacidos vivos (HNV), hijos sobrevivientes (HS) y mujeres con información de HNV e HS por grupos quinquenales de edad, lo cual permite calcular las probabilidades de morir desde el nacimiento hasta una edad exacta x, y por lo tanto obtener las  $q(x)$ .

w. Rrass desarrolló multiplicadores que facilitan la obtención de las q(x) a partir de la proporción de muertes  $D_1$ .

Se obtiene esta proporción de muertes D<sub>i</sub> calculando el cuociente entre hijos fallecidos de mujeres de edad *i* e hijos nacidos vivos de mujeres de edad i. Los grupos quinquenales de mujeres se toman en su período reproductivo, a partir de los 15 años, es decir, el grupo 15-19 corresponde a un D<sub>1</sub>, 20-24 un D<sub>2</sub>, etc.

Aunque D<sub>i</sub> constituye por si sola una medida de la mortalidad, el autor desarrolló una metodología que permite transformar las P/ en medidas convencionales de mortalidad. Demuestra que existe una relación empírica entre  $P^{\dagger}$  y las probabilidades de muette a una edad exacta x, o sea, las q(x).

1/ Brass, W. y Hill, K. La fecundidad y la mortalidad en poblaciones con datos limitados, CELADE, Serie E, N° 14, S. Santiago de Chile.

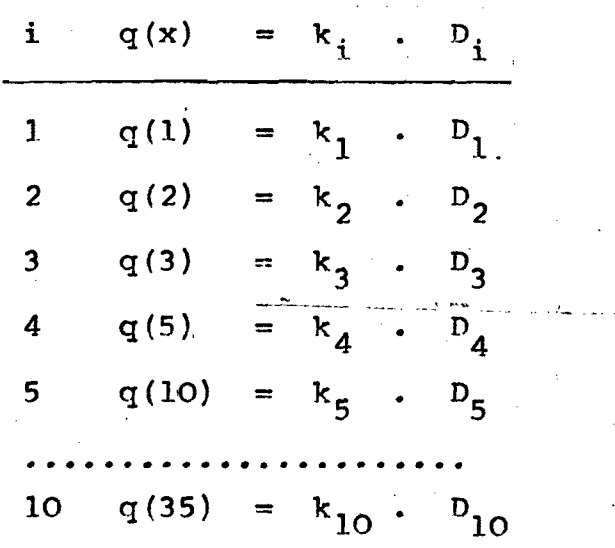

\*

t

El aporte de 3rass es haber establecido la siguiente relación; siendo  $k_i$  valores cercanos a la unidad:

Se logran los  $D_i$  a partir de la información básica, por lo tanto, los k<sub>i</sub> se obtienen en una tabla de multiplicadores elaborada por el autor. Como existe una serie de valores, para entrar en dicha table, se toma la edad media de las mujeres en el período reproductivo, o bien el cuociente entre la paridez de dos grupos consecutivos, por ej.  $P_1/P_2$  o  $P_2/P_3$ . En este trabajo se ha elegido  $P_2/P_3$ , ya que representa adecuadamente la forma de distribución de la fecundidad hasta los 30 años.

Una vez obtenido  $P_2/P_3$ , se entra en los multiplicadores, y se obtienen las q(x) para todas las edades.

Los supuestos principales de este método, no son necesariamente válidos para la población de los países en estudio, son los siguientes: I

- a. Fecundidad y Mortalidad constante en el pasado reciente.
- b. La Mortalidad de los hijos nacidos vivos no depende de la edad de la madre.
- c. No existe asociación entre la mortalidad de las madres y la de sus hijos.
- d. La omisión no es diferencial entre el número de hijos ac tualmente vivos y el número de hijos fallecidos.

El método para Guatemala se desarrolla en el cuadro l a partir de:  $\frac{1}{\sqrt{2}}$  . The metodo para cancelling se destribute on  $\frac{1}{\sqrt{2}}$ .

Hijos nacidos vivos.

- Hijos sobrevivientes.
- Mujeres con declaración de fecundidad.

En los anexos se presentan los desarrollos correspondientes a Honduras y Nicaragua.

Las probabilidades de muerte q (x) que se han obtenido para los tres países no reflejan estrictamente las condiciones de la mortalidad prevalecientes al momento del censo o la encuesta, están afectadas por la mortalidad en el pasado en forma ascendente a medida que se avanza en la edad de las mujeres. Para el grupo 15-19 puede estar afectada por la omisión de estas mujeres que declaran fecundidad. Brass supone que la mejor información la constituyen las mujeres pertenecientes al grupo de 20 a 35 años. *\**

**Cuadro 1**

### GUATEMALA : ESTIMACION DE LAS PROBABILIDADES DE MUERTE DESDE EL NACIMIENTO HASTA LAS EDADES 2, 3 y 5» A PARTIR DE LA INFORMACION SOBRE HIJOS NACIDOS VIVOS E HIJOS SOBREVIVIENTES DE AMBOS SEXOS, CENSO DE 1973. METODO DE WILLIAMS BRASS.

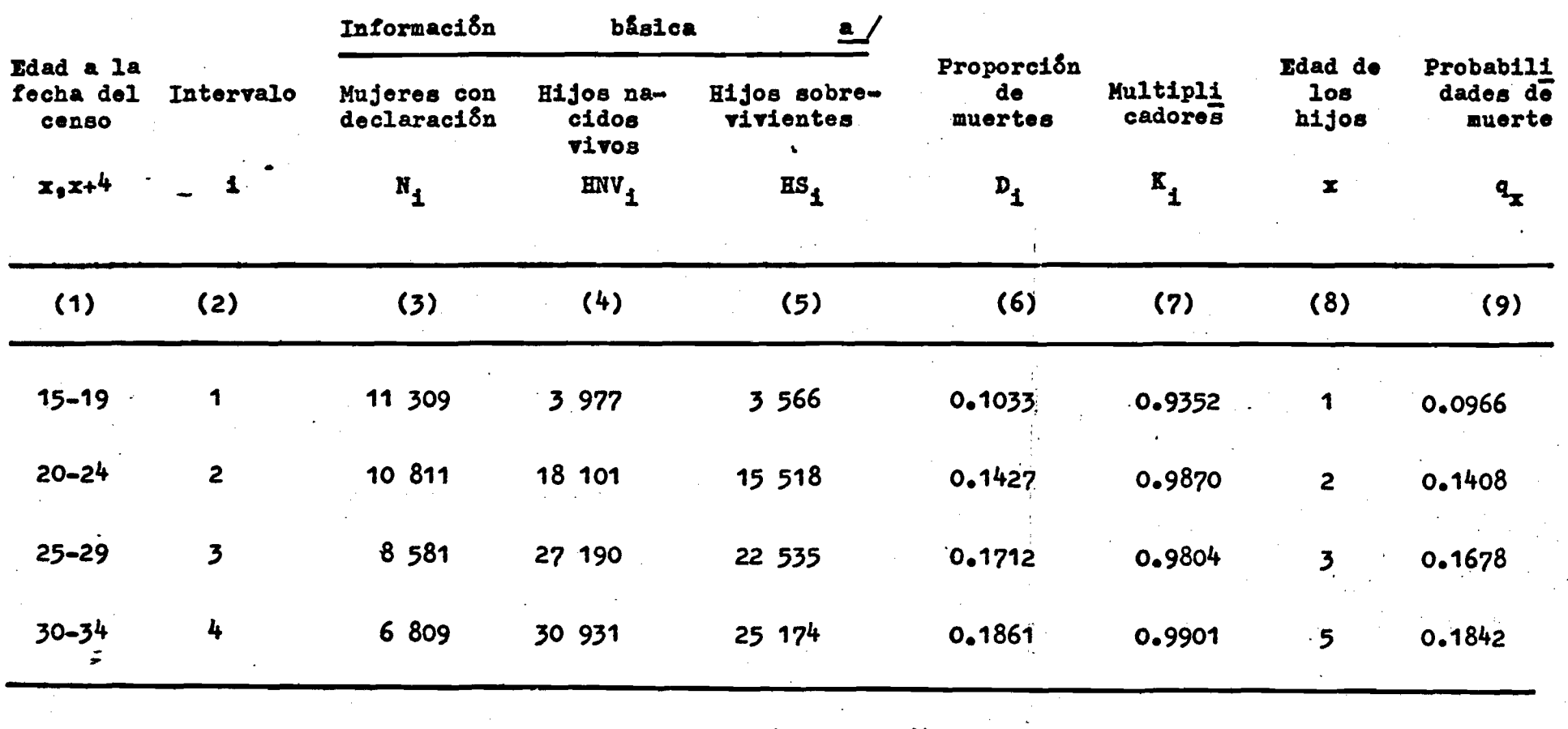

 $P_2/P_3 = 0.5284$ 

**Fuente: a / CELADE, Banco de Datos, Muestra del censo de Guatemala de 1973. OMUECE - 1970.**

### Para los países en estudio, se tiene:

#### Cuadro 2

PROBABILIDADES DE MUERTE DESDE EL NACIMIENTO HASTA LAS FDADES 1,2,3 y 5 PARA GUATEMALA, HONDURAS Y NICARAGUA. CENSOS DE 1970

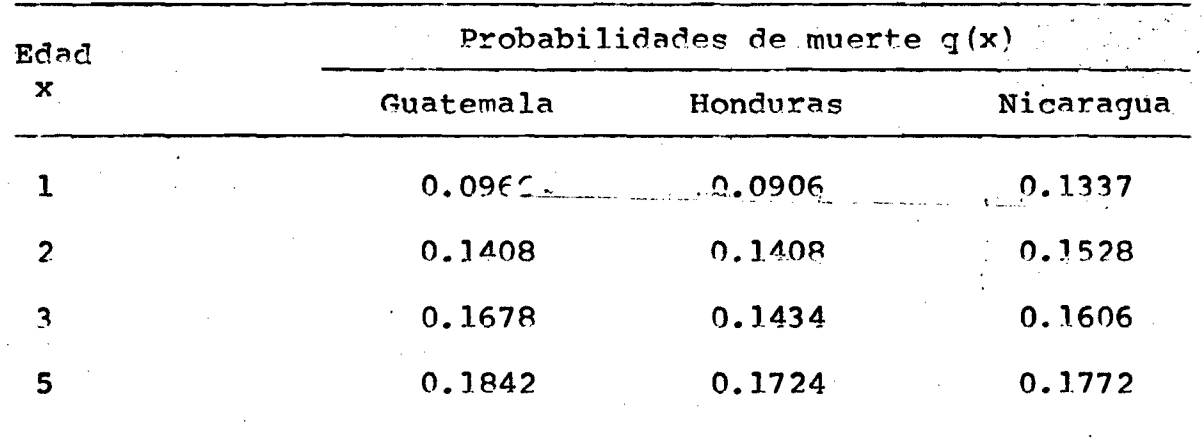

Fuente: Cuadro 1 y anexo.

#### El método de J.M. Sullivan

El método de Jeremiah Sullivan $^{2/}$ parte con la misma información que el método de Brass, es decir:

- 1. Población femenina por grupos quinquenales de edad.
- 2. Hijos nacidos vivos.
- 3. Hijos fallecidos, para determinar las relaciones P, Y D<sub>i.</sub>
	- que vienen dadas por los siguientes cuocientes:

2/ Sullivan, eremiah M. "Models for the estimation of the proba bility of dying between birth and exact ages of early childhood" en Population Studies, Vol. 26, N° 1, marzo de 1972.

\*•»

$$
i. \qquad P_i = \frac{(Hijos \text{ nacidos vivos}) i}{(Población femenina) i}
$$

ii. 
$$
D_i = \frac{(\text{Total de hijos fallecidos})}{(\text{Total de hijos nacidos vivos}) i}
$$

Al igual que W. Brass, J. Sullivan demostró que los D<sub>;</sub> por sí solos constituyen una medida de la mortalidad. Este método se basa en los mismos supuestos de Brass; Sullivan emplea una técnica.de regresión para encontrar la ielación que le permita encontrar un factor que multiplicado por D, le de las probabilidades de muerte a edad exacta,  $q(x)$ ; además emplea tablas empíricas de mortalidad y de fecundidad para el análisis de regresión. Para la mortalidad empleó los modelos d° Coale y Demeny, llegando a través de numerosos análisis a la siguiente ecuación de regresión:

$$
K_{i}
$$
 = A + B(P<sub>2</sub>/P<sub>3</sub>)

«

*)*

\*

Braes y Sullivan encuentran valores de K<sub>1</sub> para todas las edades, estimando que  $\kappa_i$  es poco fiable ya que está sujeto a omisión, al igual que K<sub>5</sub>, K<sub>6</sub>, K<sub>7</sub>, estando estos últimos supeditados a las variaciones de la mortalidad del pasado reciente.

# Aplicación práctica

El desarrollo del método en su detalle se hará para Guatemala e .indicándose en los anexos los resultados para los otros países en estudio: estos aparecen en <mark>el cuadro 3.</mark> «

- 6 -

Los coeficientes A y B, correspondientes a cada una de las familias de las tablas modelo de Coale y Demeny, $\frac{3}{2}$  se presentan en el anexo. Para el caso de Guatemala, Honduras y Nicaragua se utilizaron los coeficientes de la familia oeste. Una vez elegido los coeficientes A y B, se obtienen los  $q(2)$ ,  $q(3)$ ,  $q(5)$ , que se suavizan estableciendo el nivel a que pertenecen en las Tablas modelo de Coale y Demeny, para así obtener un promedio entre estos valores y el nivel que corresponda en dichas tablas.

Los censos dan información sobre hijos hacidos vivos e hijos sobrevivientes para ambos sexos; se hace necesario entonces transformar las probabilidades de morir para el sexo femenino, para ello se ha multiplicado estas probabilidades por los coeficientes  $\bar{R}_v$  tomados de diez tablas de vida de América Latina. $\frac{4}{\pi}$  Para el estudio de este trabajo se ha escogido el factor 0.951 que corresponde a la edad exacta 2, ya que él interés es obtener q(2) y después 1,.

A continuación está la aplicación del método para Guatemala es tando en los anexos la aplicación para los otros países.

3/ Coale, A.J. y Demeny P., Regional Model Life Tables and Stable Population, Princeton, 1966.

4/ Chackiel, J. y Ortega A., Tablas de mortalidad femeninas de Guatemala, Honduras y Nicaragua, a partir de información de los censos (por publicarse)

#### **Cuadro 3**

GUATEMALA: ESTIMACION DE LAS PROBABILIDADES DE MUERTE DESDE SU NACIMIENTO HASTA LAS EDADES 2, 3 y 5, A PARTIR DE LA INFORMACION SOBRE HIJOS NACIDOS VIVOS e HIJOS SOBREVIVIENTES DE AMBOS SEXOS, CENSO DE 1973. METODO DE J. M. SULLIVAN.

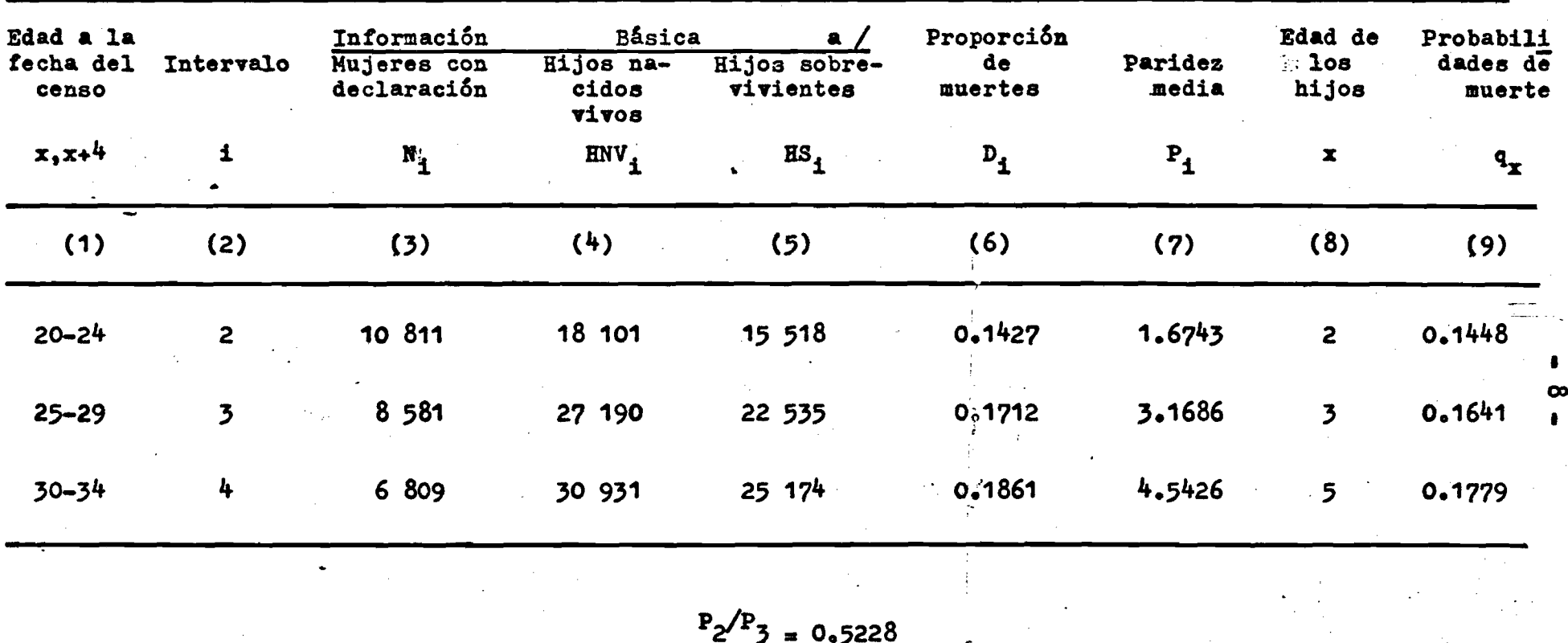

**Fuente: <u>a</u> / CELADE, Banco de Datos, Muestra del censo de Guatemala de 1973. OMUECE - 1970** 

₽

i

#### C A P I T U L O II

-9-

### ANALISIS DE LA INFORMACION SOBRE ORFANDAD DF. MADRF EN LOS TRES PAISES ANTES MENCIONADOS

Ya obtenidos  $q(2)$  y  $1^2$  para el sexo femenino para los tres 'países, se hará una tabla de "ida para cada método a partir de la orfandad de madre.

La finalidad de este trabajo es determinar como influyen los distintos métodos y la elección de un estandar para la construcción de una tabla de vida femenina, lo que se hará con el análisis y la utilización de los siguientes métodos:

- A. El método de W. Brass
- R. El. método de Hill-Trussell y directo (H-T)
- C. El método de Hill-Trussell y directo l<sub>25+N</sub>, estandar México 1950 (HTM50)
- D. Fl método de Hill-Trussell y directo l<sub>25+N'</sub> estandar México modificado ATMM50

*4*

A. El método de William Brass

Información básica:

i. Hijos huérfanos de madre

»

ii. Hijos no huérfanos

### **Metodología:**

 $\overline{\mathbf{w}}$ 

Se obtiene la proporción de los NO huérfanos por grupos quinquenales de edad de la madre,

> p \_ \_ \_ \_ NO huérfanos  $5^{P}N = \frac{1}{\text{Huérfanos} + \text{NO} \text{ huérfanos}}$

5 / usando un modelo de fecundidad y de mortalidad, Brass  $^{\mathscr{L}}$  propone la $^{-}$ siguiente ecuación, que está Relacionada entre la proporción de los NO huérfanos y los niveles de mortalidad femenina adulta:

$$
\frac{1_{25+N}}{1_{25}} = W_{N5}P_{N-5} + 1 + W_{N5}P_{N}
$$

con la información básica se tiene s<sup>p</sup>N. Los multiplicadores W<sub>N</sub> se encuentran en una serie de valores 6/ Para poder entrar y elegir el factor de ponderación se hace con la. edad media (M) de las mujeres que tienen sus hijos en el último año, deberá enrarse con:

> x (número de hijos tenidos en el último año i \_ o.5 (número de hijos tenidos en el último año

se resta 0.5 años, ya que en promedio las mujeres cuando tuvieron a sus hijos tenían 0.5 años menos a la fecha de la encuesta o del cen so.

- t 5/ Brass, W., Hill, Ken, La fecundidad y mortalidad.... op.cit. 6/ Brass, W., Hill, Ken, op.cit. »

- $W_{\overline{N}}$  : es un factor de ponderación que depende de N y de la ubicación de la edad media de las mujeres cuando tuvieron su último hijo.
- N : representa la edad central de dos grupos adyacentes.
- 

**5**PN : Proporción de encuestados de edad N a N+5 que tienen la madre superviviente.

El objetivo de calcular  $\frac{25+N}{1}$  es estimar la mortalidad adul-25 -ta para los distintos N, que van entre 10 y 60.

El sistema logito de Brass

Fl sistema logito de Brass, permite suavizar e interpolar valores conocidos con dos puntos de apoyo, existiendo un  $^{\text{1}}$ 25 que hace coherente los  $1_{25+N}$ <sup>/1</sup>  $_{25}$  con el  $1_2$  inicial, es decir, hace una conexión entre la mortalidad de la niñez y la adulta. Al valor de 1<sub>25</sub> se llega a través de un proceso iterativo que se detalla más adelante.

Estableciendo que el logito de  $(1-1)$  viene dado de la siguien te fórmula:

$$
Y_x = \text{logito de } (1-1_x) = 1/2 \text{ Ln } \frac{1-1_x}{1_x}
$$

Brass demostró que existe una relación leneal entre los logitos, cuya<br>' ecuación de regresión es la siguiente:

$$
Y_x = a + b Y_x^S
$$

en la que existen dos parámetros, a y b, a los que se llegará en forma definitiva a través de un proceso iterativo. *<sup>I</sup>*

.<br>'N

El parámetro *a* se relaciona principalmente con el nivel de la mortalidad, mientras que b se refiere fundamentalmente a la estructura de la mortalidad por edades.

Como se obtuvo 1,, puede calcularse ahora Y,, éste será el primer punto de apoyo. Al elegir una tabla de vida estándar se conoce la función  $1^S_x$ , si se hace <u>x</u> igual a 2, se obtenderá el logito de  $1^S_z$  para la tabla de vida que será la estándar.

Para la primera iteración, hacemos b = 1. De acuerdo con la naturaleza de este parámetro, los valores de b siempre son cercanos a "1", su rango oscila alrededor de este valor. Se tiene entonces:

 $y_2 = a + y_2^s$ 

.<br>Y. : Se logra por el logito de l, encontrado para cada caso;  $Y_2^S$  : como se tiene ahora una tabla de vida estandar, se toma el 1, de dicha tabla y se obtiene su logito.

Como a es el único parámetro de la ecuación anterior, se despeja:

$$
a = Y_2 - Y_2^s
$$

ya que b = 1, y el valor de a. estos se reemplazan en la ecuación de regresión, terminando aquí la primera iteración..

Con esta ecuación particular se estima Y<sub>x</sub> para  $x = 1, 2, 3, 4, 5, 10$ , 1 5 , .................. A5 y +. •

.Se hace  $x = 25$ , para lograr  $Y_{25}$ ,  $Y$  así obtener  $1_{25}$ , cuyo análisis se hace a continuación:

$$
Y_{25} = \frac{1}{2} \text{ Ln } \frac{1 - 1_{25}}{1_{25}}
$$

si multiplicamos por 2 y lo elevamos a la exponencial e<sup>x</sup>, tenemos:

$$
e^2 \quad Y_{25} = \frac{1 - 1_{25}}{1_{25}}
$$

despejando; se llega al antilogito de Y<sub>25</sub>:

$$
1_{25} = \frac{1}{1 + e^2 Y_{25}}
$$

Volvamos un poco atrás, se tenía la relación para todas las edades  $\frac{1}{1}25 + N$ ahora hemos logrado un valor que será constante, l<sub>os</sub>.

Si lo hacemos factor variando N: 5, 10, 15, 20, .......... 60 tendremos l<sub>25+N</sub>, para la variación de N señalada anteriormente, si le sacamos logito a esta función de l<sub>25+N</sub> tendremos y<sub>25+N</sub>.

Así se estará consiguiendo un nuevo valor de b, que se obtiene de la siguiente manera:

$$
y_{25+N} = a + bv_{25+N}^S
$$

 $Y_2 = a + bY_2^5$ 

**haciendo un sistema de ecuaciones y restando se tiene:**

$$
Y_{25+N} - Y_2 = b(Y_{25+N}^S - Y_2^S)
$$

de donde se despaja b;

$$
b = \frac{Y_{25+N} - Y_2}{Y_{25+N}^s - Y_2^s}
$$

tomando un promedio entre estas edades'desde '45 a 75 años se logra un valor de b y con él se encuentra a, para la obtención de:

$$
Y_x = a + by_x^S
$$

y así sucesivamente, hasta encontrar valores cuya diferencia sea mí- \* nima.

Aplicación práctica

A continuación se presenta en los cuadros 4 y 6, el cálculo en su detalle del método para Guatemala tomando como información básica:

- a) 1, femenina obtenida por el método de Sullivan cuyo valor ya ajustado ec: 0-8569.
- b) Hijos huérfanos de madre.
- c) Hijos NO huérfanos de madre por grupos quinquenales de edad de la madre.
- d) Tabla de vida estandar, para este caso México sin Modificar 1950.

e) Información sobre fecundidad de Hijos tenidos en el último año por grupos quinquenales de edad, esto es para obtener la edad media de las mujeres en su período reprductivo.

### **Cuadro 4**

GUATEMALA: ESTIMACION DE LAS PROBABILIDADES DE SUPERVIVENCIA DESDE LA EDAD 25 HASTA LA EDAD 35, 40.......,B5 A PARTIR DE LA INFORMACION SOBRE ORFANDAD DE MADRE, CENSO 1973. a/

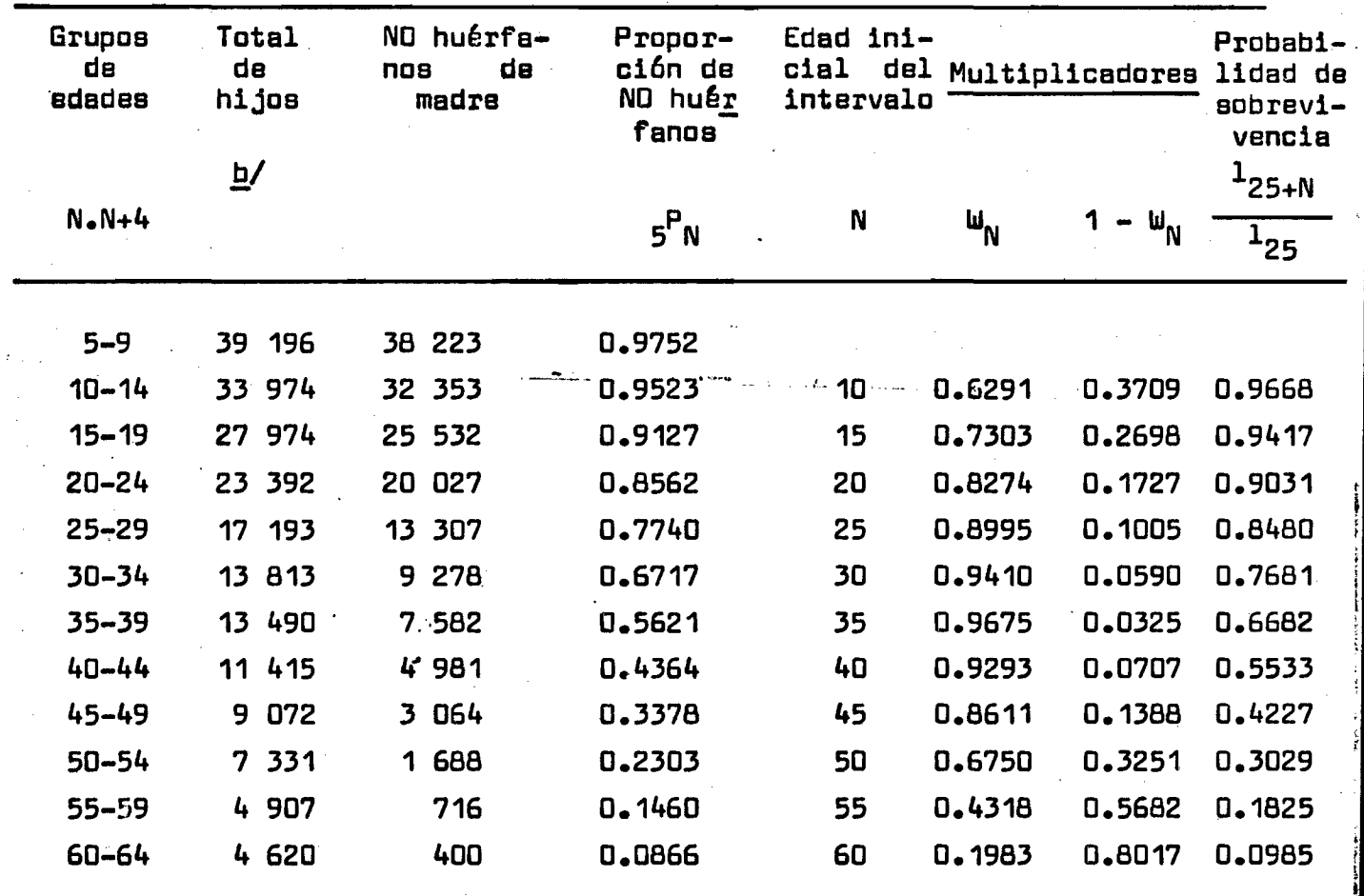

# $\overline{M} = 26.87$

a*/* Método da Brasa

b/ Total de hijos es igual a hijos huérfanos más hijos no huérfanos da madre

« FuBnte: CELADE, Banco de datos, Muestra del censo ds Guatemala de 1973. 0MUECE-197Q

**I**

**15 -**

**-16-**

Se incluye además en el cuadro 5 las probabilidades de sobrevivencia desde la edad 25 hasta las edades 35, 40, 45, ......80 para **los tres países.**

# Cuadro 5

PROBABILIDADES DE SOBREVIVENCIA DESDE LA EDAD 25 HASTA LAS EDADES 35, 40, 45, ......85 PARA GUATEMALA, HONDURAS Y NICARAGUA.CENSOS DE **1970**

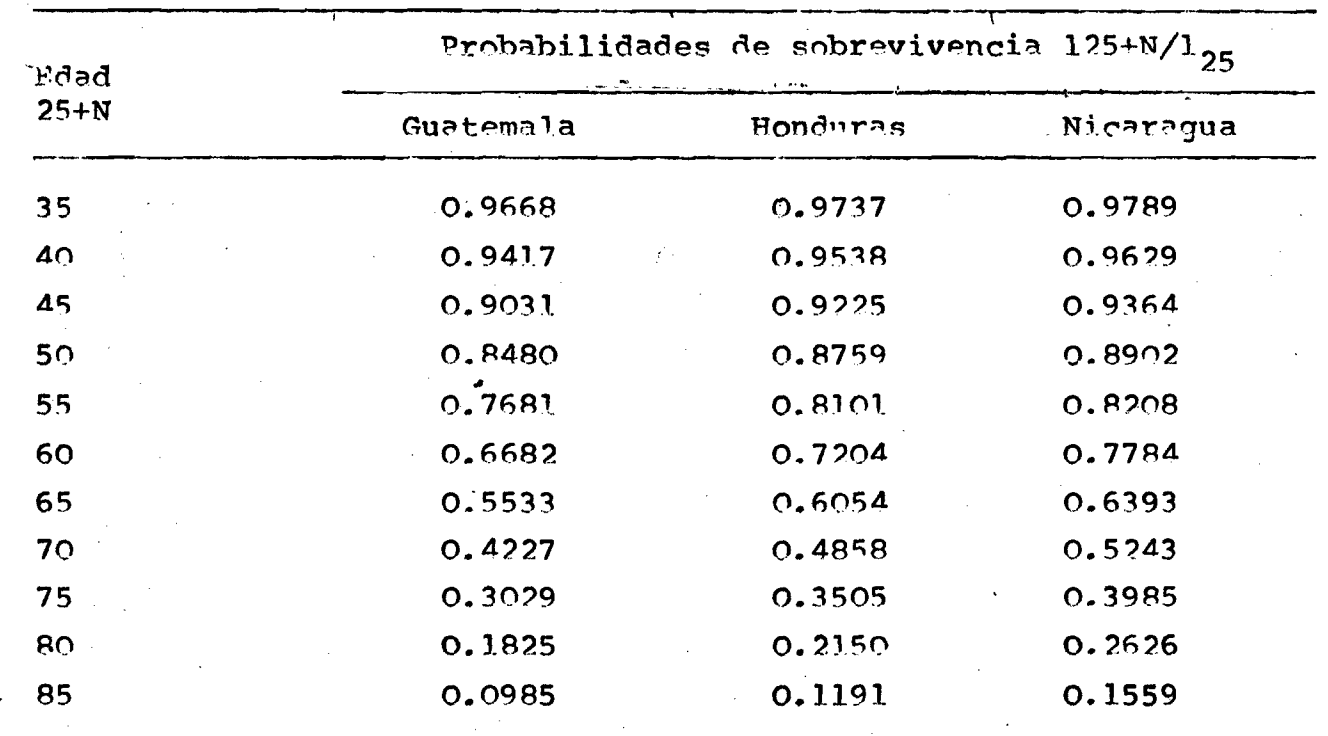

**Fuente : C u a d r o 3 y A nexos**

**El calculo de M v iene d a d o de la s i g u iente manera:**

**tf**

 $\frac{\overline{x}$  HNVUA<sub>1</sub> - 0.5  $M = \frac{1}{\text{HNUUA}_{i}} - 0.5$ 

**\*■»**

donde:

 $Y_{\mathbf{X}}$ 

# $\bar{x}$  = edad media del intervalo de edad i.

HNVUA = hijos nacidos vivos en el último año de madres de edad i.

المنابيها والمنابذ والمستشف فتقاطع والماد

A esta expresión se resta 0.5 años, porque las edades de las madres están dadas al momento del censo, mientras que la edad M debe de estar al nacimiento de los hijos, y esto es en promedio 6 meses antes **.del cpnso.**

El cálculo está en el cuadro 4, para Guatemala, para los otros **p a í s e s esta en el anexo.**

**La información que aparece en el cuadro 5, se ocupará para el** desarrollo del sistema logito de Brass y posteriormente la función l<sub>x</sub> **con lo cual se construirá la tabla de vida.**

En el cuadro 6, está el desarrollo del proceso iterativo, donde **se llega a obtener los valores de y para la ecuación**

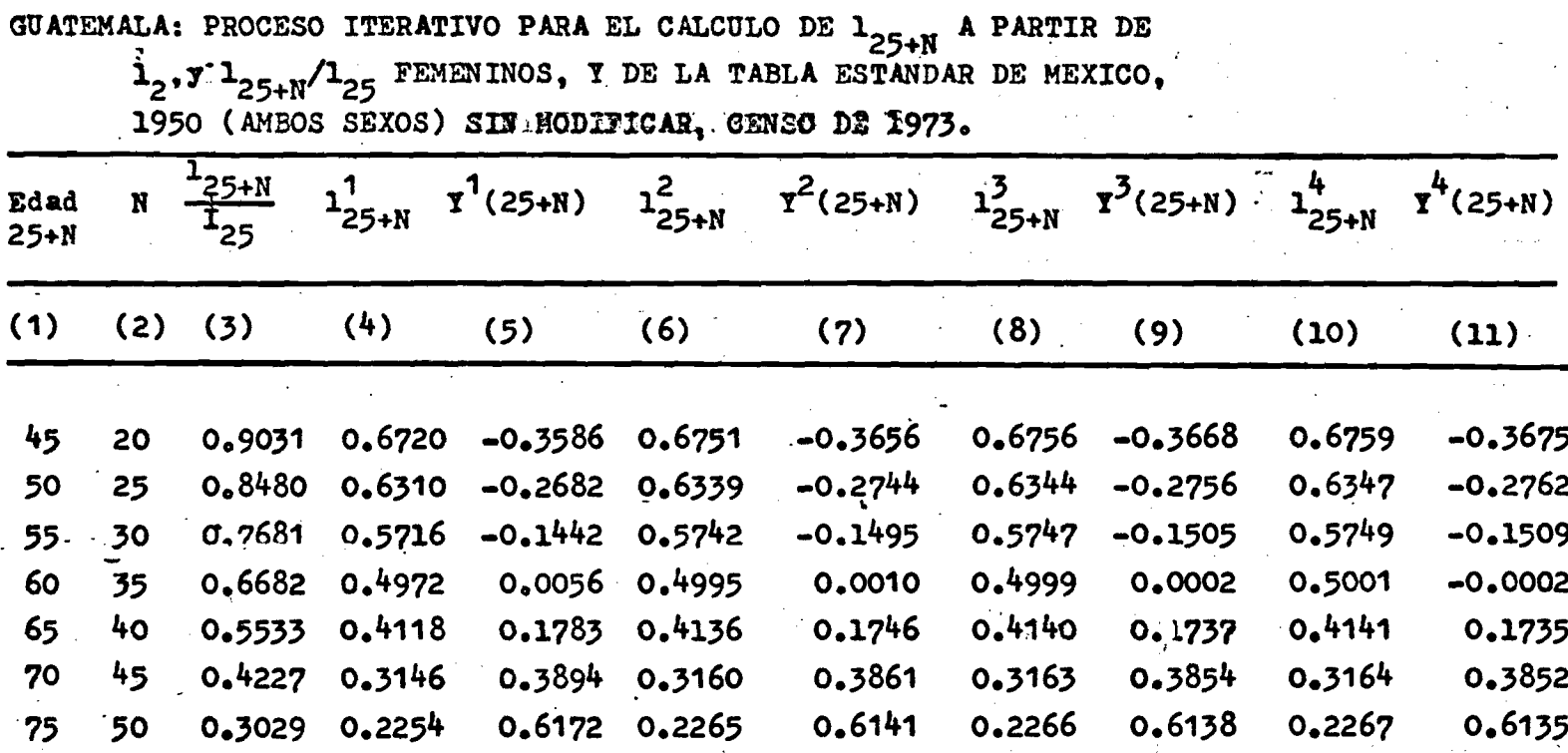

 $T_x$  = -0.0348 + 0.9675  $T_x^8$ 

 $\bar{\bullet}$ 

**Fuente: Cuadro**  $\frac{1}{7}$  **y Tabla de vida de México sin modificar (1<sub>x</sub> y Y<sub>x</sub>) incluidas en el anexo.** 

Cuadro 6

### B. El método de Hill-Trussell (directo)

**Bl proceso iterativo empleado por Brass hacia que**  $1_{25+N} / 1_{25}$  **se** convirtiera finalmente en  $1_{25+N}$ .

El método de Hill-Trussel 7/ permite calcular en forma directa.  $1_{25+N'}$  a través de la siguiente ecuación de regresión:

 $T_{25+N} = a + b \overline{M} + c \overline{5}P_{N-5} (1_2)$ 

los coeficientes de ponderación a, b, c, se han logrado para cada una de las edades entre 20 y 50 años (ver en el anexo el cuadro de **coeficientes) .**

La diferencia que hay entre el método de Hill-Trussell y el de Brass está en la rapidez de los cálculos para obtener 1<sub>25+N</sub>

Al igual que Brass por otro lado, H-T., obtiene la ecuación fun **damental:**

$$
Y_x = a + a Y_x^S
$$

 **!\_\_\_\_\_\_\_\_**

que da origen como ya se sabe, a la función l<sub>v</sub>.

A continuación se desarrolla el método, en el cuadro 7, para Guate mala, eligiendo como estándar para el país la tabla de vida de México sin Modificar, y usando los coeficientes de H-T', el cuadro de ellos **está en el anexo.**

**«** Para Honduras **y** Nicaragua se eligió como estándar a México Modificado para 1950, usando los mismos coeficientes a, b, c, de H-T.

7/ Hill, K. y Trussell, J., Further Developments in Indirect Mortalidy Estimation. London School of Hygiene and Tropical Mayo de 1976.

-19-

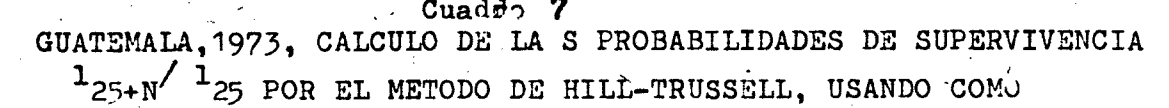

**ESTANDAR A MEXICO SIN MODIFICAR-1950.**

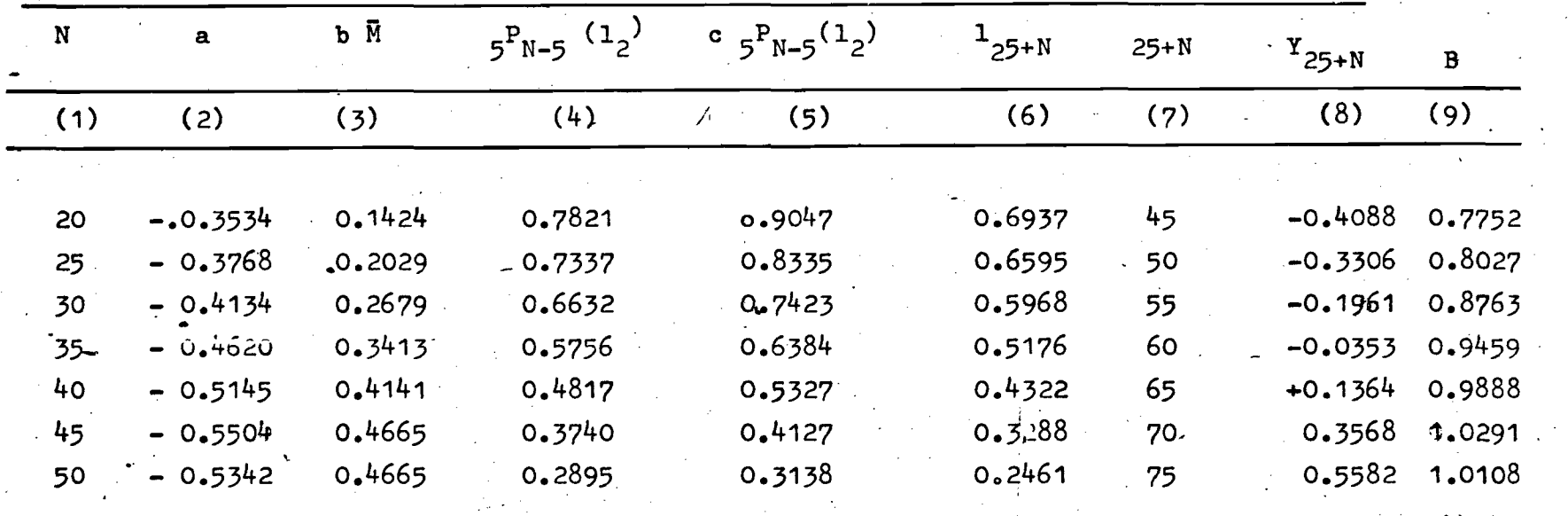

**B : 0.9184**

Fuente: Cuadro  $\lambda$  y coeficientes a, b, c, de Hill-Trussell (anexo ). 1<sub>2</sub>; 0.8569

# C. y D. El método de Hill-Trussell (directo con estandar de México México Modificado y de W. Brass.

Este método se diferencia con el anterior en el uso de los coeficientes a, b, c y en la elección del estandar.

En este trabajo se han utilizado por este método, los estandar de México, México Modificado y de Brass, con el objetivo de analizar "la dependencia de estos con las probabilidades de morir q(x).

Tanto para México como México Modificado, los autores han establecido los coeficientes a, b, c, que determinan la curva de la ecuación de pregresión.

En los cuadros 8, 9 y 10 se desarrolla el método con los estandard mencionados para Guatemala, y estando en el anexo para Honduras y Guatemala.

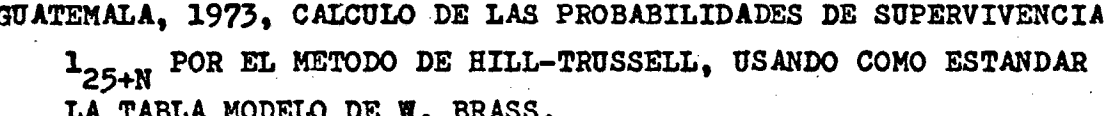

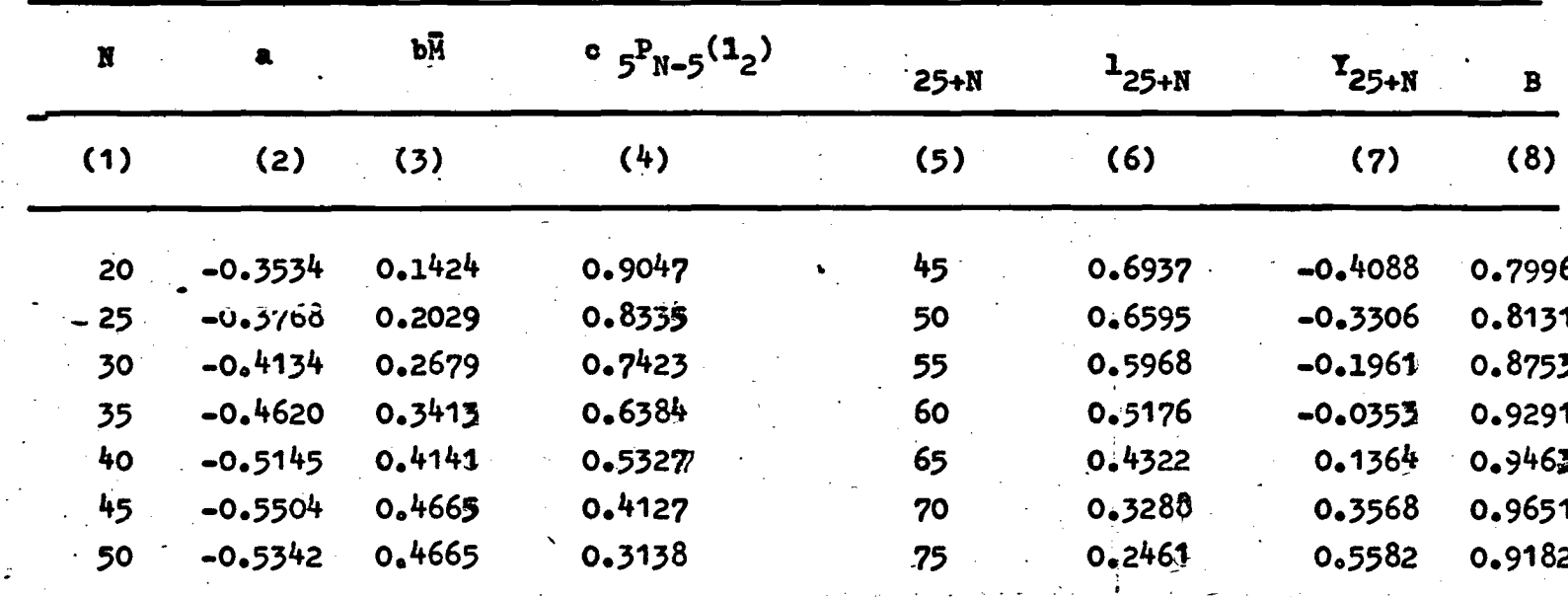

လ

 $\bar{B}$  : 0.8924

Fuente; Cuadro 4 y Tabla Modelo de W. Brass.

GUATEMALA, 1973, CALCULO DE LAS PROBABILIDADES DE SUPERVIVENCIA 1<sub>25+N</sub> POR EL METODO DE HILL=TRUSSELL, USANDO COMO ESTANDAR MEXICO SIN MODIFICAR Y LOS COEFICIENTES a, b, c DE MEXICO SIN MODIFICAR.

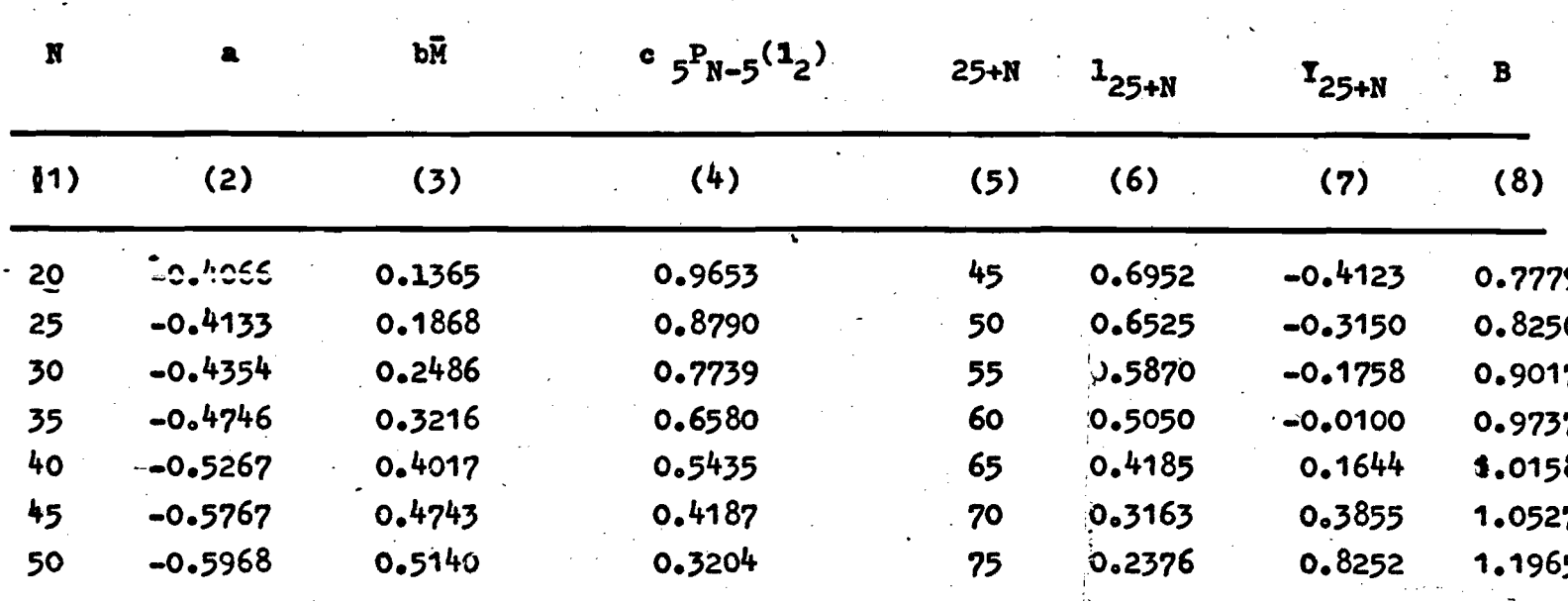

23

 $\bar{B}$  : 0.9633

Fuente; Cuadro 4. Estandar y coeficientes en el anaxo.

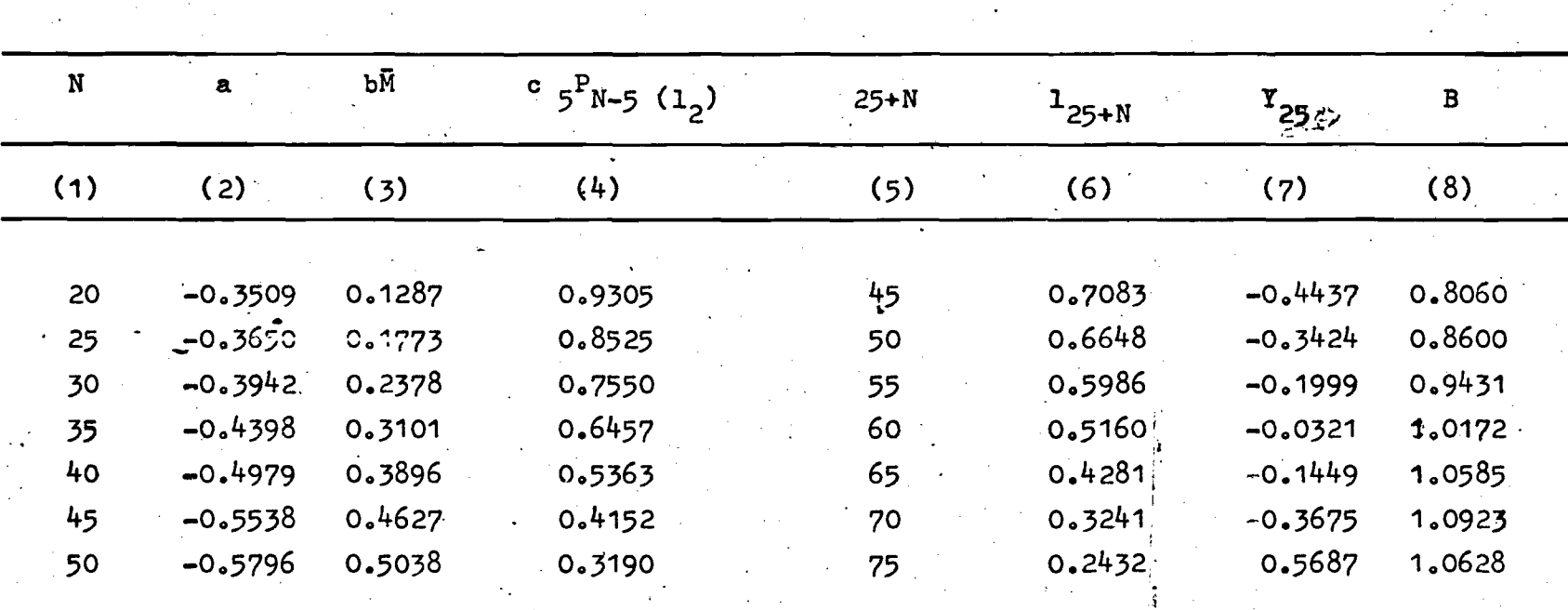

GUATEMALA, 1973, CALCULO DE LAS PROBABILIDADES DE SUPERVIVENCIA 1<sub>25+N</sub> POR EL METODOL DE HILL-TRUSSELL, USANDO COMO ESTANDAR MEXICO<br>MODIFICADO y LOS COEFICIENTES a, b, c, DE MEXICO MODIFICADO.

 $\overline{B} = 0.9772$ 

Fuente: Cuadro 4 . Estandar y coeficientes en el anexo.

# Cuadro 10

-25-

*t* **!**

Derivación de las funciones de las tablas abreviadas de morta**lidad.**

A continuación se detalla el procedimiento utilizado en la obtención de cada una de las funciones de la tabla de vida:

1. La función 1<sub>x</sub>, sobrevivientes de la edad exacta x. Una vez ob**tenida la ecuación:**

$$
Yx = a + bYxg
$$

se logra la función l<sub>x</sub>, sacando el antilogito (explicado en el capítulo II), eligiendo como raíz de la tabla 1<sub>0</sub> = 1.0000

2. La función <sub>n</sub>g y probabilidad de morir entre las edades x y x+n

$$
n^{\mathbf{q}}\mathbf{x} = \frac{\mathbf{1}_{\mathbf{x}} - \mathbf{1}_{\mathbf{x}+n}}{\mathbf{1}_{\mathbf{x}}}
$$

siendo n el intervalo de edades.

**3. La función L , tiempo vivido entre las edades x y x+ri. Il X**

**Para el grupo 0-1, se tiene:**

$$
1^{\mathrm{L}}_{\mathrm{O}} = f_{\mathrm{O}}^{\mathrm{L}} \, 1_{\mathrm{O}} + (1 - f_{\mathrm{O}})^{\mathrm{L}} \, 1_{\mathrm{I}}
$$

variando el factor de separación f<sub>o</sub> en la siguiente forma según el nivel de la probabilidad de morir, q<sub>o</sub>:

$$
s i \t 1q0 \t 0.100, \t fo = 0.05 + 3.00 \t 1q0
$$

**si**  $1^{q}$  0.100,  $f$  = 0.3

**r**

**i. »**.

> **Para las siguientes edades, L viene dado por la siguiente Tl X relación :**

$$
L_x = \frac{1_x + 1_{x+n}}{2} \cdot n
$$

**y para el final de la tabla se aplicó:**

$$
\mathbf{u}_{85} = 6.22 \mathbf{1}_{85} - 0.11672
$$

**4.** Ia función T,; tiempo vivido entre la edad x y la edad W.

$$
T_{\mathbf{x}} = \frac{w}{x} L_{\mathbf{x}}
$$

**5. La función e^, esperanza de vida a la edad exacta x**

$$
\mathbf{e}_{\mathbf{x}} = \mathbf{T}_{\mathbf{x}} : \mathbf{1}_{\mathbf{x}}
$$

En los cuadros 11,12,13,14,15; están las tablas de vida de Guate mala a través de los métodos expuestos con los distintos estandar, pa ra Honduras y Nicaragua éstas se encuentran en el anexo.

$$
\mathcal{U}_{\mathcal{A}} =
$$

 $-26-$ 

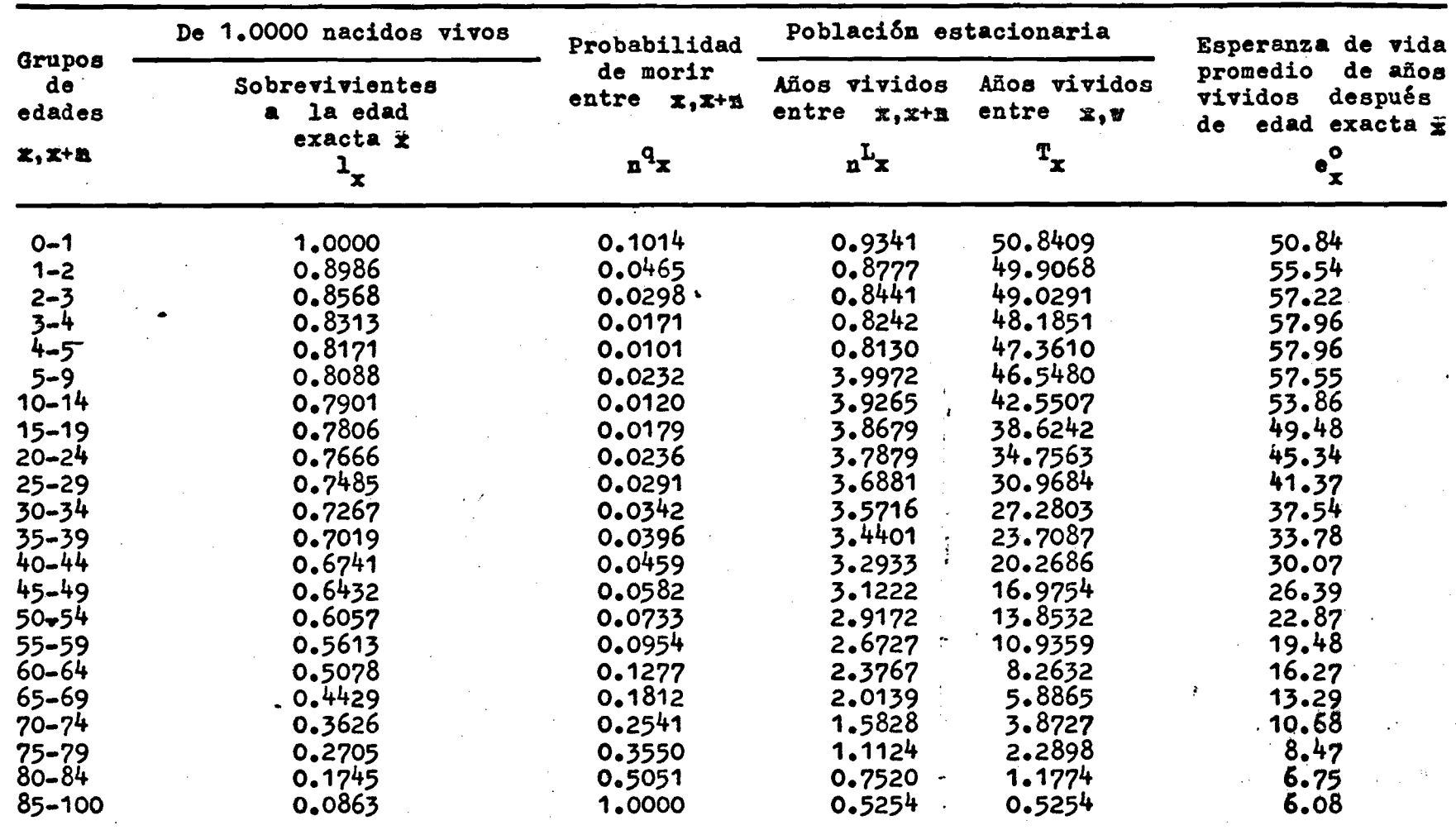

GUATEMALA : TABLA ABREVIADA DE MORTALIDAD FEMENINA, CALCULADA A PARTIR DE LA INFORMACION DE HIJOS NACIDOS VIVOS, HIJOS SOBREVIVIENTES Y ORFANDAD DE MADRE, METODO DE BRASS. ESTANDAR MEXICO SIN MODIFICAR, CENSO DE **1973.**

# Cuadro 12 *,*

GUATEMALA : TABLA ABREVIADA DE MORTALIDAD FEMENINA, CALCULADA A PARTIR DE LA INFORMACION DE HIJOS NACIDOS VIVOS, HIJOS SOBREVIVIENTES ï ORFANDAD DE MADRE. METODO DE HILL-TRUSSELL. ESTANDAR MEXICO MODIFICADO 1950. CENSO DE 1973.aj/

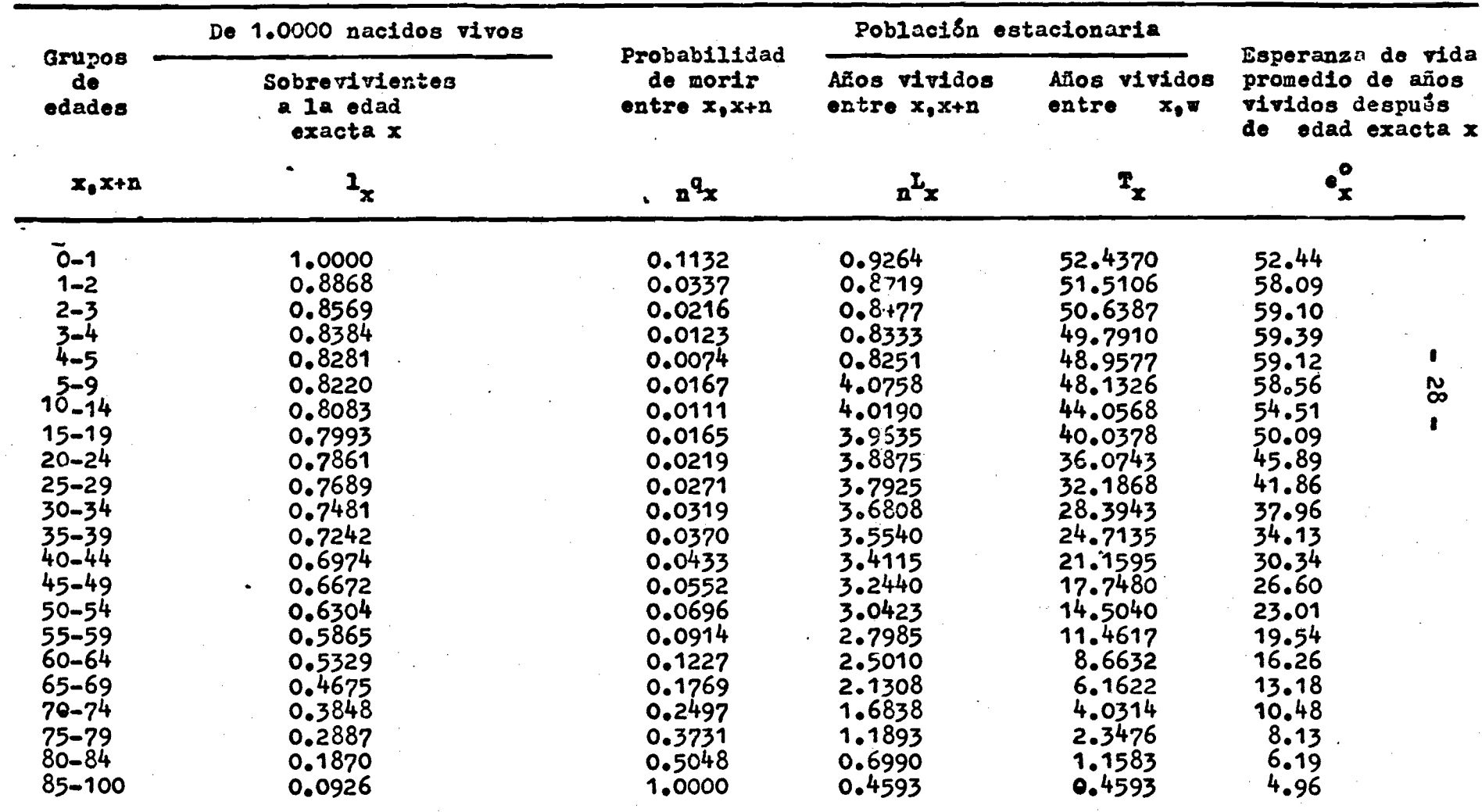

a / Coeficientes a, b, c, México Modificado I**950**, (anexo).
#### Cuadro 13 *<sup>1</sup>*

GUATEMALA *t* TABLA ABREVIADA D3 MORTALIDAD FEMENINA, CALCULADA A PARTIR DS LA INFORMACION DE HIJOS NACIDOS VIVOS, HIJOS SOBREVIVIENTES Y ORFANDAD DE MADRE. METODO DE SILL-TRUSSELL. ESTANDAR MEXICO SIN MODIFICAR, CENSO DE 1973. *+ J*

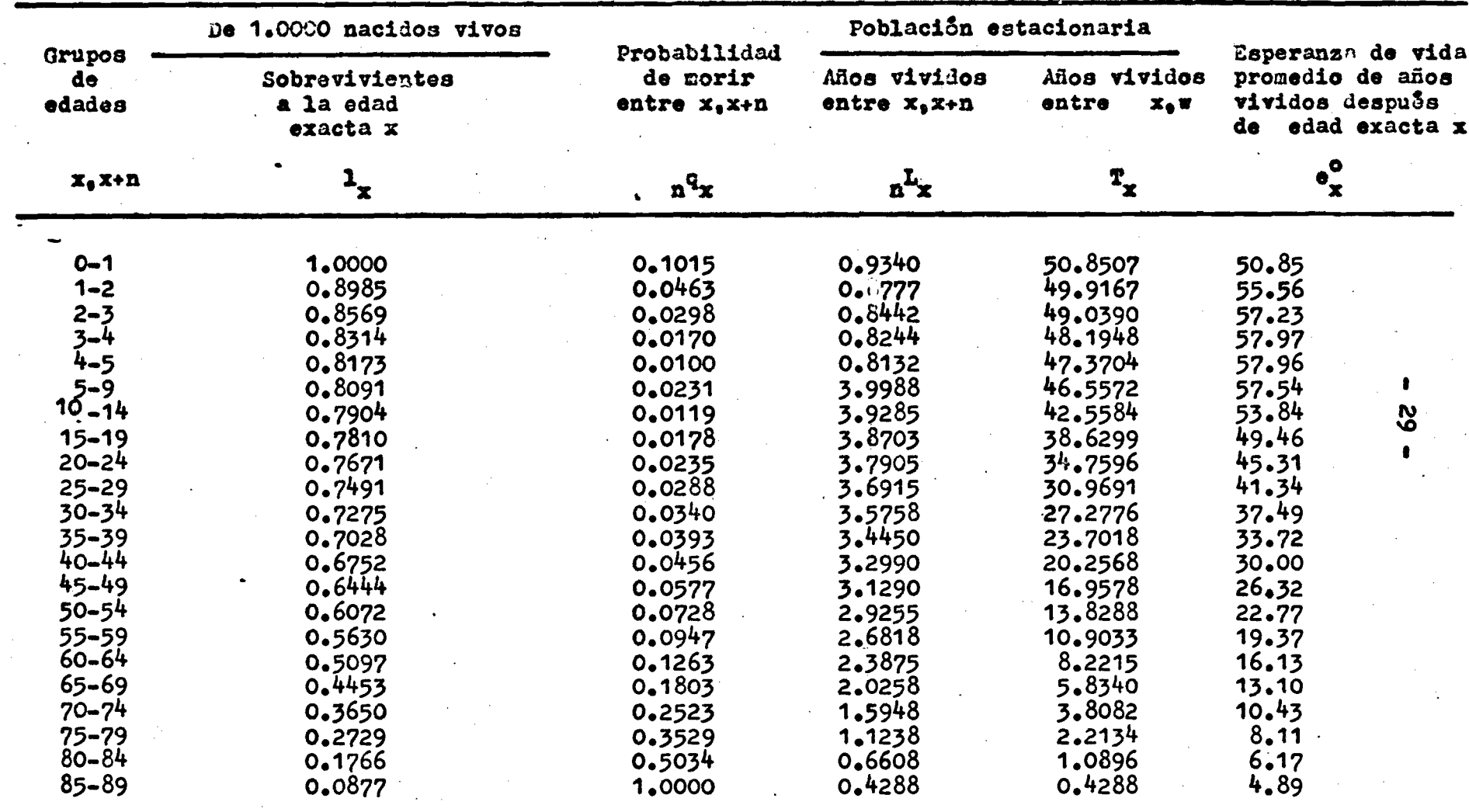

a / Coeficientes a, b, c, México sin Modificar, (anexo).

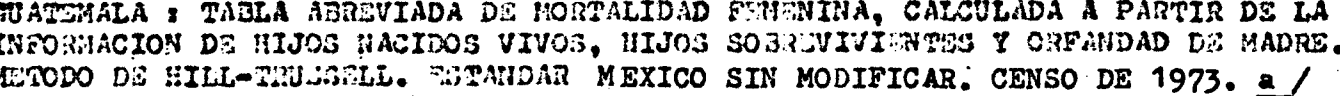

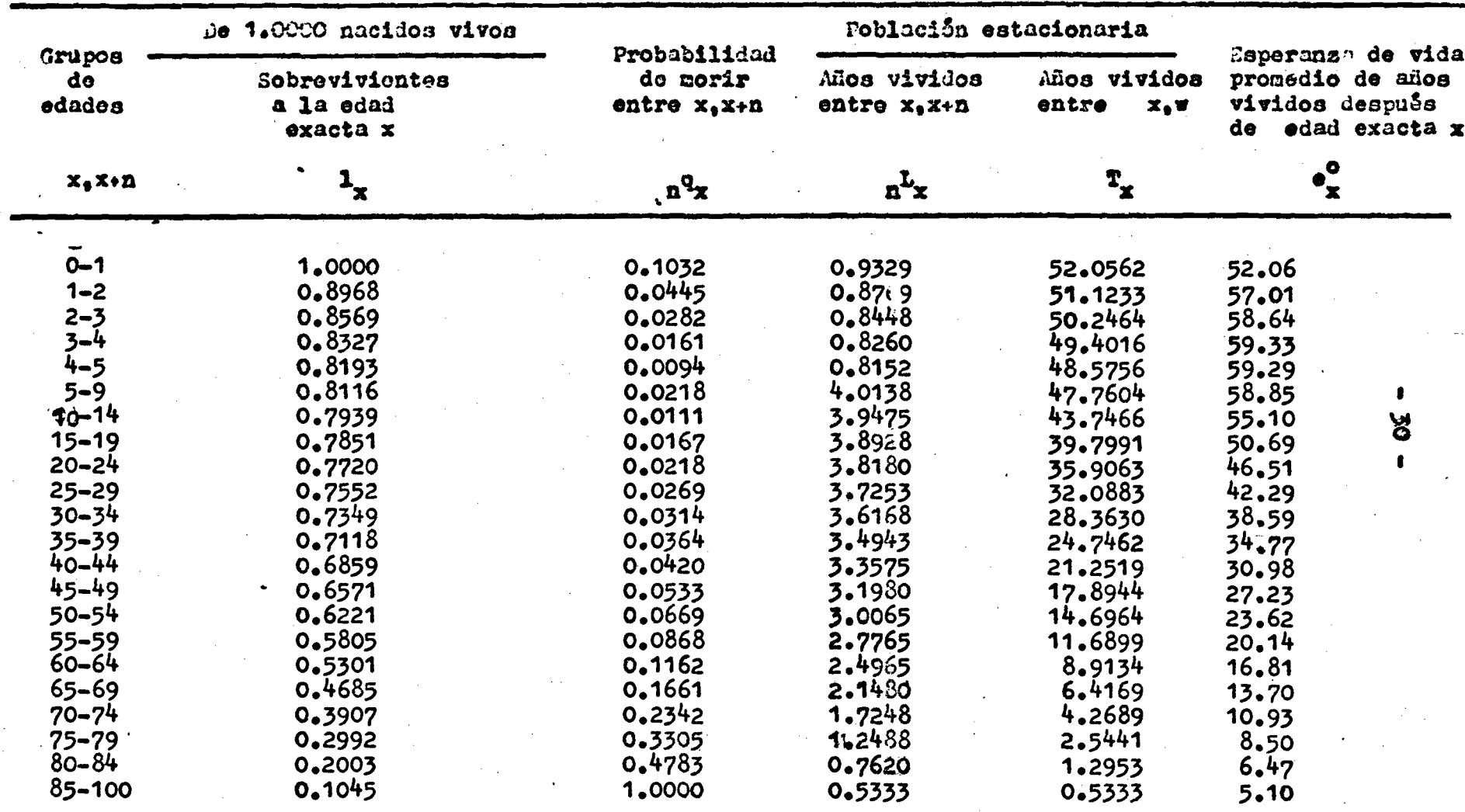

a / Coeficientes a, b, c, de Hill-Trussell, (anexo).

# Cuadro 14

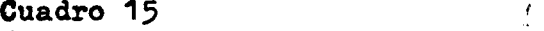

GUATEMALA t TABLA ABREVIADA DE MORTALIDAD FEMENINA, CALCULADA A PARTIR DE LA INFORMACION DE HIJOS NACIDOS VIVOS, HIJOS SOBREVIVIENTES T ORFANDAD DE MADRE. METODO DE HILL-TRUSSELL• ESTANDAR **BRASS. CENSO DE** 1973. a/

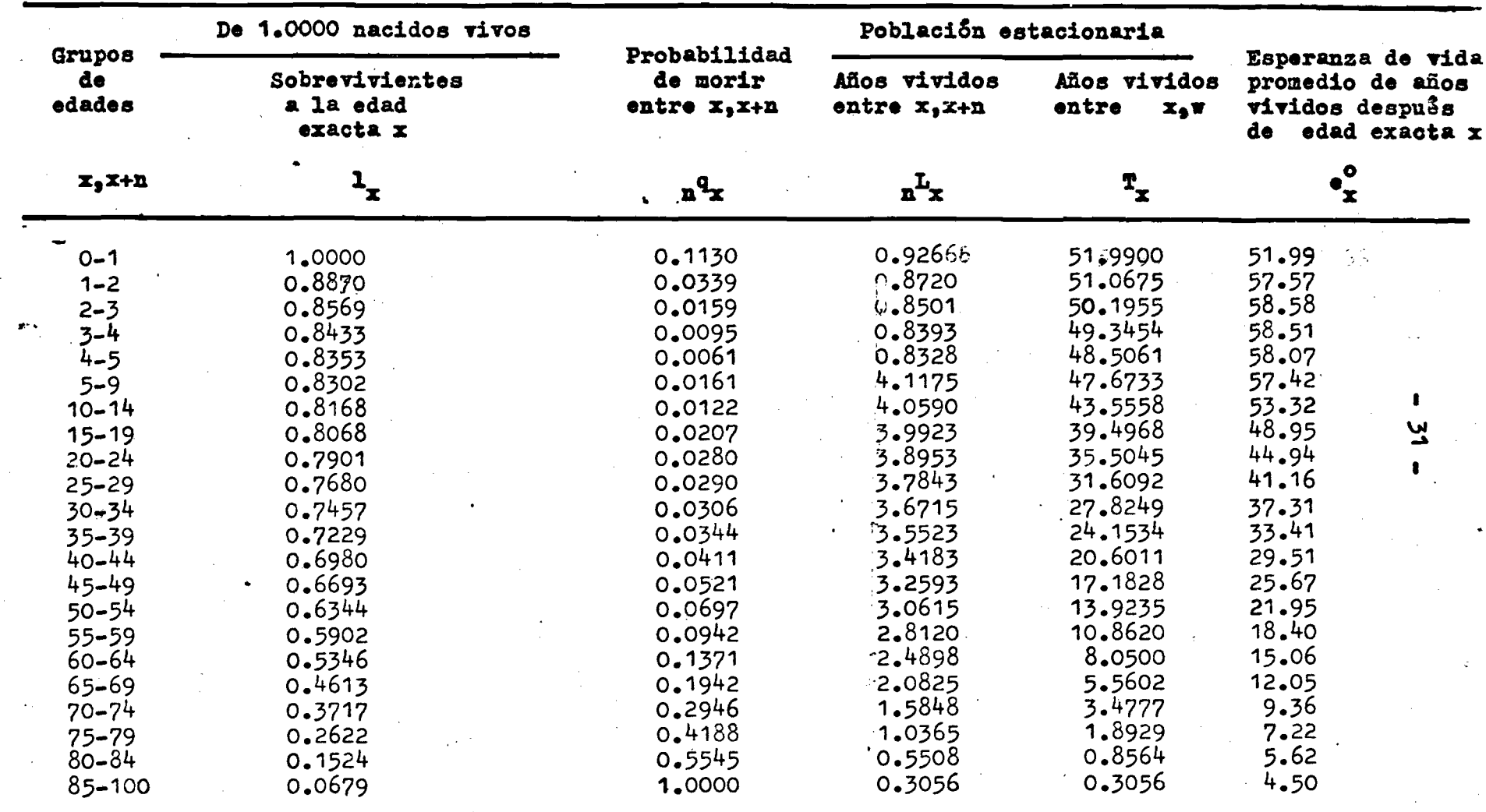

*&/* Coeficientes de HILL-TRUSSELL en el anexo

#### C A P I T U L O III

ANALISIS DE LA COHERENCIA DE CADA METODO, EN TERMINOS DE LA CONSISTENCIA DE LAS ESTIMACIONES A CADA EDAD CON VARIOS SISTEMAS DE TABLAS DE VIDA.

Los métodos usados anteriormente (Brass, H-T, HTM50, HTMN50) ana lizados y desarrollados a través-del sistema logito y de las ecuaciones de regresión, dependen de la estandar ya que para obtener la primera función de la tabla de vida (1,) es necesario aplicar la fórmula:

 $Y_X$  = a + by  $X$ 

donde Y<sub>y</sub> es el logito de la función (1-1<sub>x</sub>) de una tabla de vida estandar. **X X R/ En general, para este estudio se han tomado las estándar de Brass — ,** estándard México 1950 <sup>2</sup>/ y estándard México Modificado 1950. <sup>9/</sup>

Cada uno de los métodos aplica la misma ecuación dependiendolo · por cierto de <u>a</u>, <u>b</u>, y  $\frac{v}{x}$ , por lo que se hace necesario efectuar el análisis de la influencia del método y de los estándard en la construcción de una tabla de vida.

Para ello, se realizó la construcción de la función 1, y res**tantes funciones de la tabla de vida de las siguientes formas alternativas:**

**•fc**

**8/ Brass W., Hill Ken., ...... op.cit. 9/ Chackiel, J., Ortegd, A., La mort.... op.cit. anexo.**  a. Método de Brass, estandar: México y Méxi<del>co Mod</del>ificado 1950

- **b.** Método de H-T, estandar; México y México Modificado 1950
- **c. M étodo de H-T, estándar Brass**

d. Método de H-T, estandar México y México Modificado 1950, **•con coeficiente a,b,c de México y México Modificado 1950.** 

A continuación se hará un análisis comparativo entre métodos diferentes y la elección de un mismo estandar; como también para igual **\_ m é t o d o u s a n d o ahora estándar distintos.**

■ - . - \* • - » — ' . *. u ...* . .. ' l , . : i . . .

Los indicadores que se tomarán en cuenta son: la mortalidad por edades a través de las <sub>n</sub>q<sub>x</sub> y la mortalidad general con la esperanza **d e vida al nacer e°. o**

1. Métodos diferentes y un mismo estandar

Efecto sobre la mortalidad por edades:

Se han elegido una serie de valores de <sub>n</sub>q<sub>x</sub>, tomados de la tabla de vida hechas para Honduras (ver tablas en el anexo) desarrolladas por el Método de Brass y de H-T cuyo estándar en ambos casos es la función 1, tomada de la Tabla de México Modificada, que es común para **los dos métodos.**

Se puede apreciar en el cuadró 16, la comparación que existe entre estos valores de <sub>n</sub>q<sub>x</sub>, a través de los porcentajes de diferencias obte**nidos que oscilan alrededor de un 3.09\*. Para comparación se presentan** los porcentajes de diferencias tomados de las tablas modelo de Coale **10/ \* y Dem»ny — , Familia Oeste para n i v e l e s q u e d i f i e r e n en 2.5 y 5.0 años en términos de esperanza de vida al nacer.**

10/ Coale., A.J., y Demeny P., .... op. cit.

HONDURAS: PROBABILIDADES DE MUERTE  $q(x)$  A TRAVES DE: METODOS DIFERENTES CON UN MISMO<br>ESTANDAR, ESTANDAR DISTINTOS CON IGUAL METODO Y LOS PORCENTAJES DE DIFERENCIA ENTRE ELLOS. INCLUYENDO PORCENTAJES DE DIFERENCIA ENTRE DISTINTOS NIVELES DE LAS TABLAS MO DELO DE COALE Y DEMENY.

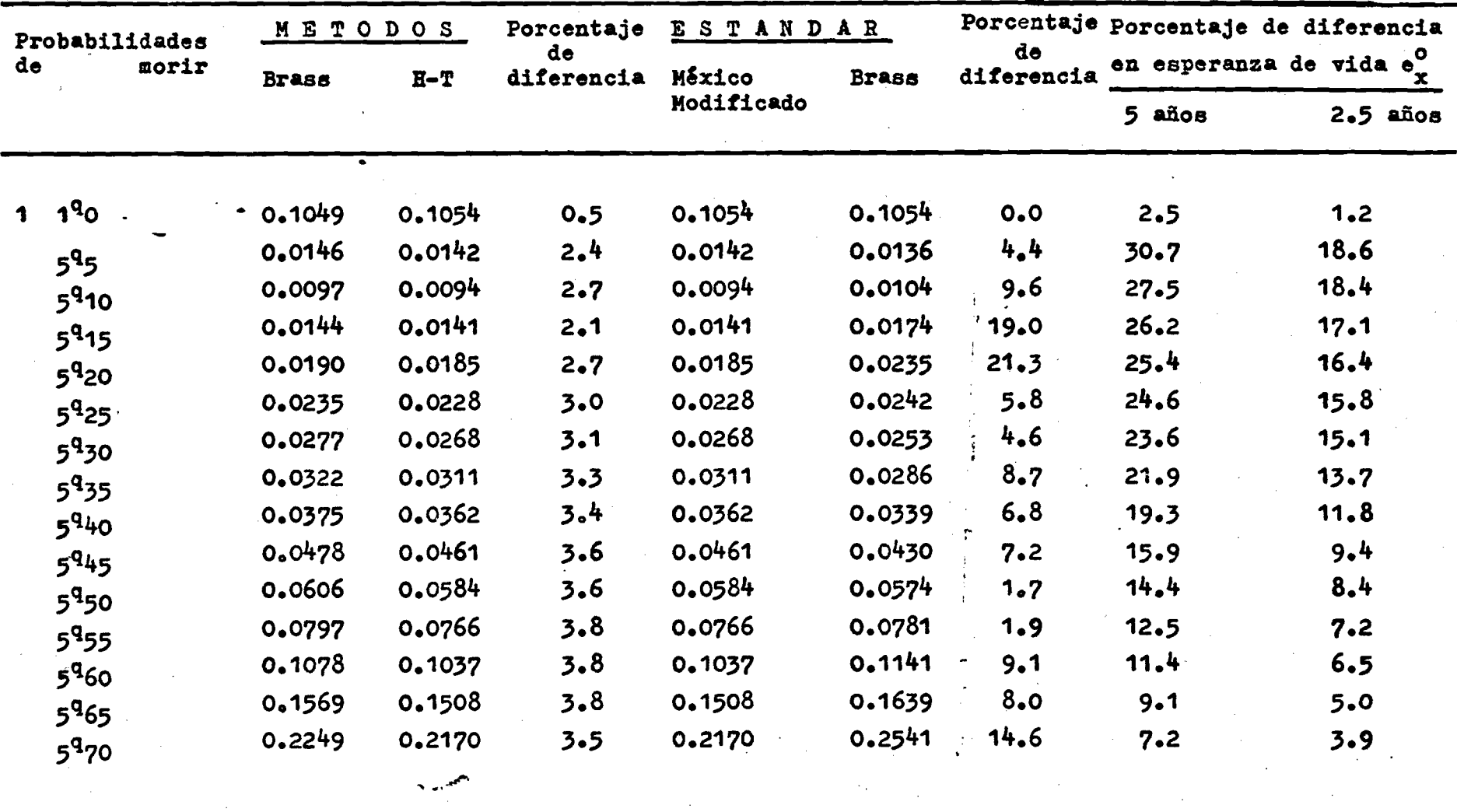

Fuente : cuadro 27, 28, 29 y tablas modelo de Coale y pemeny

Cuadro 16

Como puede verse en el cuadro 16, las mayores diferencias en las **p r o b a bilidades de muerte, según que se u t ilice el método de Brass o** el de H-T (abc H-T) se producen entre los 60-70 años, aunque en general, en todas las edades, las diferencias son mínimas, representando menos de un año en términos de esperanza de vida.

Para la mortalidad general:

**La mortalidad general cr -analizada, por ,1a esperanza de vida al** na**cer** e<sub>)</sub>; en el cuadro 17 se presentan los resultados obtenidos para<br>O **los tres países en estudio. En general, las diferencias ocurridas al** cambiar métodos, son muy pequeñas; así por ejemplo, en el caso de Honduras, para los dos métodos que se están comparando, o sea, el de **Brass y el de F-T (abe H-T) se obtienen esperanzas de vida al nacer** iguales a 55.2 y 55.7 años respectivamente, dando origen a una dife**rencia de 0.5 años en el nivel de la m ortalidad general.**

#### Cuadro 17

**HONDURAS, GUATEMALA y N I C A R A G U A r f s p e RAHZA DE VIDA A L NACER UTILIZANDO LOS METODOS DE BRASS Y H-T(a,b,c H-T) CON LA** ESTANDAR DE MEXICO MODIFICADO

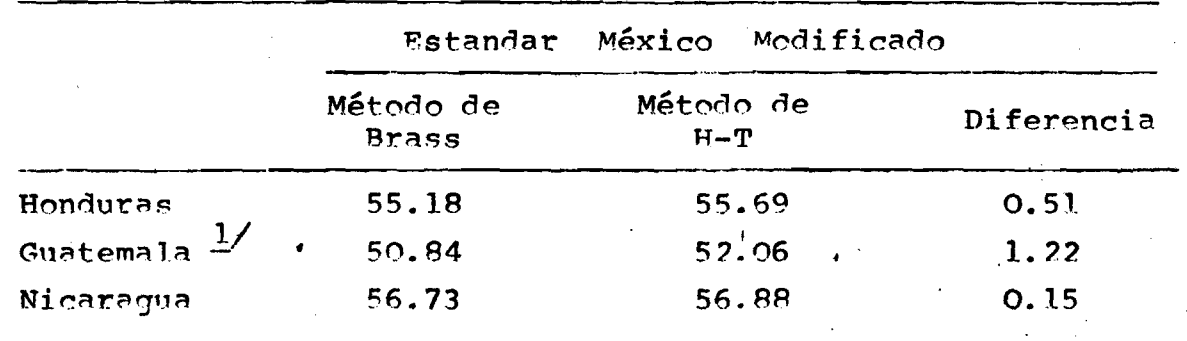

**1/ Para Guatemala ,se u t i l i z ó como estándar la tabla de México sin Modificar 1950.**

Fuente: Cuadros en el anexo.

**»**

#### 2. Estandar diferentes con igual método

**Efecto sobre la mortalidad por edades**

**E n forma análoga al caso anterior, se han elegido una serie** de valores de <sub>n</sub>q tomadas de tablas de vida construidas en este trabajo, eligiendo ahora como método único el desarrollado por H-T y como estandar a Brass y Méico-Modificado. , , ,

**-36-**

Para el caso de Honduras se han calculado los porcentajes de diferencia por grupos de edades, los que, junto a las diferencias corres pondientes a las tablas modelos de Coale y Demeny, se presentan en el cuadro 16. En este caso los porcentajes de diferencias ocasionados por el cambio de estandard, oscilan con un rango de variación mucho **más amplio, fluctuando entre 4.5?ó y** *2 1 % t* **las mayores diferencias corresponden a los grupos de edades jóvenes (15-24) y a edades avan zadas (60 años y más), donde la v a r i a c i ó n d e las q equivale a más n x** de 2.5 años en el modelo teórico.

Se puede ver así en forma clara que la elección del estandar tie**n e más incluencia sobre la m ortalidad por edades estimadas que el m é t o d o seleccionado.**

**Para la mortalidad general:**

De manera análoga, las esperanzas de vida al nacer e<sub>o</sub>, se tomarán en este caso para el análisis de la mortalidad general, cuando se hacen variar los estandar dejando como constante el método de H-T uti**lizado para el logro de las e°.**

*4*

Para el caso de Honduras; por el método de H-T se llegó a una **e° de 55.3 u s a n d o como estándar la función 1 de Brass, y para el ° o x m i s m o m é t o d o se o btuvo una e igual a 55.7 u sando ahora como estan-o** dar a México Modificado 1950.

En el cuadro 18 se pueden apreciar dichos valores obtenidos por las tablas de vida de los respectivos países que se encuentran en el **anexo.**

Como se puede observar esta diferencia es ahora de 0.4 años.

#### Cuadro 18

HONDURAS, GUATEMALA Y NICARAGUA: ESPERANZA DE VIDA AL NACER UTILIZANDO EL METODO DE H-T  $(a, b, c$  H-T) CON ESTANDAR DE BRASS Y MEXICO MODIFICADO

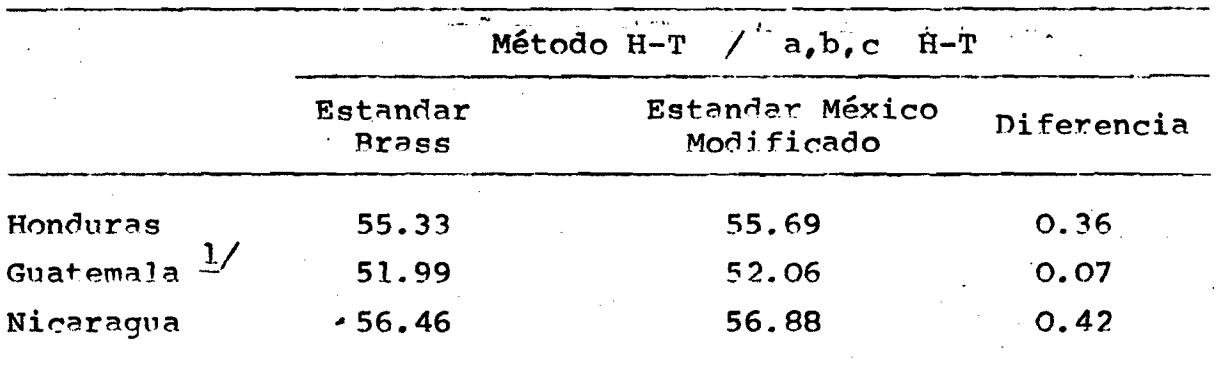

1/ Para Guatemala se utilizó como estandar la tabla de México **sin Modificar 1950.**

Fuente: Ver cuadros del anexo.

**»**

#### C O N C L U S I O N E S

El objetivo de este trabajo consistió en determinar en que medida los resultados de las distintas funciones de una tabla de vida, se ven afectadas por las diferentes estándar como así también por los distintos métodos utilizados; se desprenden por tanto las siguientes conclusiones:

**a. H a b i e n d o o b s e r v a d o en -i."as~ table's\* de vida obtenidas en este trabajo, a través de distintos métodos con la ayuda de una** estándar, se puede concluir que el método usado por Hill-Trussell<sup>11/</sup> tiene pocos cambios con respecto al método de Brass<sup>12</sup>, tanto en la esperanza de vida al nacer como en las probabilidades de muerte por edades para los tres países en estudio (ver gráficos 1 y 2 para Guatemala; y gráficos 3,4,5 y 6 en el anexo para Honduras y Ni**caragua) .**

Esto demuestra que independiente del método utilizado, cuan**d o se u s a una misma estándar los resultados obtenidos para las** probabilidades de muerte por edades y las esperanza de vida al na**cer.**

**b.** Por el contrario, se observan diferencias que en algunos grupos alcanzan cierta importancia, cuando para un mismo método se emplean diferentes tablas estándar: viéndose especialmente afecta-« **da la mortalidad por edades.**

Sin embargo la esperanza de vida al nacer, que representa el **nivel general de la mortalidad, no varía demasiado.**

.

11/ Hill, K. y Trussel, J., Further Developments ....op.cit. 12/ Brass, W. y Hill, K., La fecundidad y la mortalidad....op.cit.

*(*

 $-38-$ 

La conclusión anterior es la reafirmación de la obtenida **13/ p o r C h a k i e l - O r t e g a — al emplear el m é t o d o original de Brass y** un conjunto de tablas empíricas de mortalidad y tablas modelos de Coale y Demeny.

c. Finalmente cabe señalar que para construir una tabla de vi**da u sando la información sobre hijos nacidos vivos e hijos** sobrevivientes y orfandad de madre se hace necesario elegir una tabla estándar que tenga coherencia en su nivel y en los patrones de mortalidad por edad, especialmente en las primeras edades, con las del país o reqión que se quiera estudiar.

13/ Chackiel, J. y Ortega, A., Tablas de mortalidad femenina...op.cit.

*(*

I

**f**

**'K**

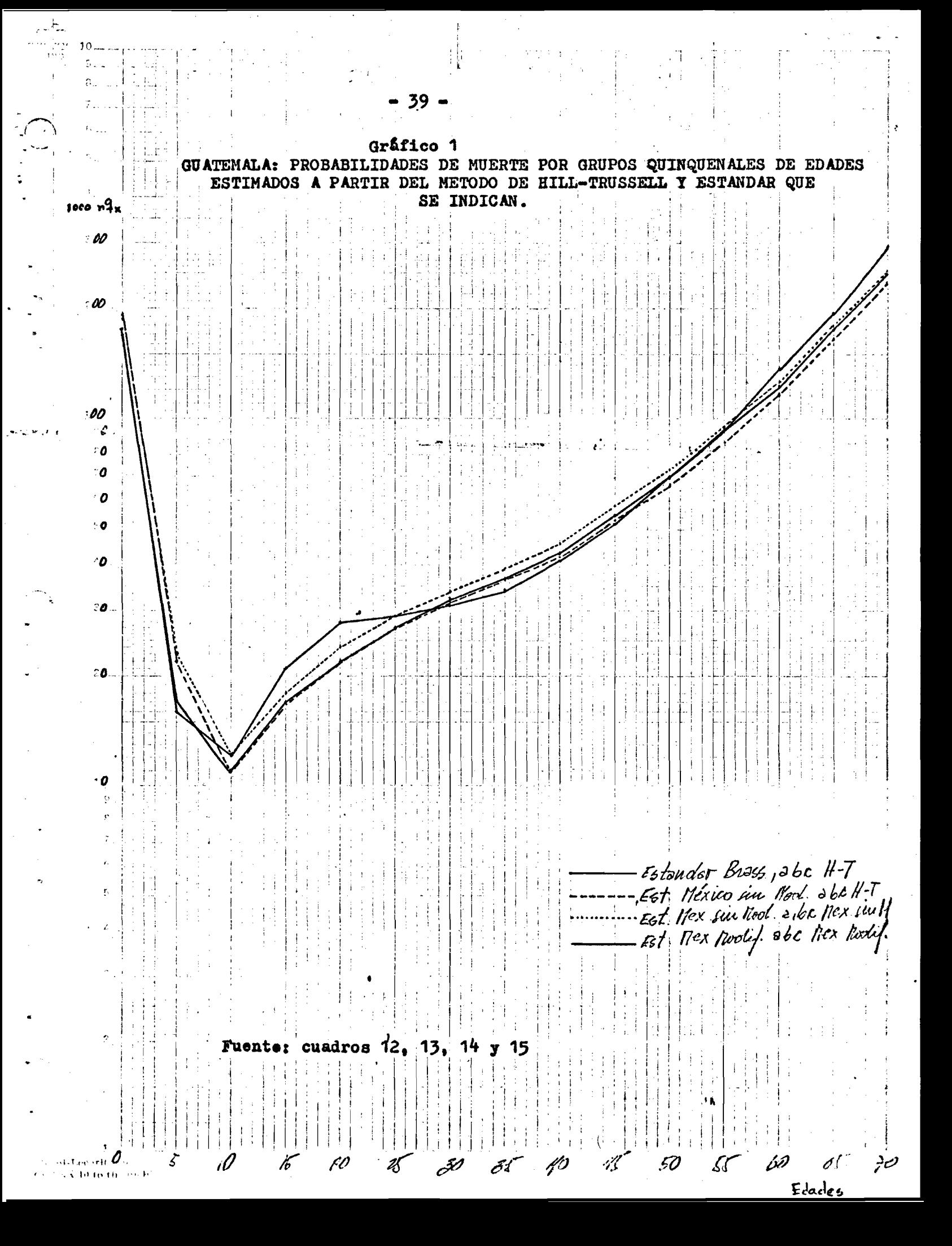

 $10$  $\mathfrak{n}$  $\overline{I}$ Gráfico 2 GUATEMALA: PROBABILIDADES DE MUERTE POR GRUPOS QUINQUENALES DE  $1000 \, n^{\frac{11}{2}}$ A PARTIR DE METODOS Y ESTANDAR QUE SE INDICAN. EDAD ESTIMADOS  $\epsilon$ 00  $\mathcal{O}$  $100$  $^{\circ}$ c.  $\hat{c}$  $\overline{\mathbf{c}}$  $\epsilon$  0  $\epsilon$  $\Delta \bm{D}$  $20^{\circ}$  $20<sup>2</sup>$  $\mathfrak{g}$ - Metodo Brass Est México Sur Modificat cuadros 11 13 15 uente of the  $_{\rm H}$  to  $\sigma$ 20 30 40 70 i d 44 50 60 60 **C. x 10 to the in** 

 $\boldsymbol{\lambda}$ 

 $N$  E

 $\mathbf x$ 

 $\bullet$ 

 $\mathbf{C}$ 

 $-41-$ 

**HONDURAS** : ESTIMACION DE LAS PROBABILIDADES DE MUERTS DESDE EL NACIMIENTO HASTA LAS EDADES 2, 3 y 5, A PARTIR DE LA INFORMACION SOBRE HIJOS NACIDOS VIVOS E HIJOS SOBREVIVIENTES DE AMBOS SEXOS, CENSO DE 1974 METODO DE WILLIAMS BRASS.

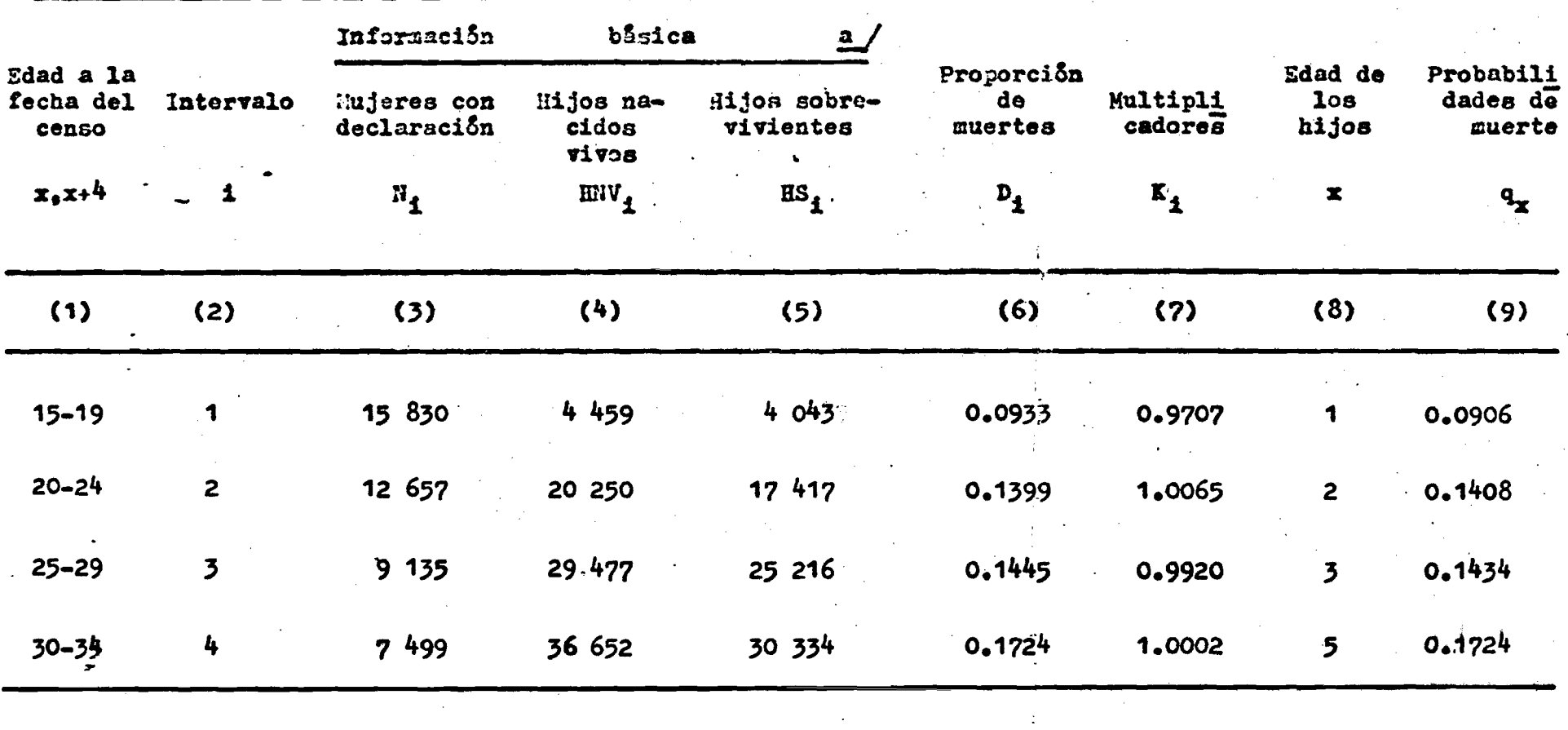

 $P_2/P_3 = 0.4958$ 

Fuente : a / CELADE. Banco de datos, Muestra del censo de Honduras de 1974. OMUECE - 1970.

HONDURAS : ESTIMACION DE LAS PROBABILIDADES DE MUERTE DESDE EL NACIMIENTO HASTA LAS EDADES 2, 3 y 5, A PARTIR DE LA INFORMACION SOBRE HIJOS NACIDOS VIVOS E HIJOS SOBREVIVIENTES DE AMBOS SEXOS, CENSO DE 1974. METODO DE J. M. SULLIVAN.

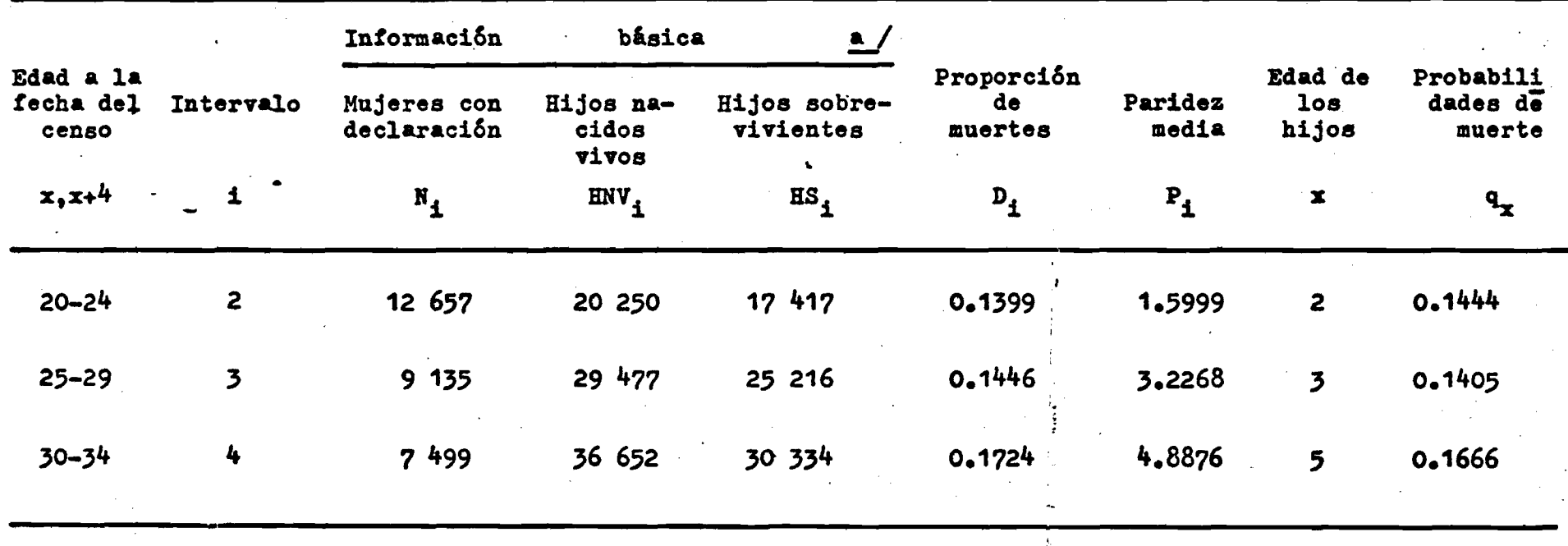

# $P_2/P_3 = 0.4958$

Fuente: a / CELADE, Banco de datos, Muestra del Censo de Honduras de 1974. Omuece - 1970.

**HONDURAS: ESTIMACION DE LAS PROBABILIDADES DE SUPERVIVENCIA DESDE LA EDAD 25 HASTA LAS EDADES 35» 40, 45....,85 A PARTIR DE LA INFORMACION SOBRE ORFANDAD DE MADRE, CENSO DE 1974 a /**

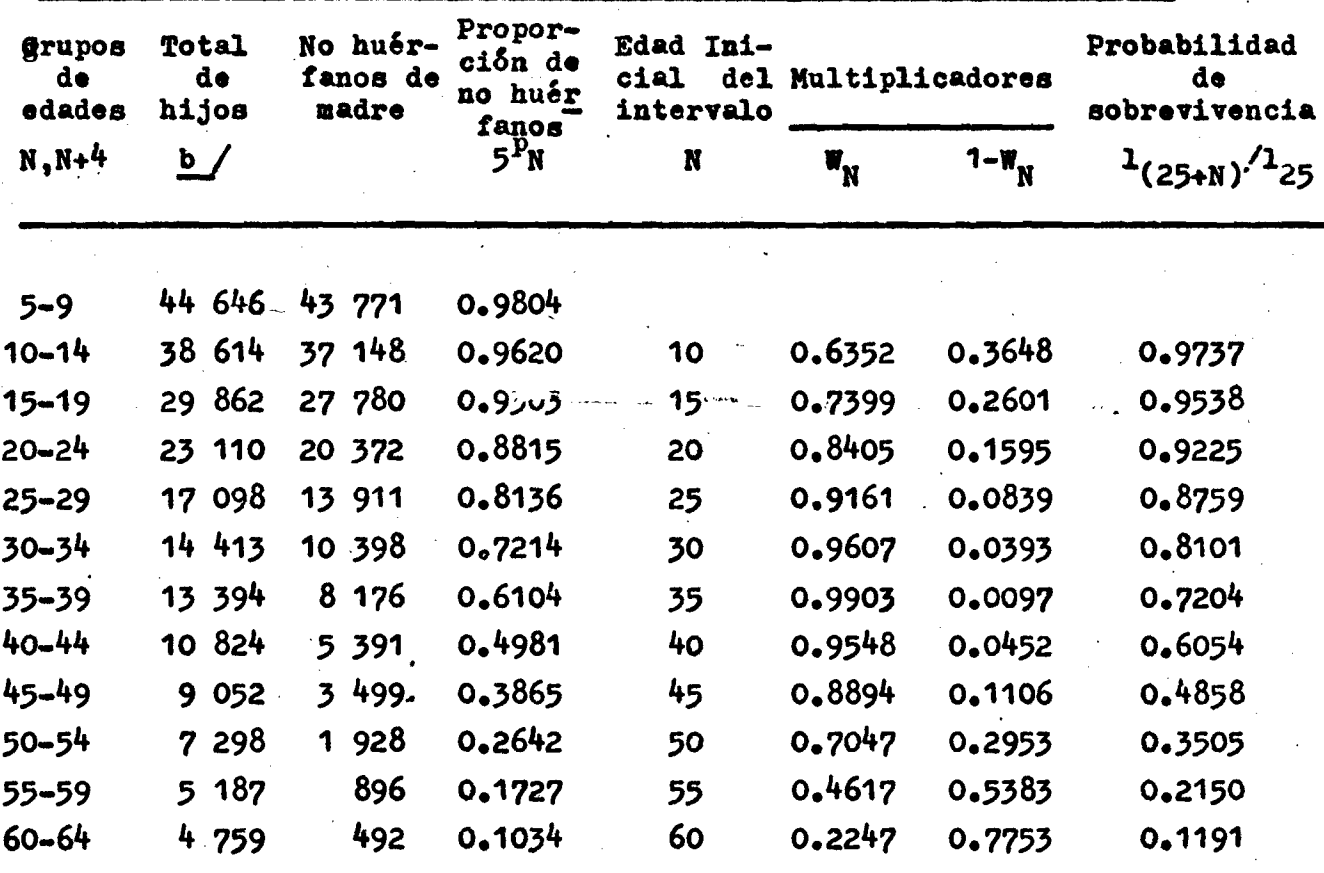

 $\bar{M} = 27.03$ 

**Fuente: CELADE» Banco de Datos, Muestra del Censo de Honduras de 19?4. OMÜECE-1970**

- **a / Método de Brass**
- **4 / Total de hijos es igu'al a hijos huérfanos més hijos no huérfanos de madre.**

**»**

HONDURAS: PROCESO ITERATIVO PARA EL CALCULO DE  $1_{25+N}$  å partir DE  $1_2$  y  $1_{25+N}$ FEMENINOS, y DE LA TABLA ESTANDAR DE MEXICO MODIFICADA (1950, AMBOS

SEXOS ) 1974.

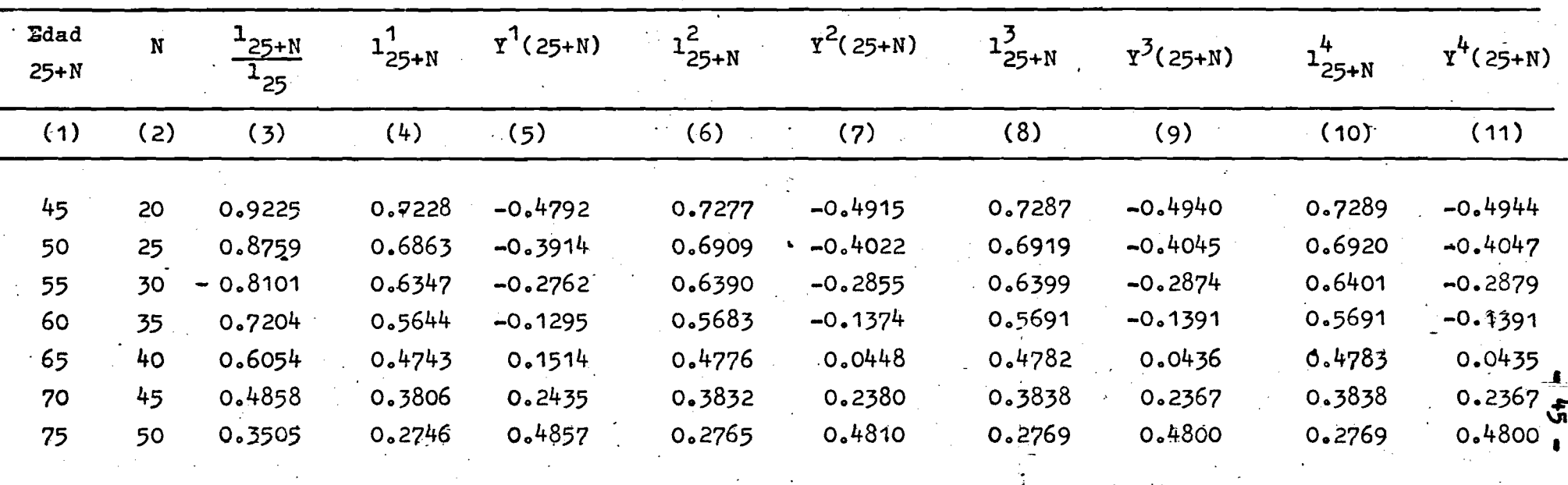

 $Y_x = -0.1699 + 0.9335 Y_x^8$ 

Fuente: Cuadro 21 . Estandar México Modificada en el anexo.

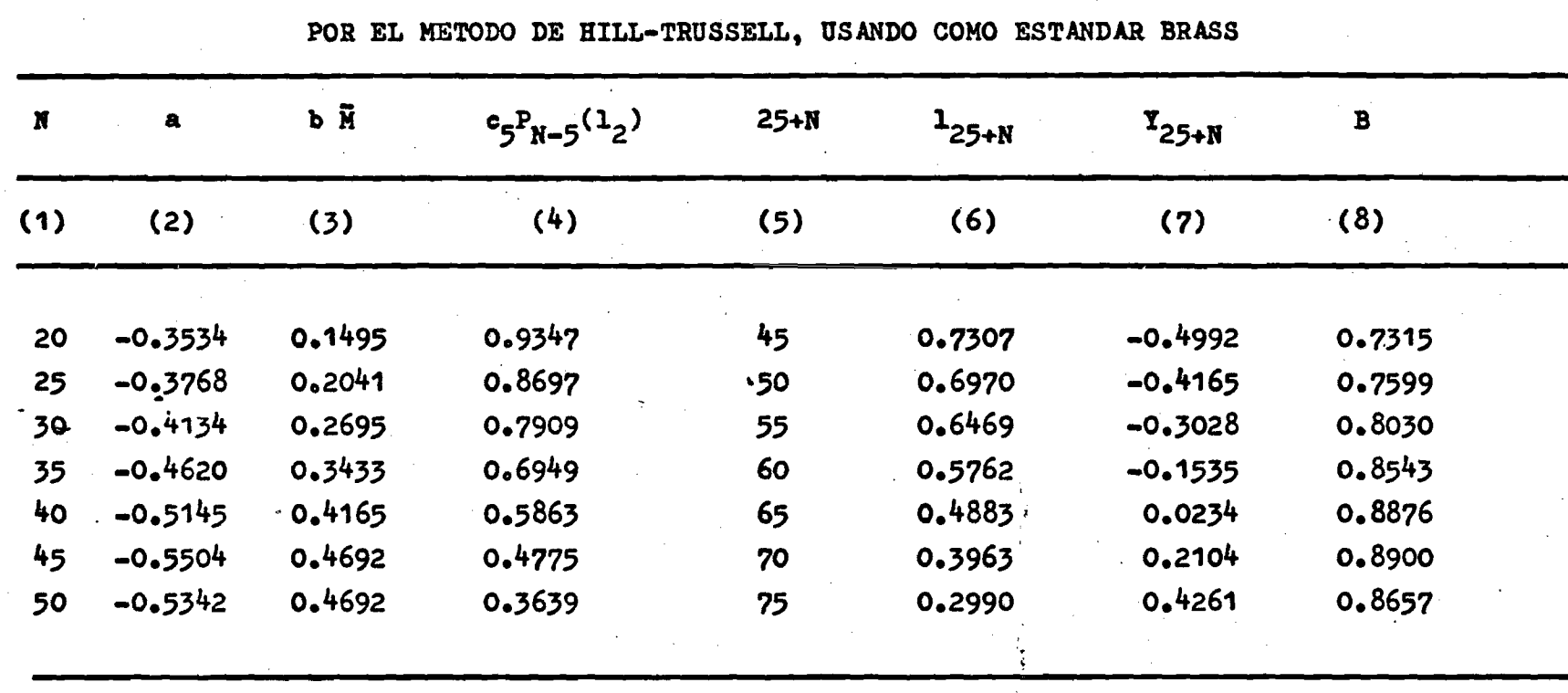

 $\frac{4}{5}$ 

# Cuadro 23

**HONDURAS: CALCULO DE LAS PROBABILIDADES DE SUPERVIVENCIA 125+N** 

 $\bar{a}$  : 0.8274

Fuente: Cuadro  $21y$  coeficientes a, b, c, de Hill-Trussell (anexo).  $1_{2} = 0.8685$ 

 $\mathcal{I}$ 

**HONDURAS: CALCULO DE LAS PROBABILIDADES DE SUPERVIVENCIA 125+N/ 125 POR EL METODO DE HILL-TRUSSELL, USANDO COMO ESTANDAR A MEXICO MODIFICADO 1950.**

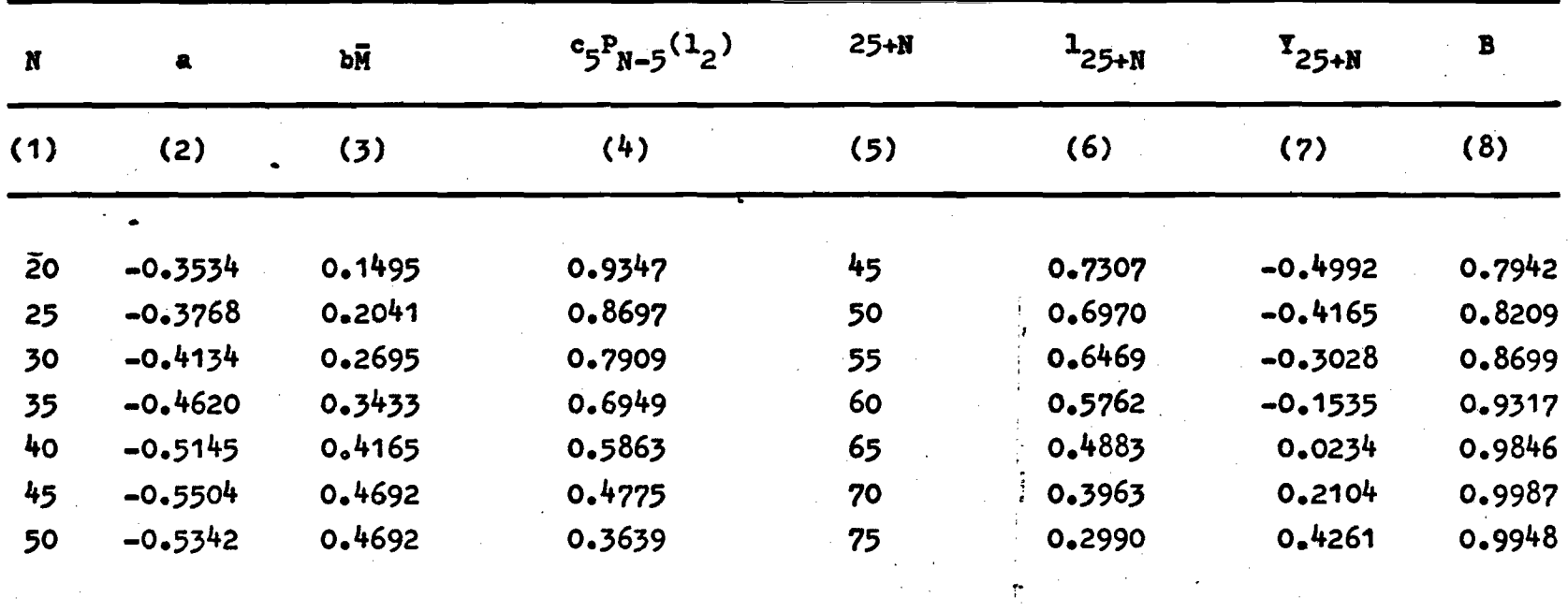

 $\bar{B}$  : 0.9135

**Fuente: Cuadro 21** 7 **coeficientes a, b, c, de Hill-Trussell de México Modificado 1950 (anexo). 12= 0.8685.**

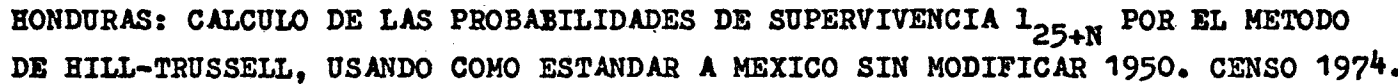

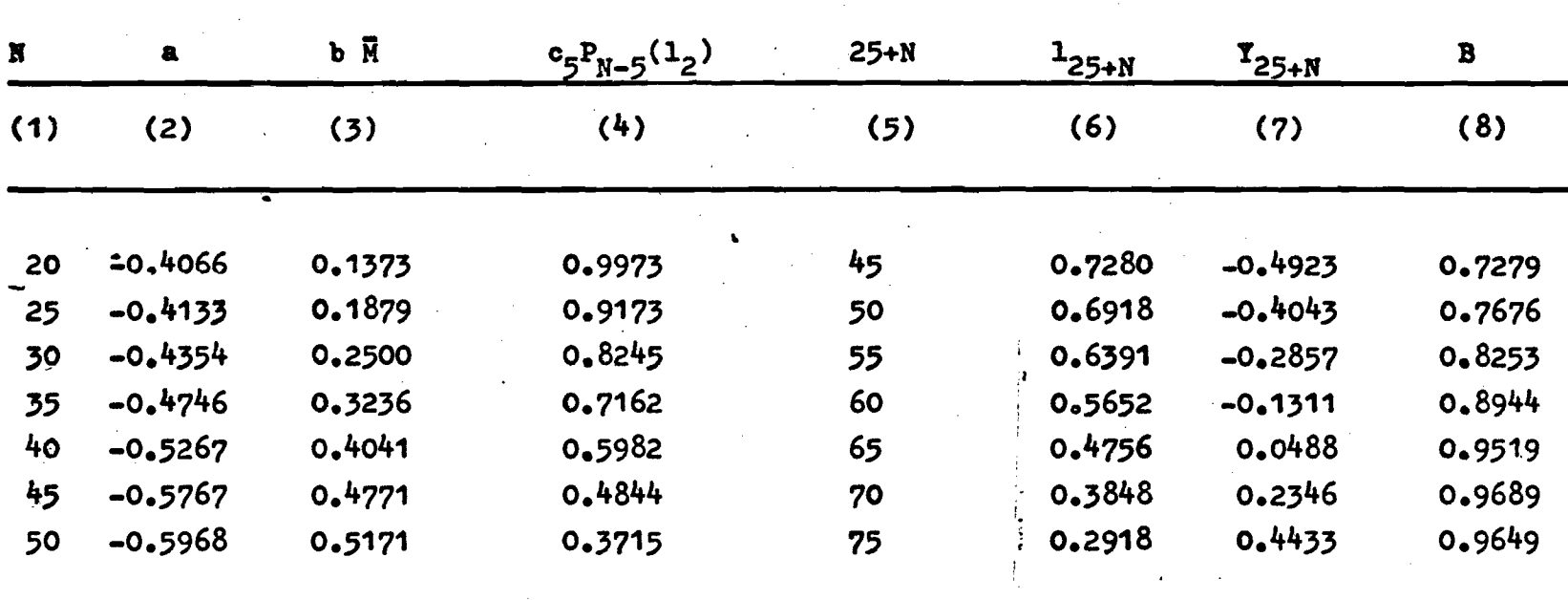

 $181$ 

 $\bar{B}$  : 0.8716

F

Fuente: Cuadro<sup>21</sup> y<sub>7</sub>coeficientes a, b, c, de Hill-Trussell de México sin Modificar 1950 (anexo).  $1_2$   $0.8685...$ 

**HONDURAS: CALCULO DE LAS PROBABILIDADES DE SUPERVIVENCIA 125+N POR EL METODO DE • HILL-TRUSSELL, USANDO COMO ESTANDAR MEXICO MODIFICADO 1950. CENSO DE 1973.**

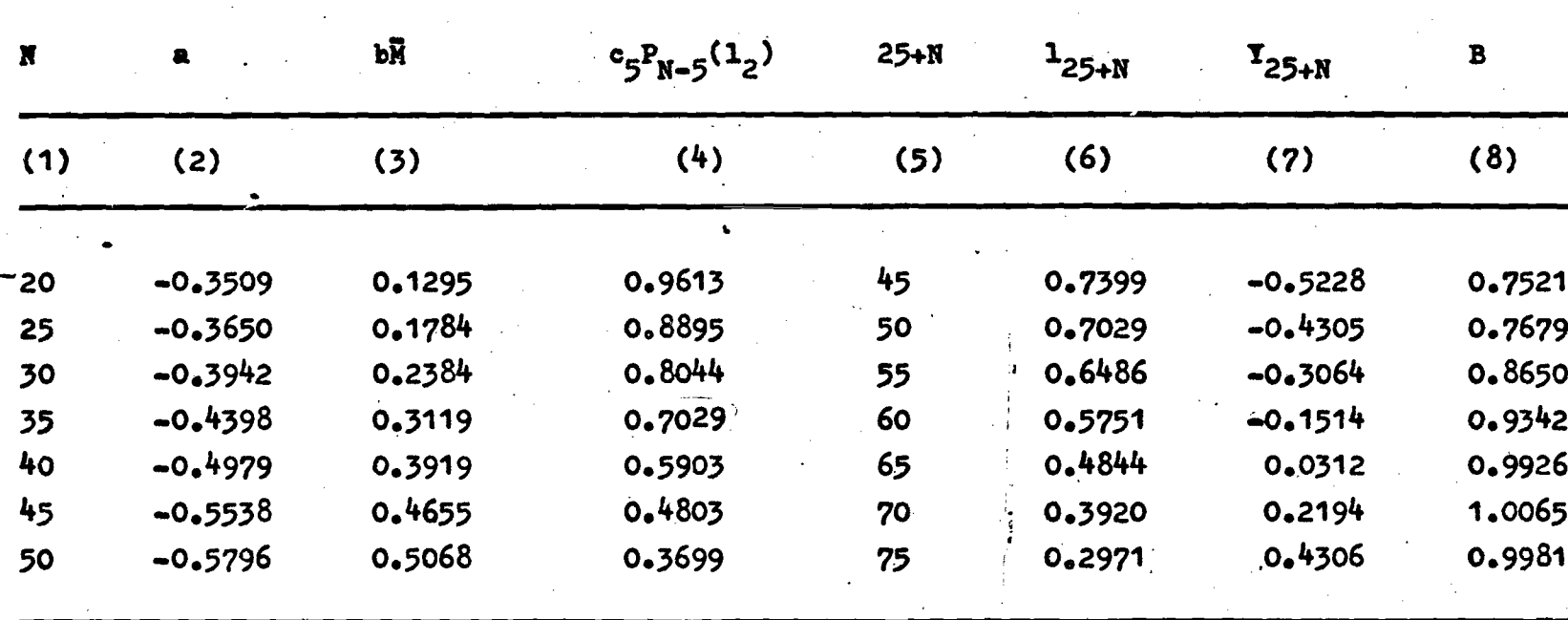

**í : 0.9023**

**Fuente: Cuadro2/y coeficientes a, b, e, de Hill-Trussell de México Modificado 1950 (anexo).**  $12^2$  0.8685.

**HONDURAS** *i* **TABLA ABREVIADA DE MORTALIDAD FEMENINA, CALCULADA A PARTIR DE LA INFORMACION DE HIJOS NACIDOS VIVOS, HIJOS SOBREVIVIENTES Y ORFAN DAD DE MADRE, METODO DE BRASS. ESTANDAR MEXICO MODIFICADO 19507 CENSO DE 19?4.**

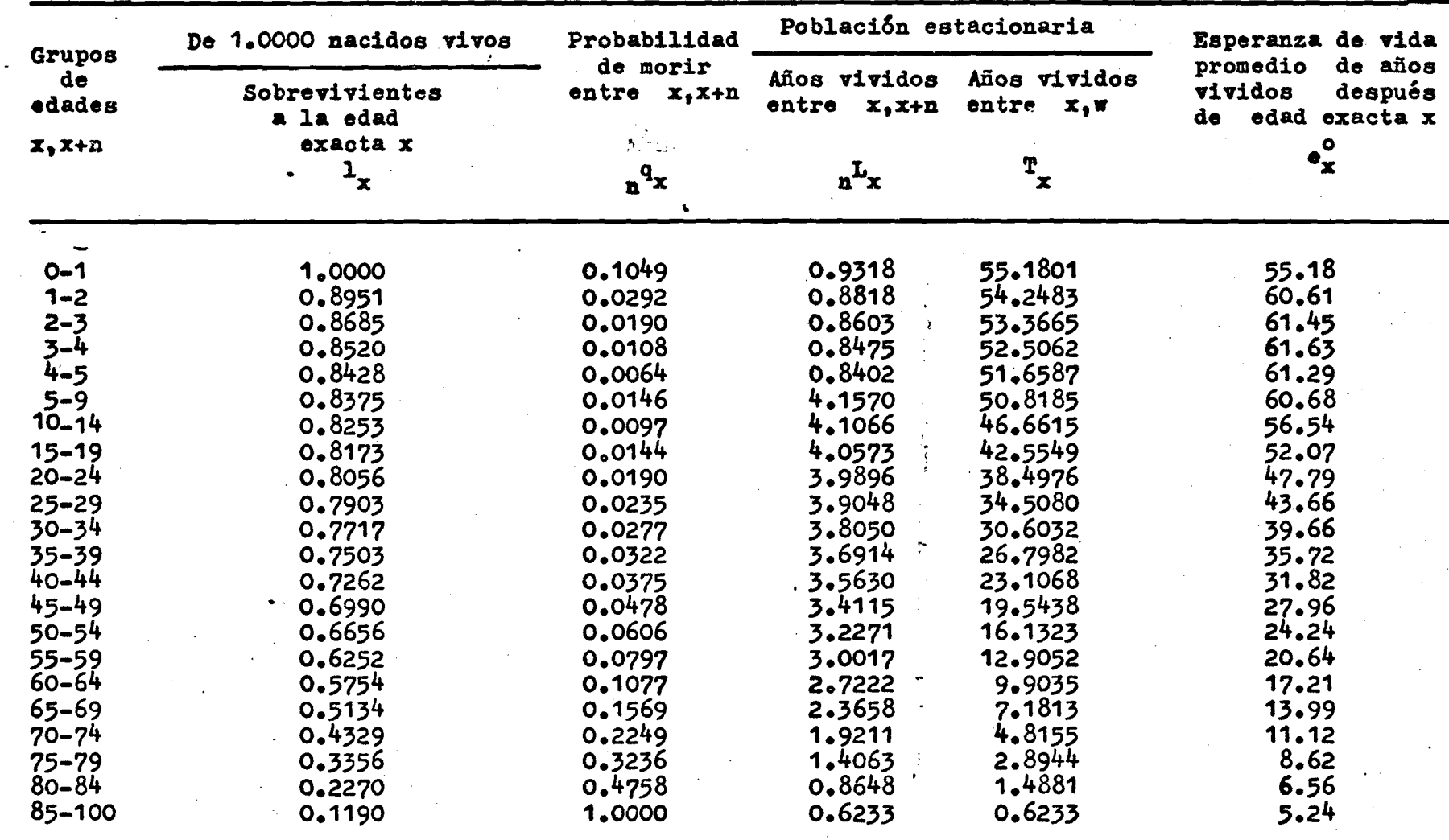

÷

ςδ

HONDURAS: TABLA ABREVIADA DE MORTALIDAD FEMENINA, CALCULADA A PARTIR DE LA INFORMACION DE HIJOS NACIDOS VIVOS, HIJOS SOBREVIVIENTES Y ORFANDAD DE MADRE, HETODO DE HILL-TEUSSSLL• ESTANDAR BRASS. COEFICIENTES a,b,c, DE H-T. CENSO DE 1974.

**c**

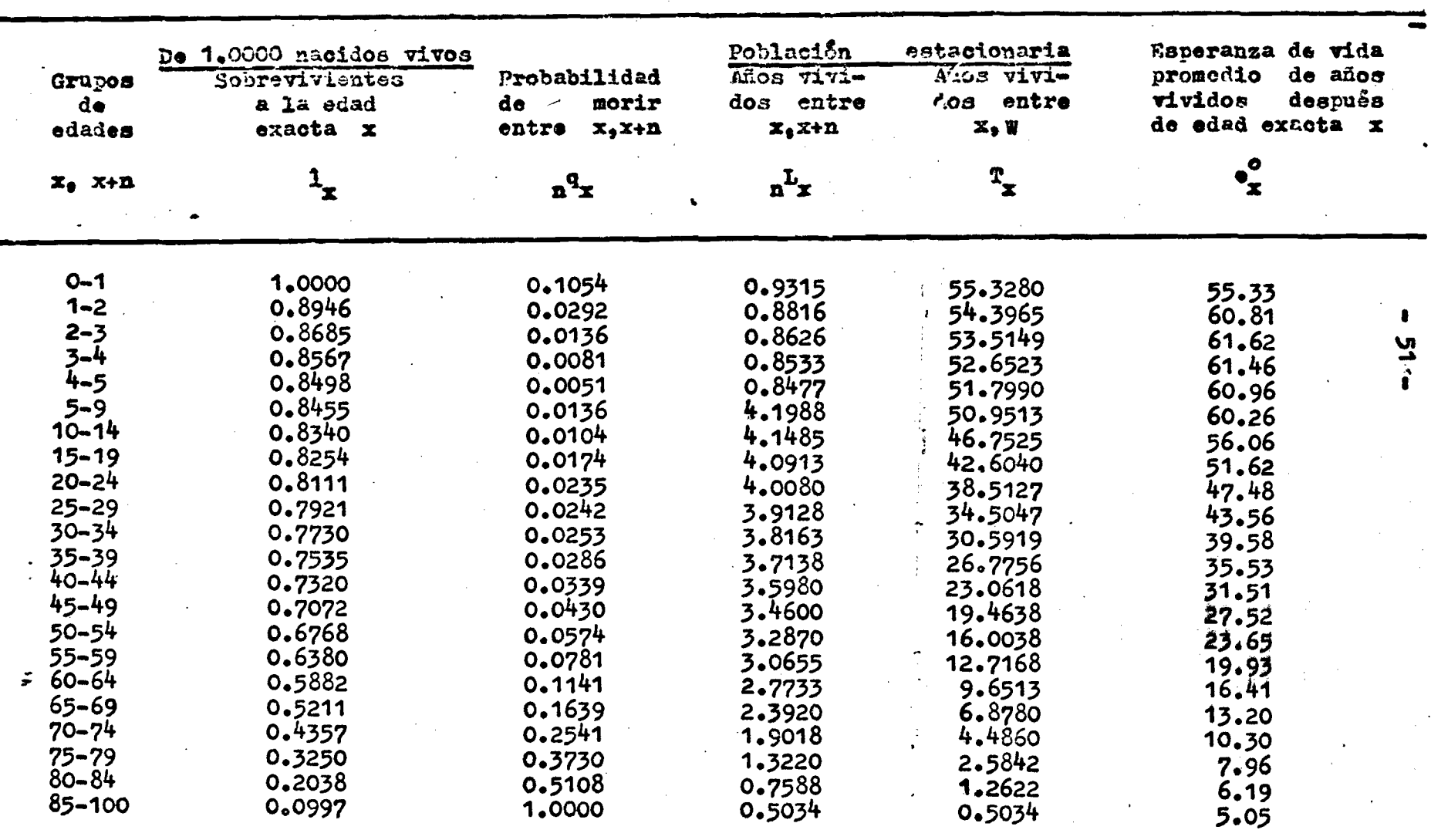

Cuadro 28

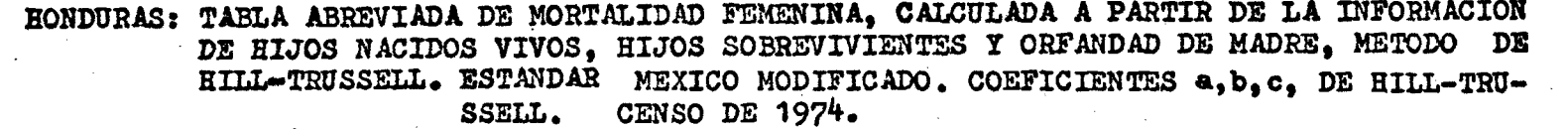

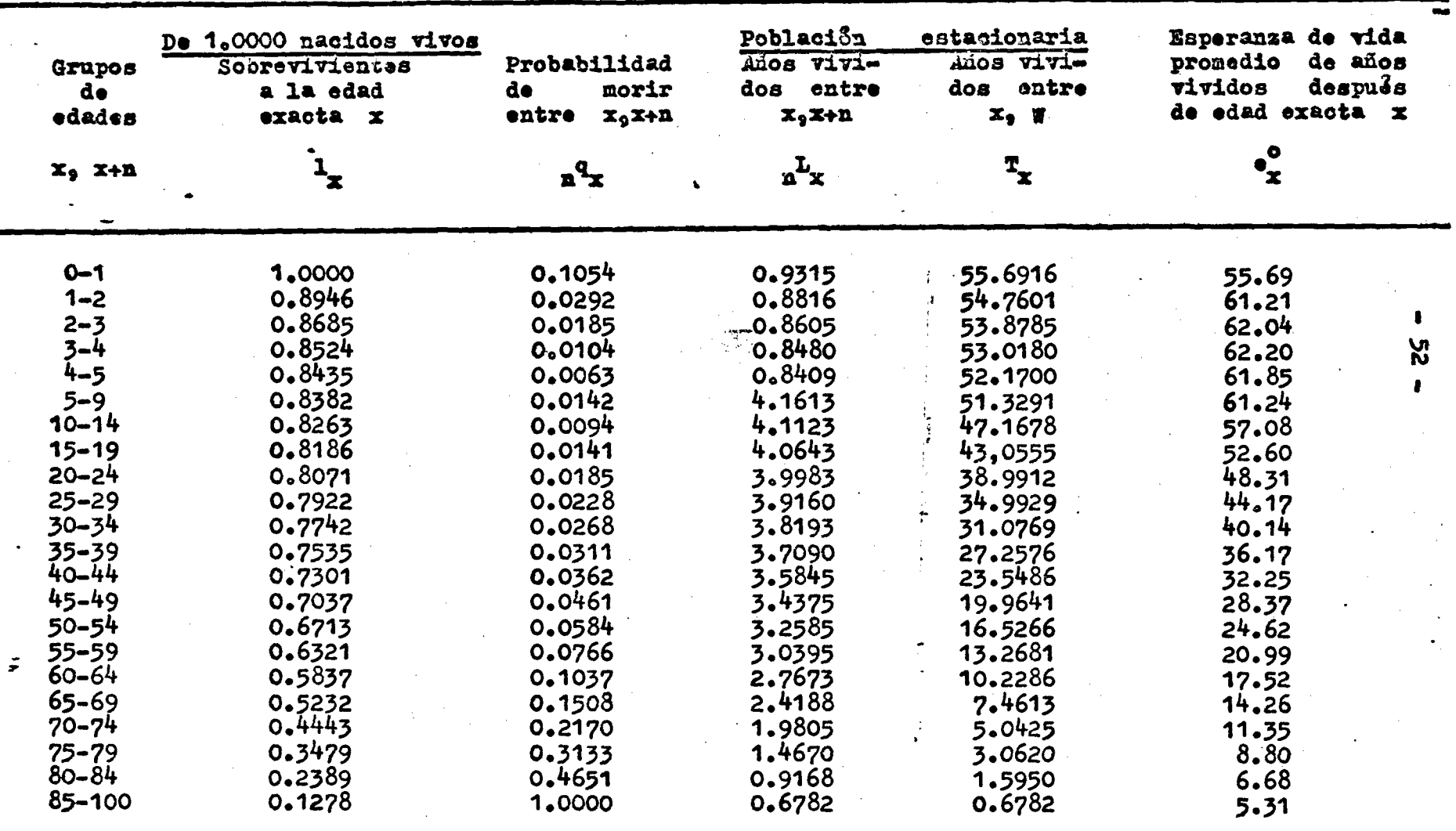

SC CONNEL ANGLES DE OSSE DE L'ANTIFICIALE DE L'ESTRE SOLIE DE L'ESSERGE DE LA SOLIA EN 1970 EN 1970.<br>DE MOLON PROPER DE CRIMBUS A ENDRE PORTAINER SOLIB INDIS DE L'ESSERGE DE L'ESSERGE DE L'ESSERGE DE L'ANTIFICI<br>ROLON DE L'

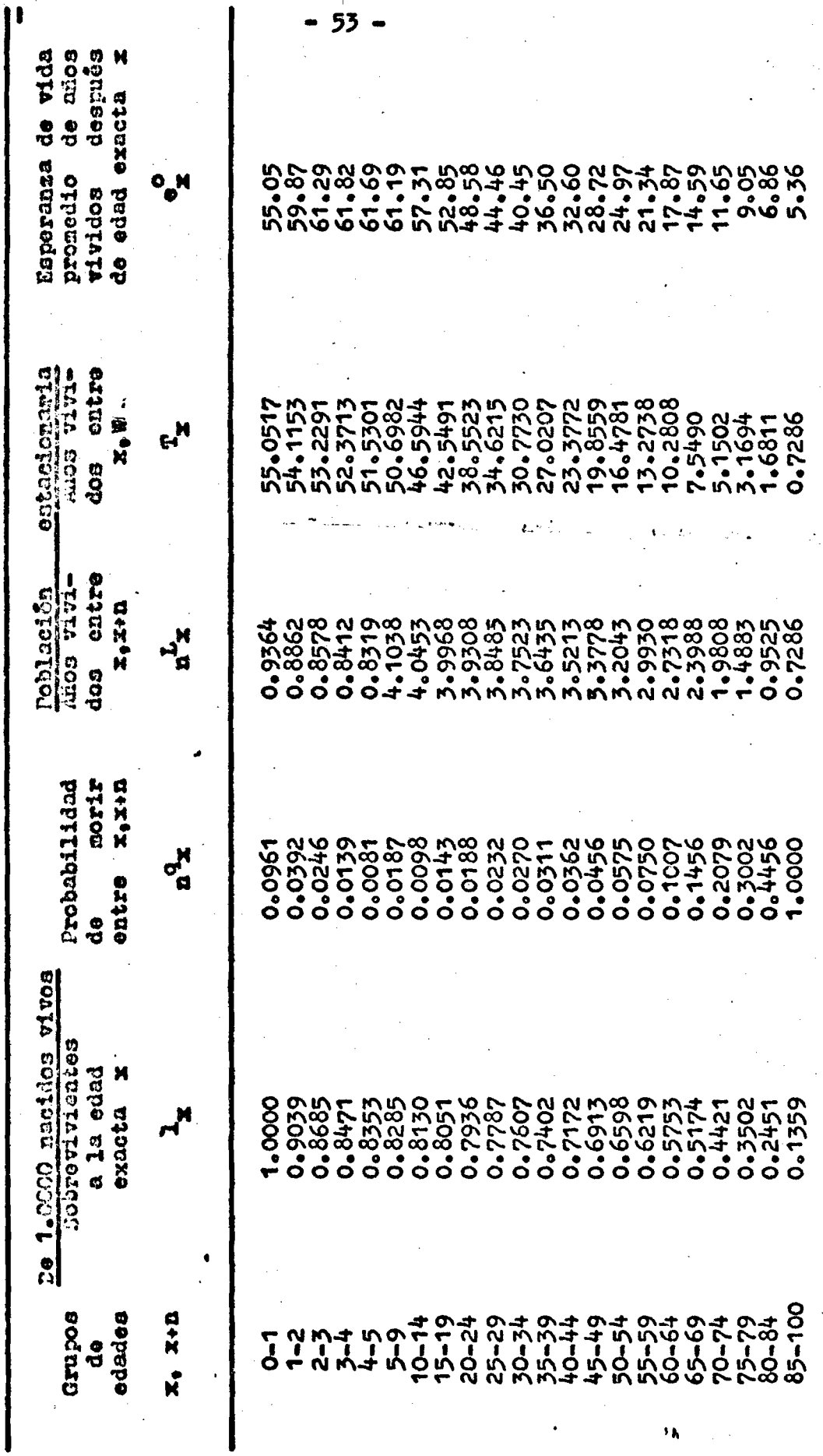

53

### HONDURAS: TABLA ABREVIADA DE MORTALIDAD FEMENIMA, CALJULADA A PARTIR DE LA INFORMACION DE HIJOS NACIDOS VIVOS, HIJOS SORREVIVIENTES Y ORFARDAD DE MADRE, METODO DE HILL-TRUSSELL. ESTANDAR MEXICO MODIFICADO. CENSO DE 1974. a/

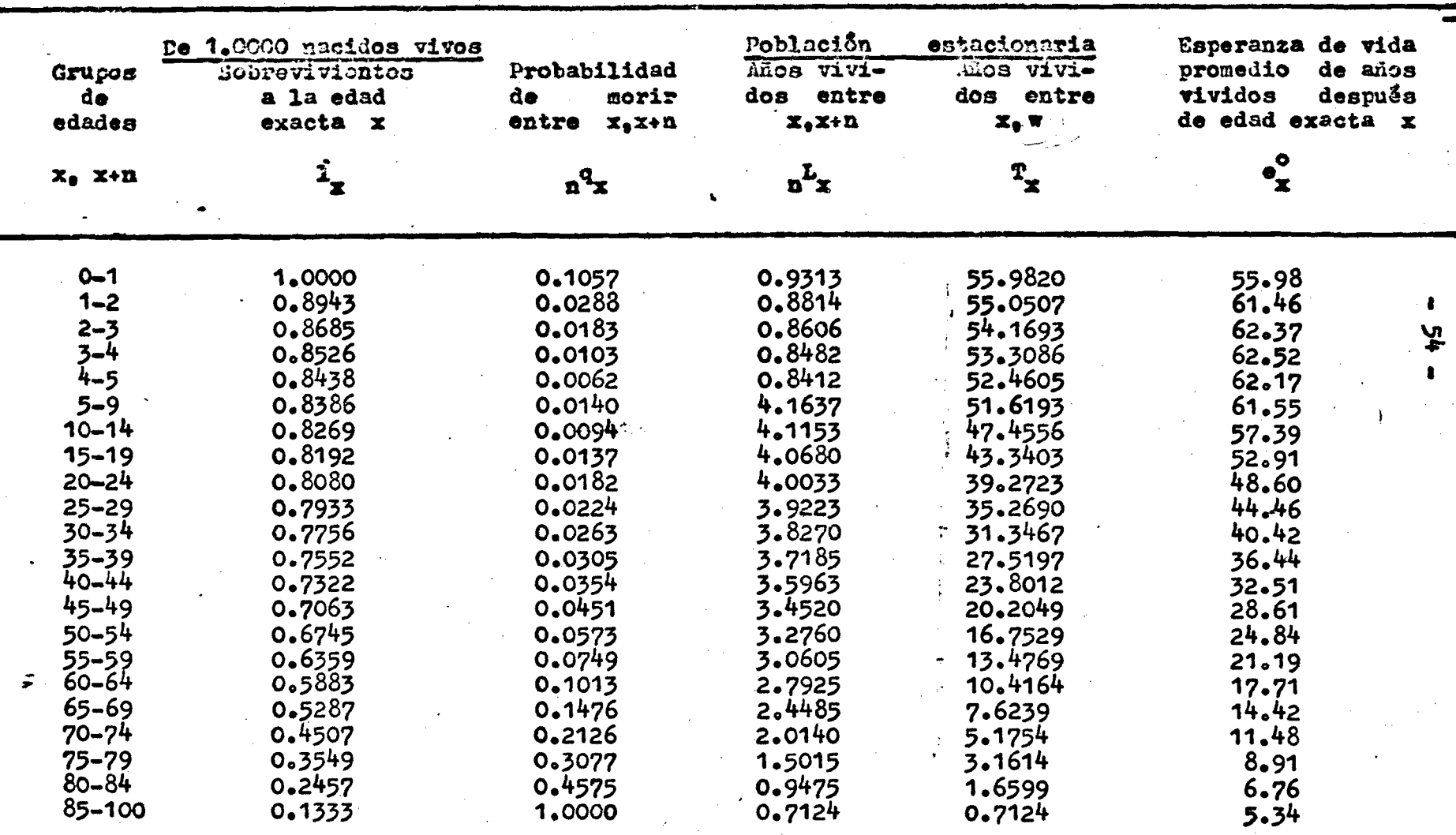

A/ Coeficientes a, b, c, de H-T de México Modificado (anexo)

### Cuadro 31

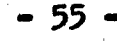

÷.

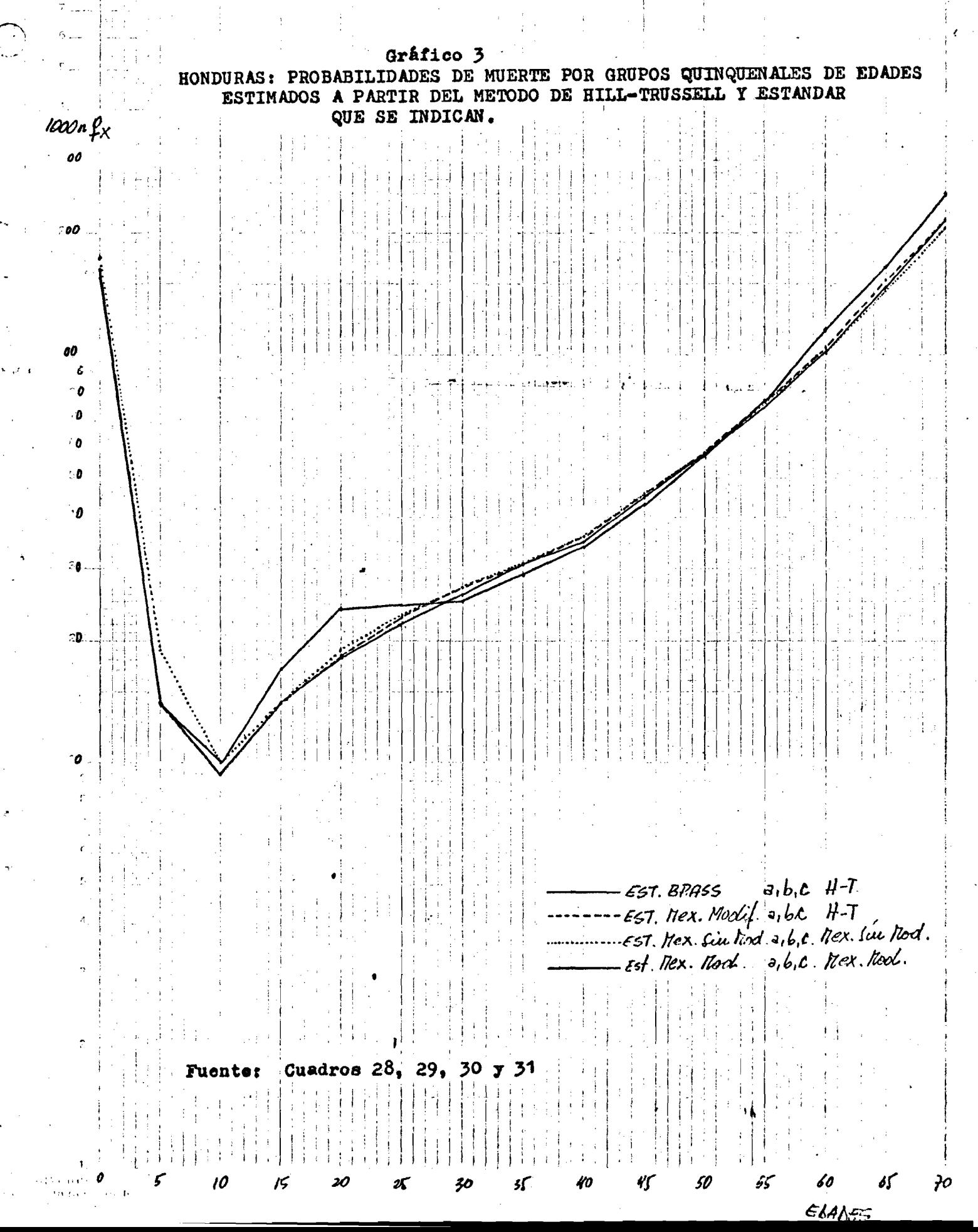

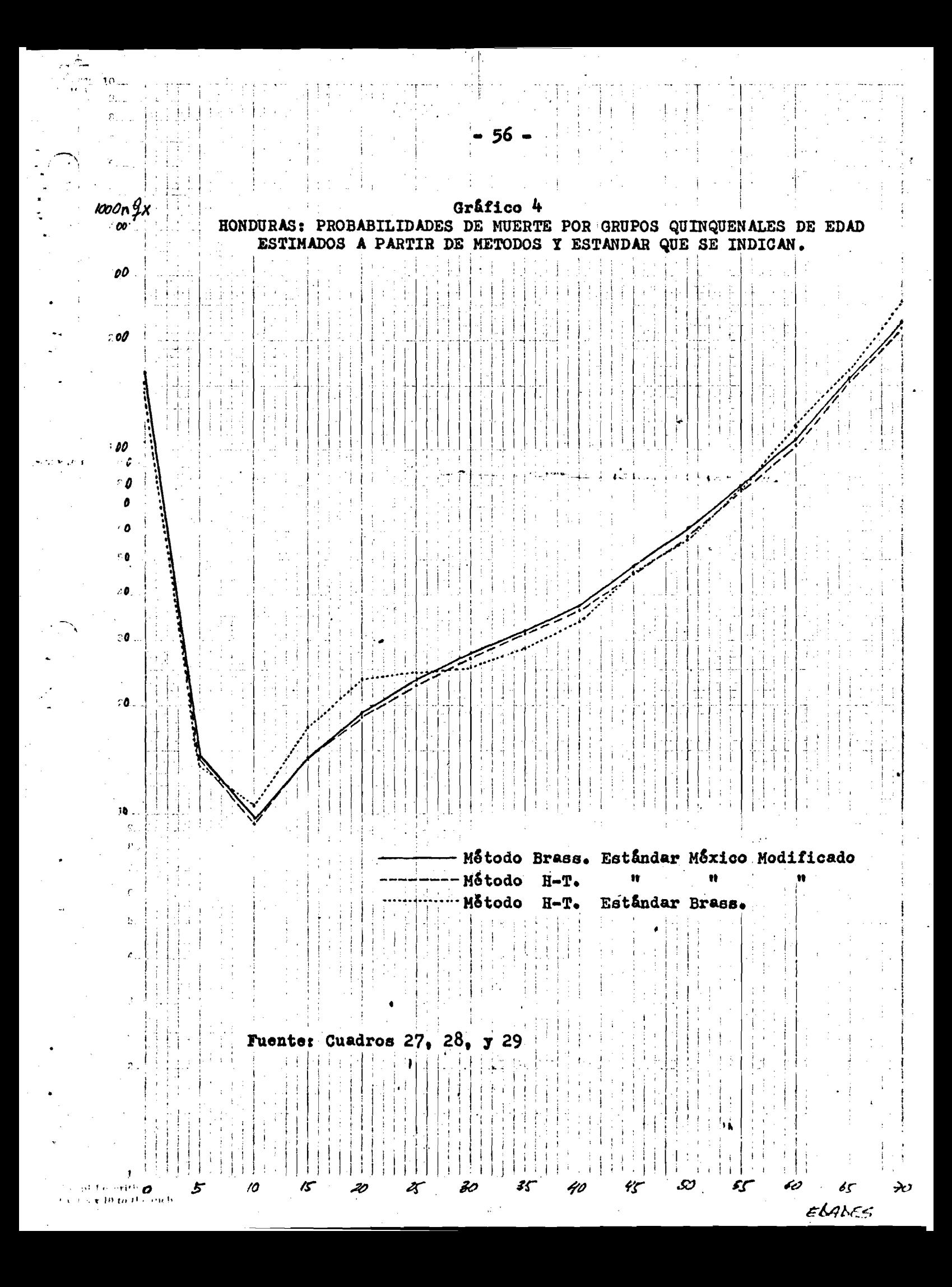

**NICARAGUA : ESTIMACION DE LAS PROBABILIDADES DE MUERTE DESDE EL NACIMIENTO HASTA LAS EDADES 2, 3 7 5, A PARTIR DE LA INFORMACION SOBRE HIJOS NACIDOS VIVOS E HIJOS SOBREVIVIENTES DE AMBOS SEXOS, CENSO DE 1971 - METODO DE WILLIAMS BRASS,**

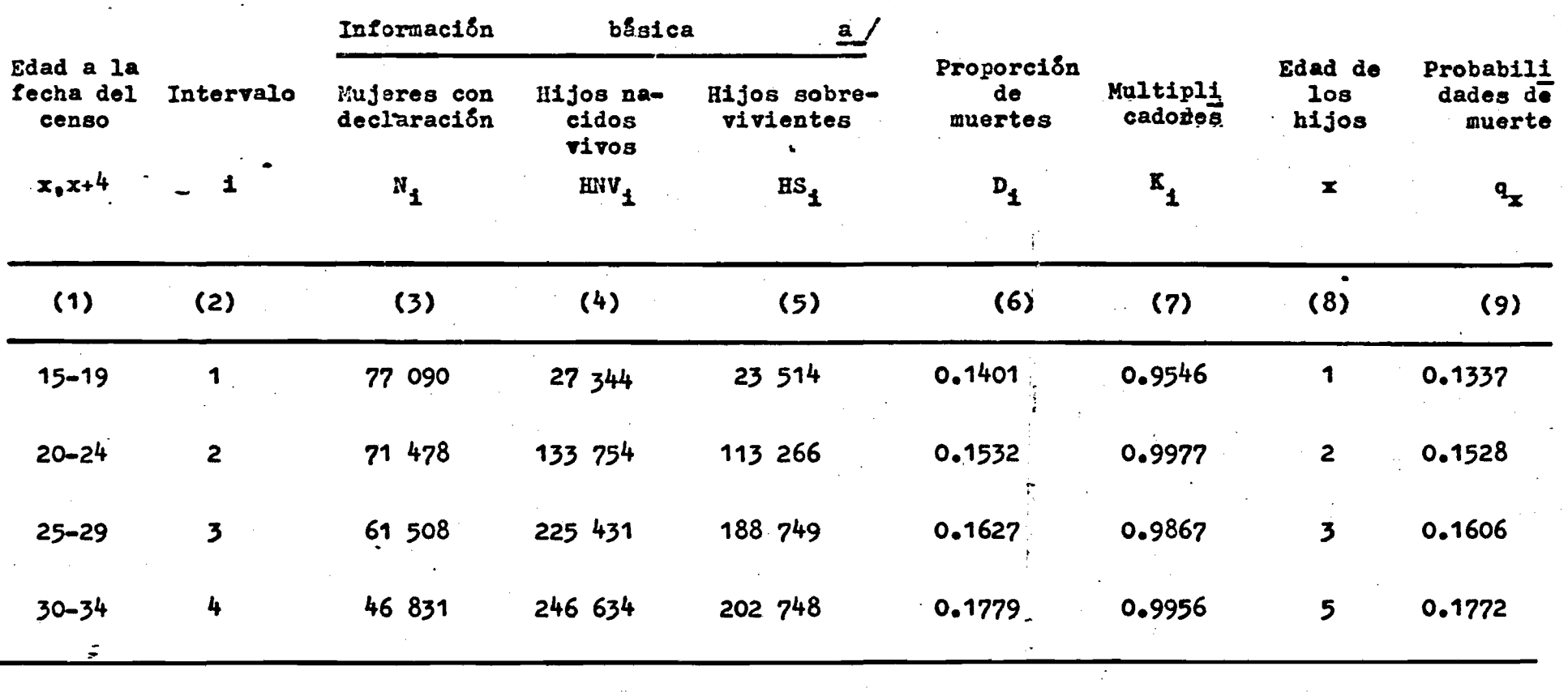

**VI** 

 $P_2/P_3 = 0.51057$ 

Fuente:  $\frac{a}{c}$  CELADE, Banco de datos, Muestra del censo de Nicaragua de 1971. OMUECE - 1970.

**NICARAGUA : ESTIMACION DE LAS PROBABILIDADES DE MUERTE DESDE EL NACIMIENTO HASTA LAS EDADES 2, 3 7 5, A PARTIR DE LA INFORMACION SOBRE HIJOS NACIDOS VIVOS E HIJOS SOBREVIVIENTES DE AMBOS SEXOS, CENSO DE 1971 METODO DE J. M. SULLIVAN.**

**f**

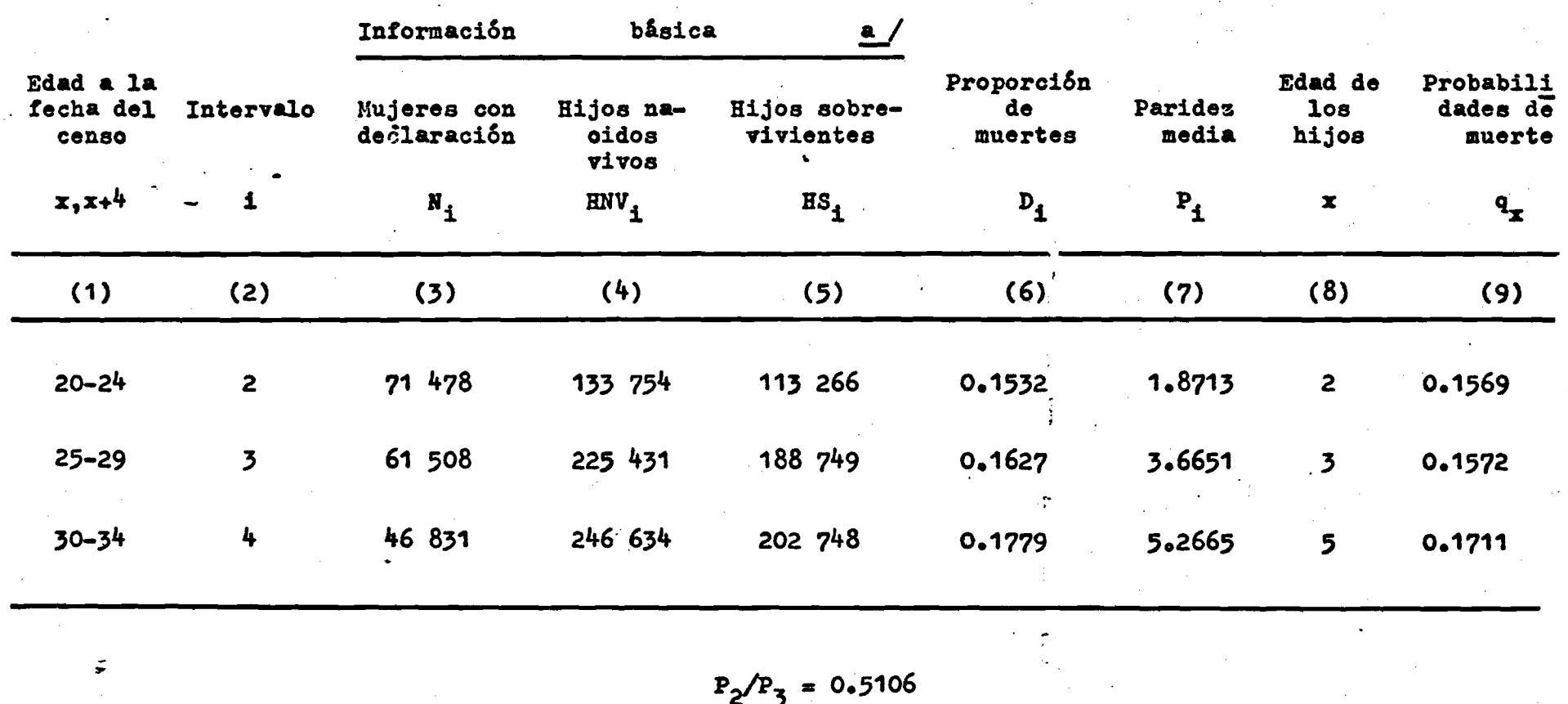

Fuente:  $a$  / CELADE, Banco de datos, Muestra del censo de Nicaragua de 1971. OMUECE - 1970.

 $\bullet$ Σδ

**NICARAGUA: ESTIMACION DE LAS PROBABILIDADES DE SUPERVIVENCIA DESDE LA EDAD 25 HASTA LAS EDADES 35, 40,...,** 85 **A PARTIR DE LA INFORMACION SOBRE ORFANDAD DE MADRE, CENSO DE 1971. a/**

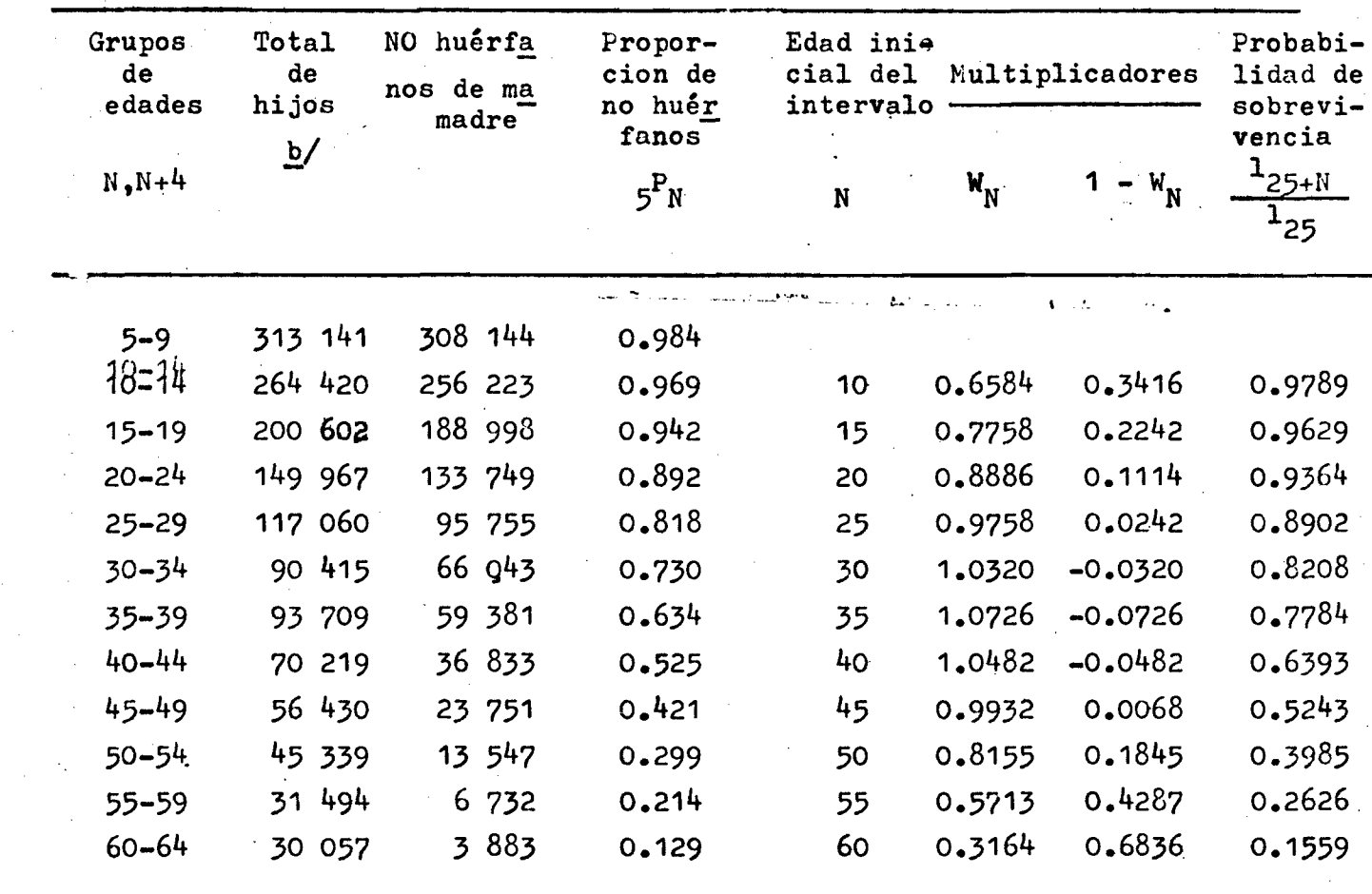

**M = 27.61**

**a/ Método de Brass \***

**b/ Total de hijos es igual a hijos huérfanos más hijos no huérfanos de madre**

١Ä

Fuente: Censo de 1971. cuadro 9.

 $-59 -$ 

**NICARAGUA: PROCESO ITERATIVO PARA EL CALCULO DE 1<sub>25+N</sub> A PARTIR DE I2 y 125+n A 25 ^MENINOS, Y DE LA TABLA ESTANDAR DE MEXICO, 1950(AMBOS SEXOS) MODIFICADA, CENSO DE 1971.**

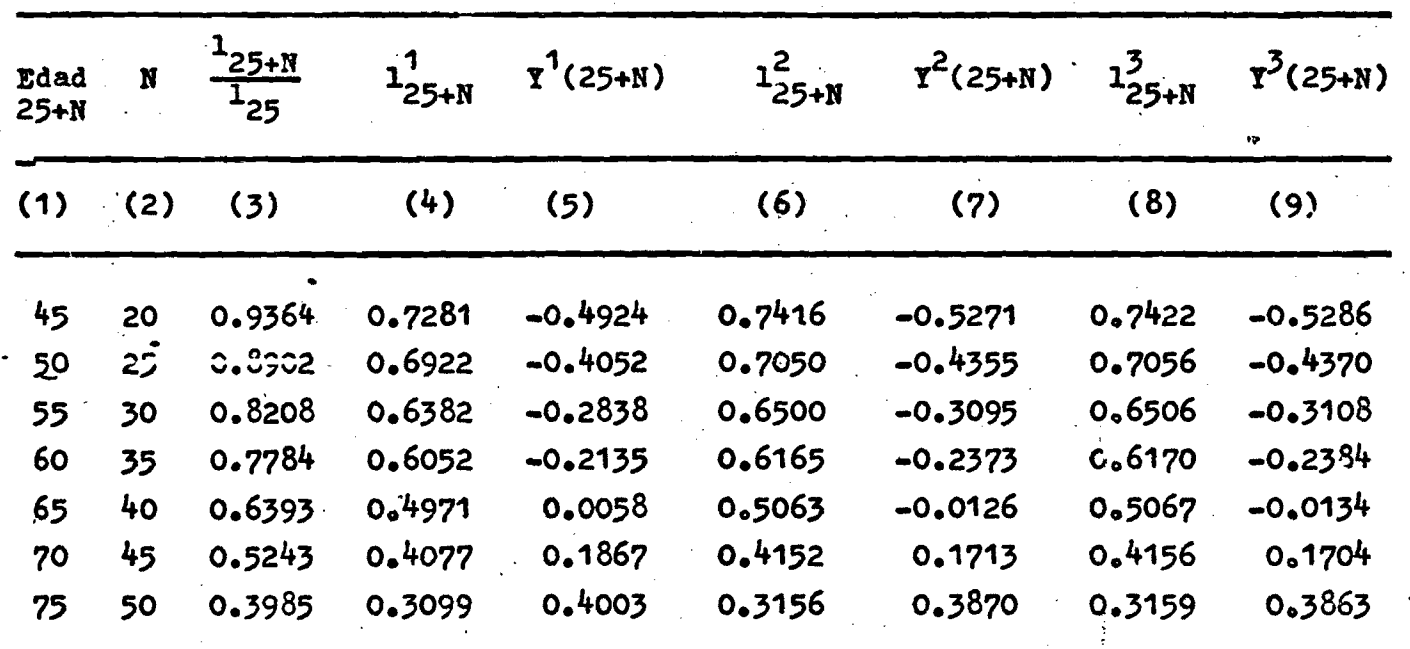

 $Y_x = -0.2209 + 0.8498 Y_x$ 

Fuente: Cuadro<sup>34</sup>y estándar de México modificada en el anexo.

| Cuadro 36 |  |
|-----------|--|
|-----------|--|

NICARAGUA: CALCULO DE LAS PROBABILIDADES DE SUPERVIVENCIA 1<sub>25+N</sub> PCR EL METODO DE HILL-TRUSSELL, USANDO CONO ESTANDAR A BRASS.

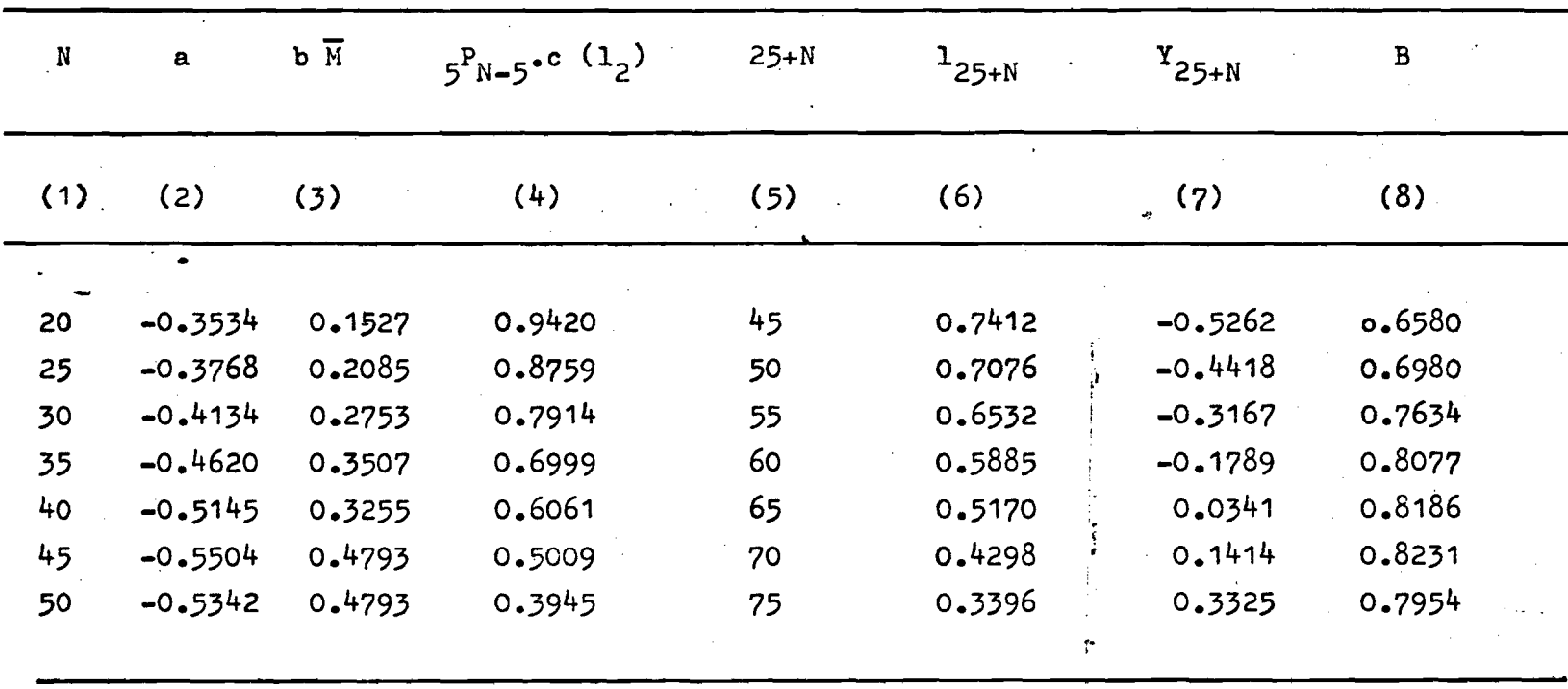

 $\overline{B} = 0.7663$ 

**Fuente: Cuadro 34<sup>/</sup>** *y* coeficientes a,b,c, de Hill-Traussell (anexo) 1<sub>2</sub>: 0.8685

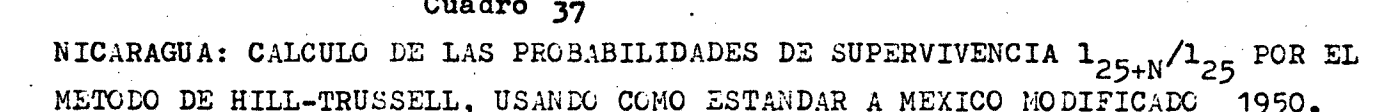

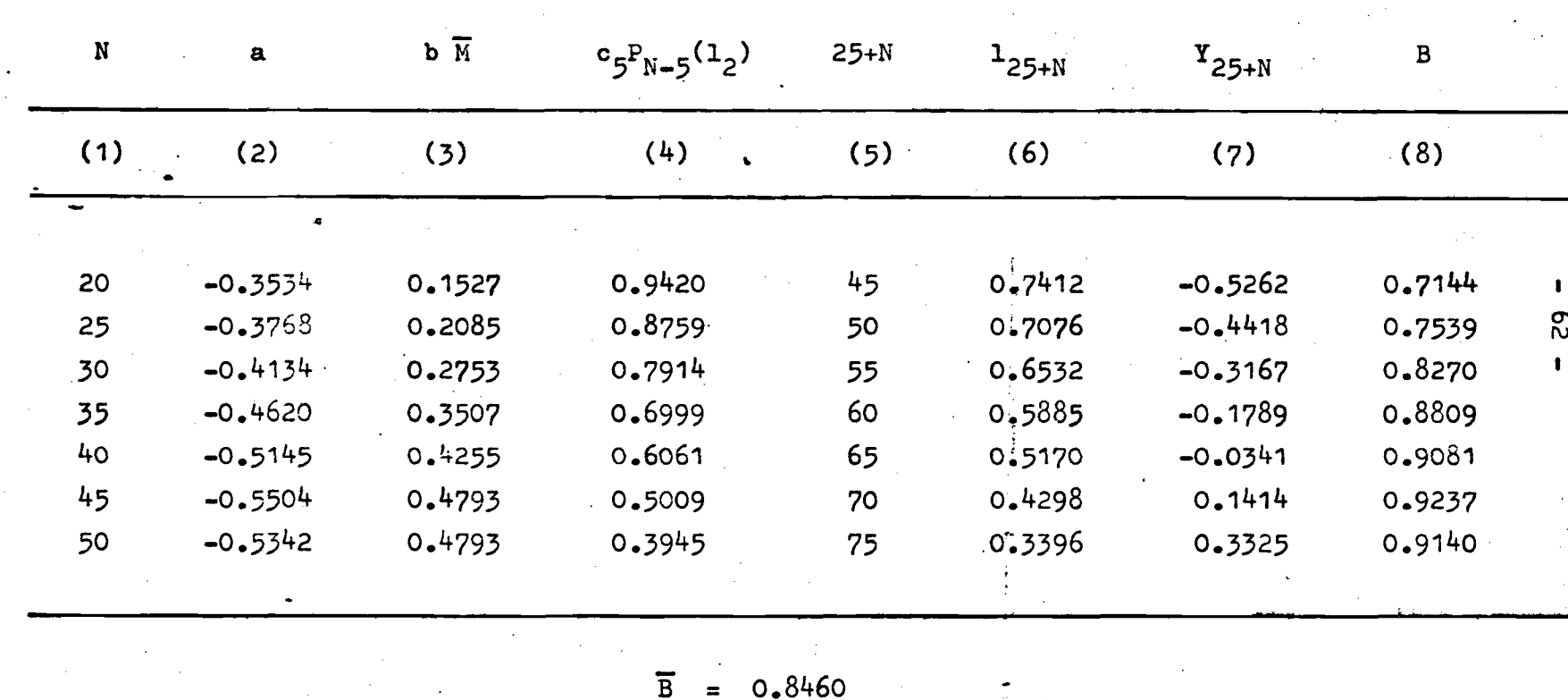

Fuente: Cuadro XV y coeficientes a, b, c, de Hill-Trussell de México Modificado 1950 (anexo)

 $1\overline{2}$ :

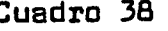

NICARAGUA: CALCULO DE LAS PROBABILIDADES DE SUPERVIVENCIA  $1_{25+N}$  POR EL METODO DE HILL-TRUSSELL, USANDO COMO ESTANDAR A MEXICO MODIFICADO. CENSO 1971.

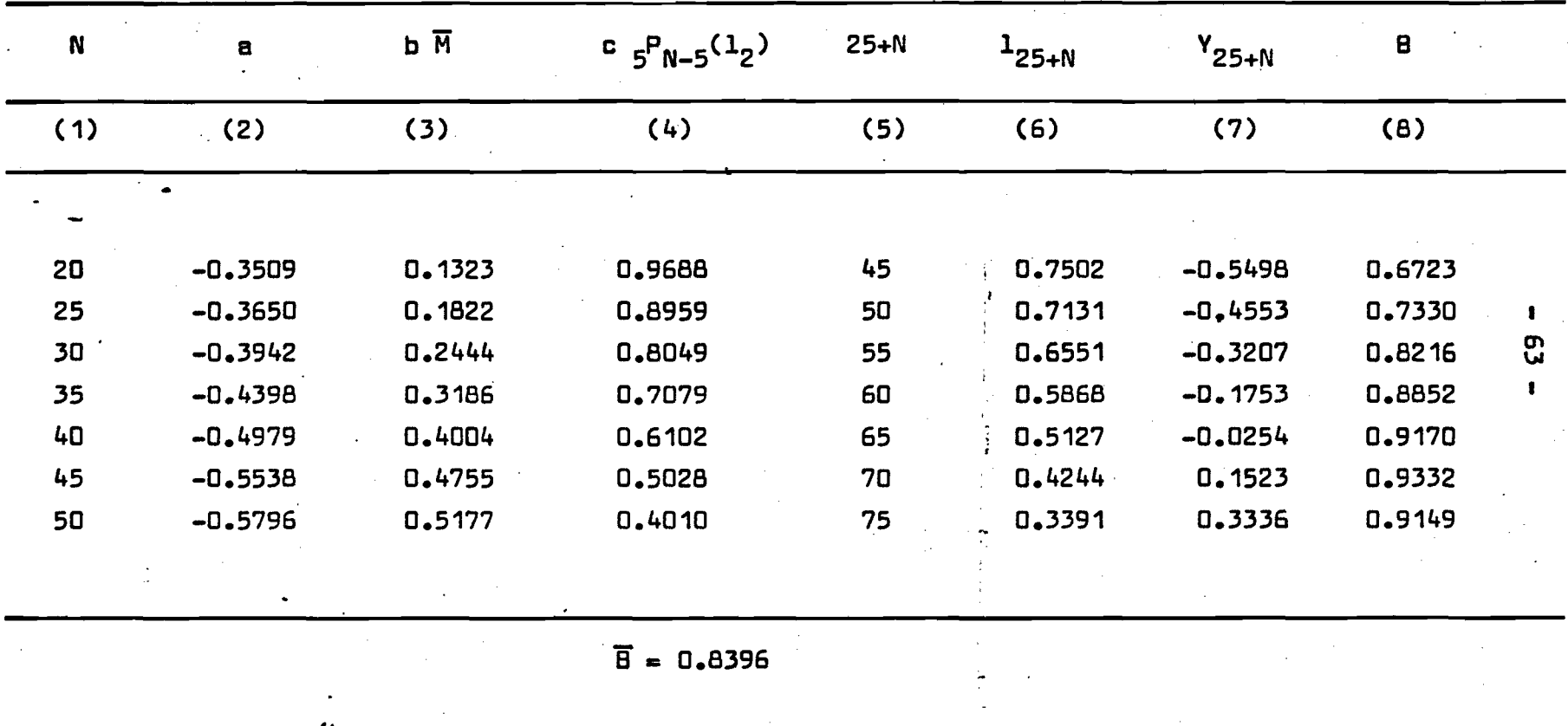

Fuente: Cuadro  $34$  y coeficientes a,b,c, de Hill-Trussell de México Modificado 1950 (anexo)

 $1_2: 0.8644$
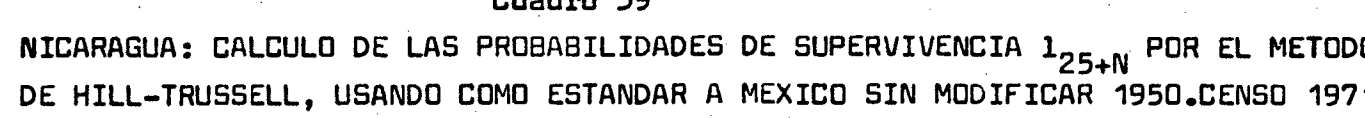

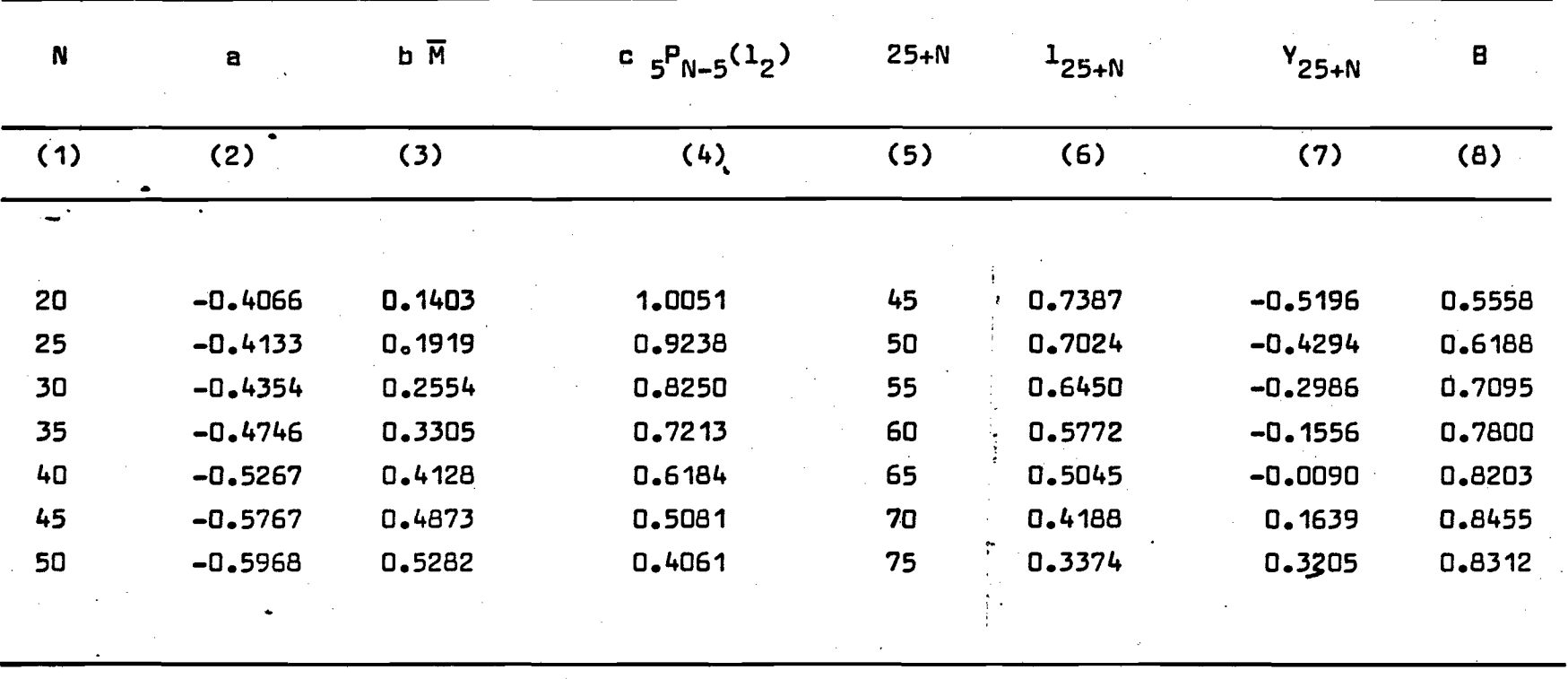

፵

 $\overline{B} = 0.7373$ 

Fuente: Cuadro3 $\frac{3}{y}$ y coeficientes a,b,c, de Hill-Trussell de Mexico sin Modificar 1950 (anexo)  $1_2:0.8644$ 

## Cuadro 40

**NICARAGUA : TABLA ABREVIADA DE MORTALIDAD FEMENINA, CALCULADA A PARTIR DE LA INFORMACION DE HIJOS NACIDOS VIVOS, HIJOS SOBREVIVIENTES Y ORFAN DAD DE MADRE, METODO DE BRASS. ESTANDAR MEXICO MODIFICADO 1950. CENSO DE 1971.**

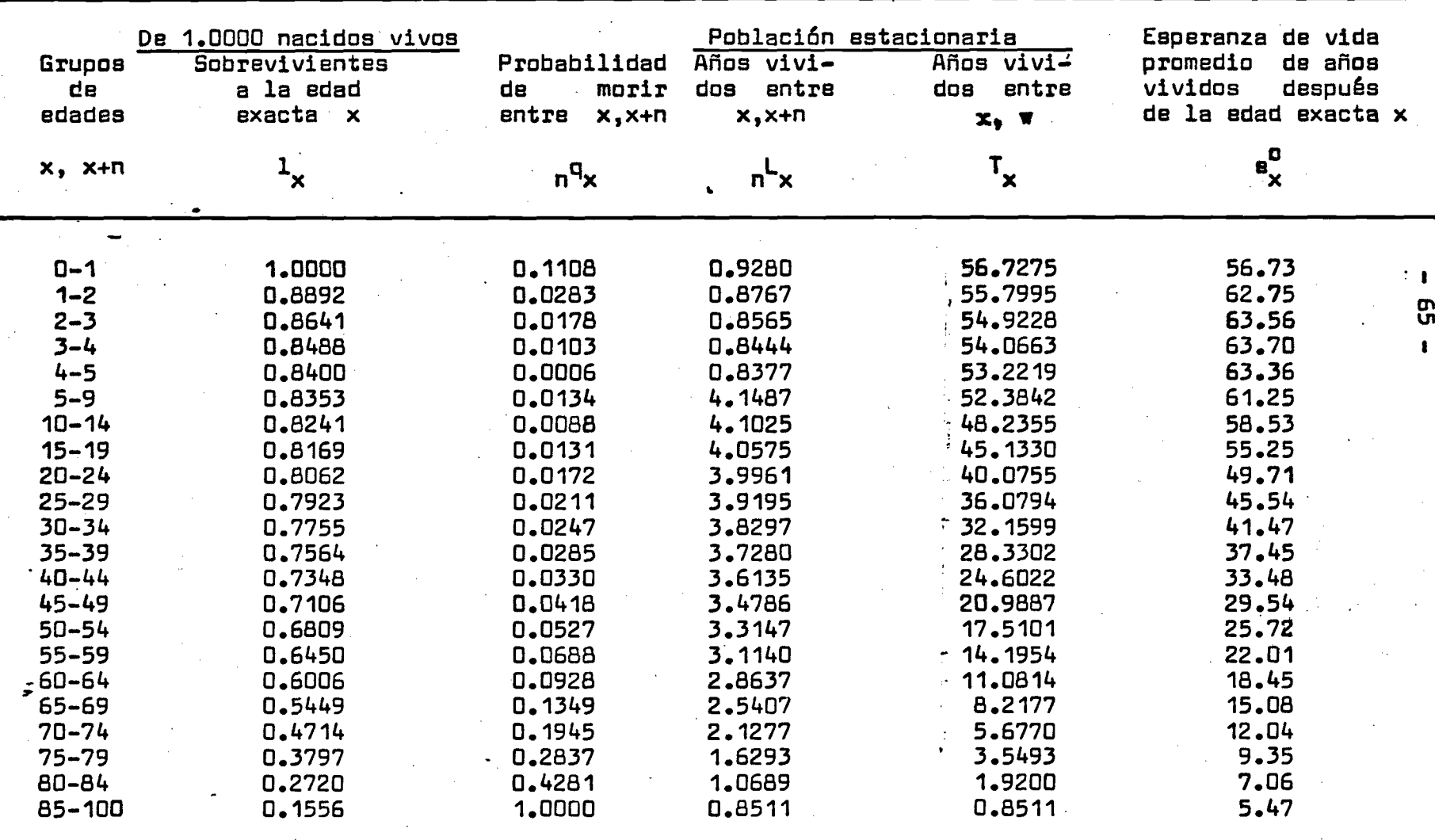

*0* **\***

**NICARAGUA ! TABLA ABREVIADA DÉ MORTALIDAD FEMENINA, CALCULADA A PARTIR DE LA INFORMACION DE HIJOS NACIDOS VIVOS, HIJOS SOBREVIVIENTES Y ORFANDAD DE MADRE, METODO DE HILL-TRUSSELL. ESTANDAR BRASS, COEFICIENTES DE HILL-TRUSSELL. CENSO DE 1971.**

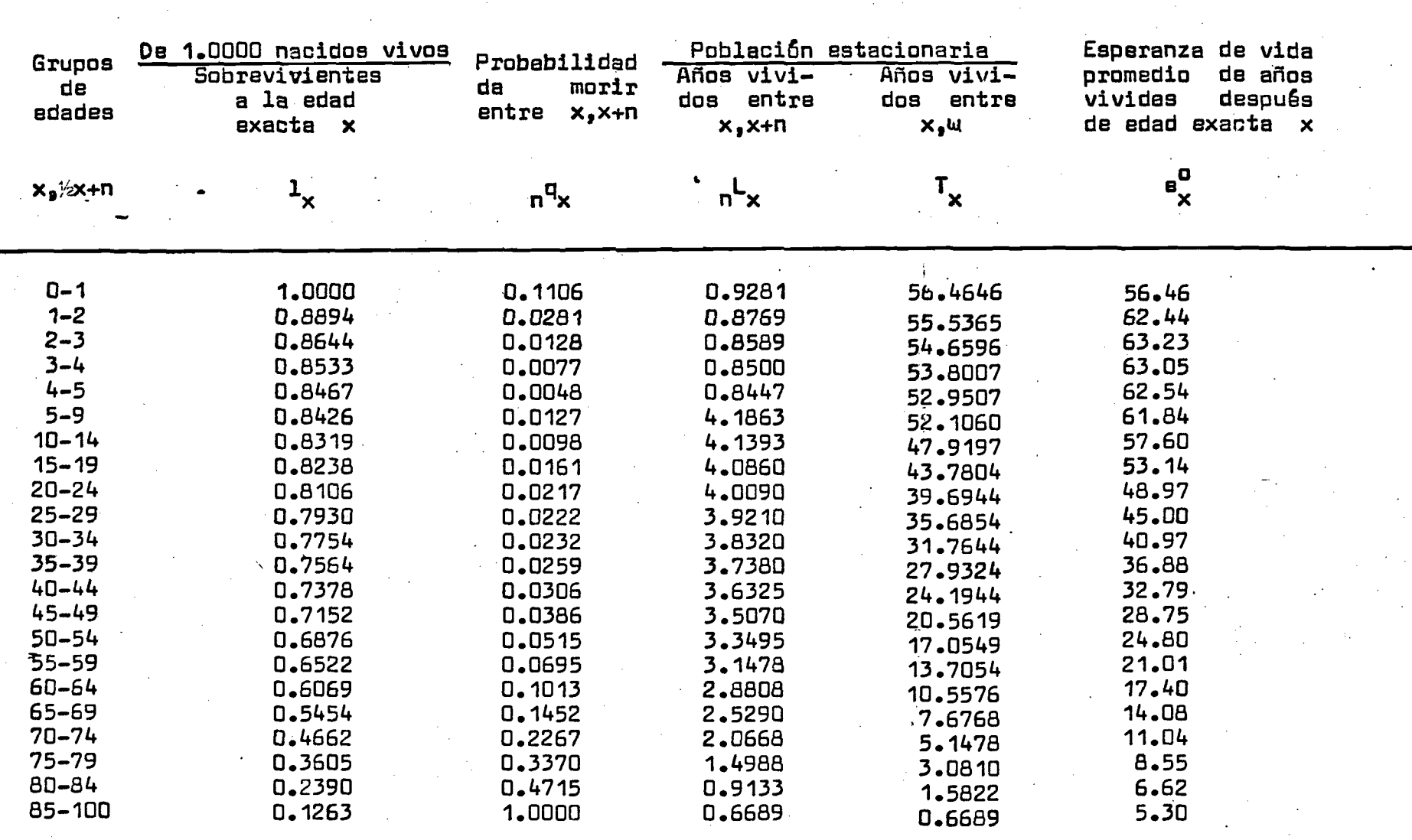

5  $\overline{\mathbf{F}}$ 

Cuadro A2 *<*

N ICARAGUA : TABLA AGREVIADA DE MURTALIDAD FENENINA, CALCULADA A PARTIR DE L**A** INFORMACION D E H I J O S N A C I D O S V I V O S , H I J O S S O B R E V I V I E N T E S Y O R F A N D A D **DE** M A D R E , M E T O D O D E H ILL-TRUSSELL. ESTANDAR MEXICO MODIFICADO 1950. COEFICIENTES DE HILL-TRUSSELL CENSO DE 1971.

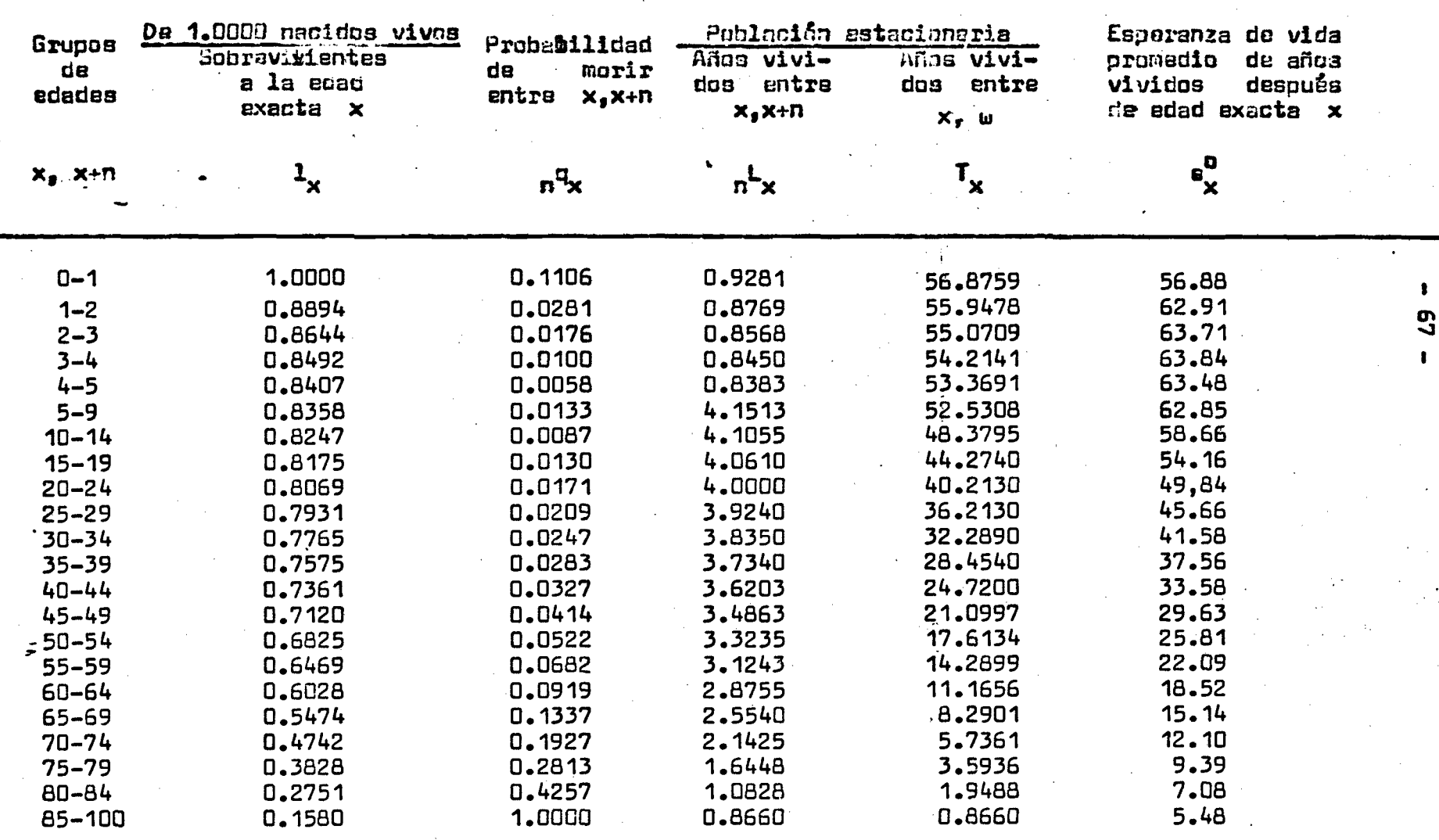

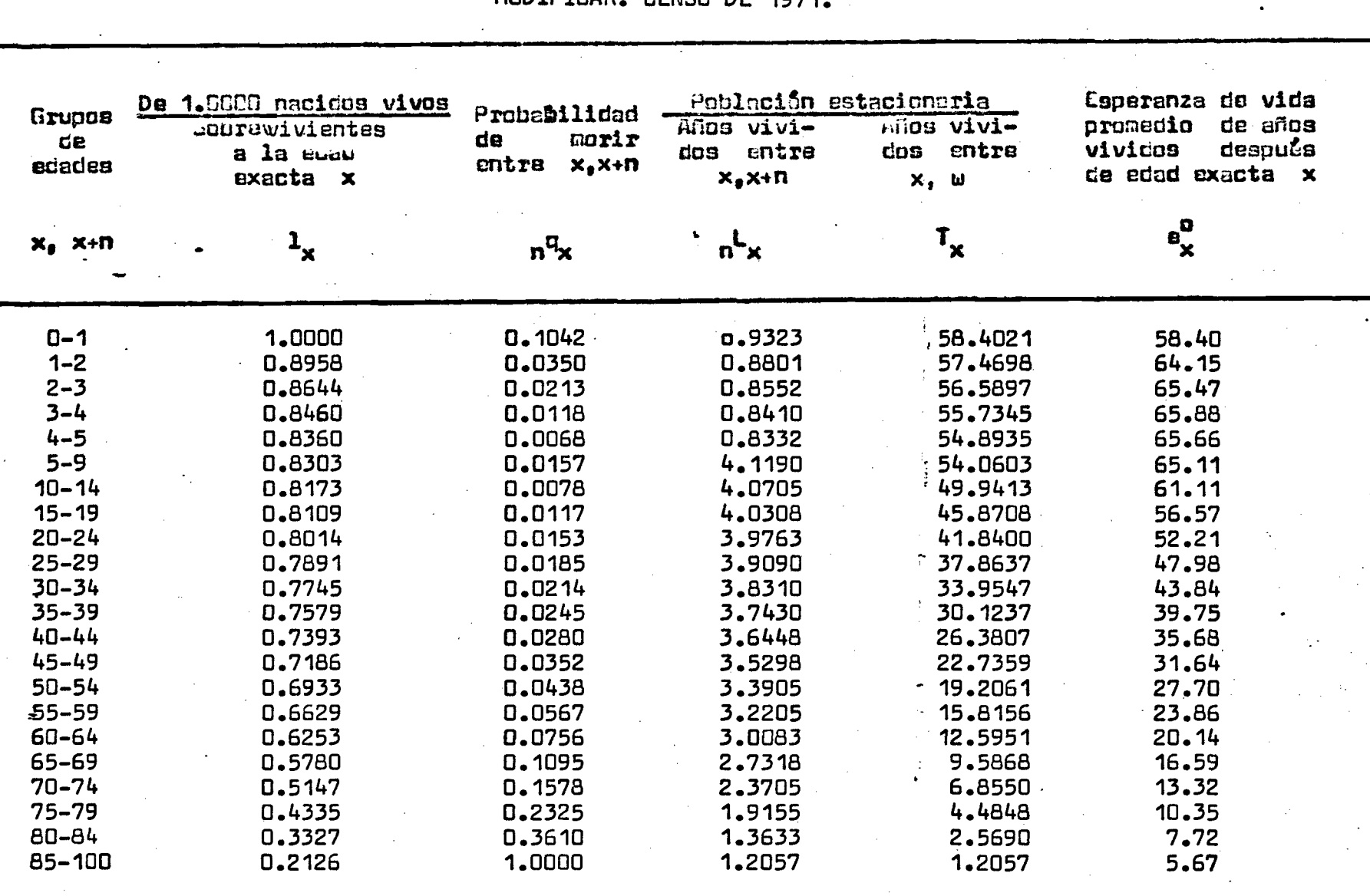

NICARAGUA: TABLA AUREVIADA DE MORTALIDAD FENENINA, CALCULADA A PARTIR DE LA INFORMACION<br>DE HIJOS NACIDOS VIVOS, HIJOS SOBREVIVIENTES Y ORFANDAD DE MADRE, METODO DE<br>HILL-TRUSSELL. ESTANDAN MEXICO SIN MODIFICAR 1950. COEFICI

Cuadro 43

Cuadro 44

NICARAGUA : TABLA ABREVIADA DE MORTALIDAD FETAMINA, CALCULADA A PARTIR DE LA INFORMACION DE HIJOS NACIDOS VIVIS, HIJOS SOBREVIVIENTES Y LETADAD DE MERE, METEDO DE HILL-TRUESELL. ESTARDAR MEXICO MODIFICADO 1950. COEFICIENTES DE MEXICO MODI-<br>FICADO. CENSO DE 1971.

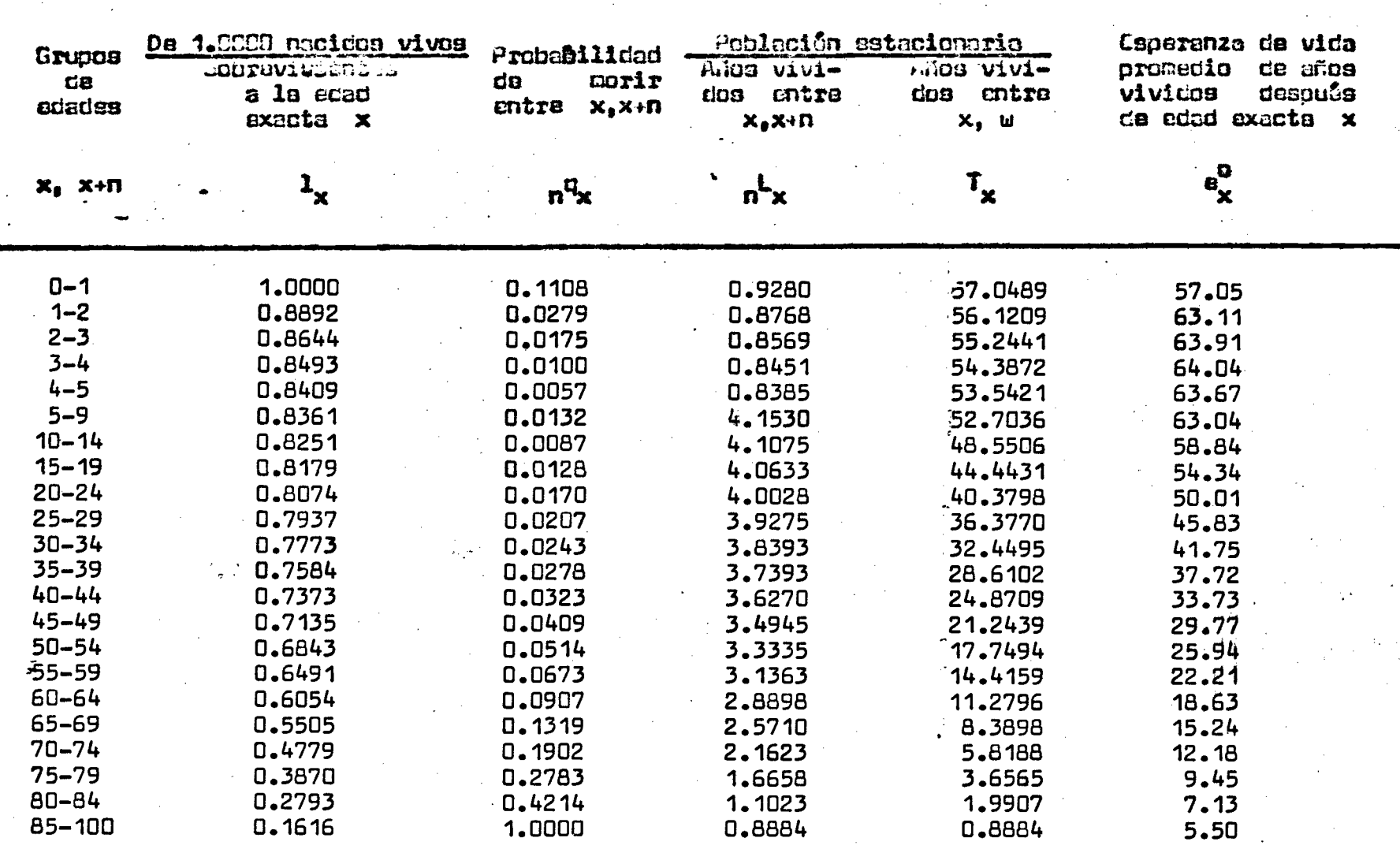

G9

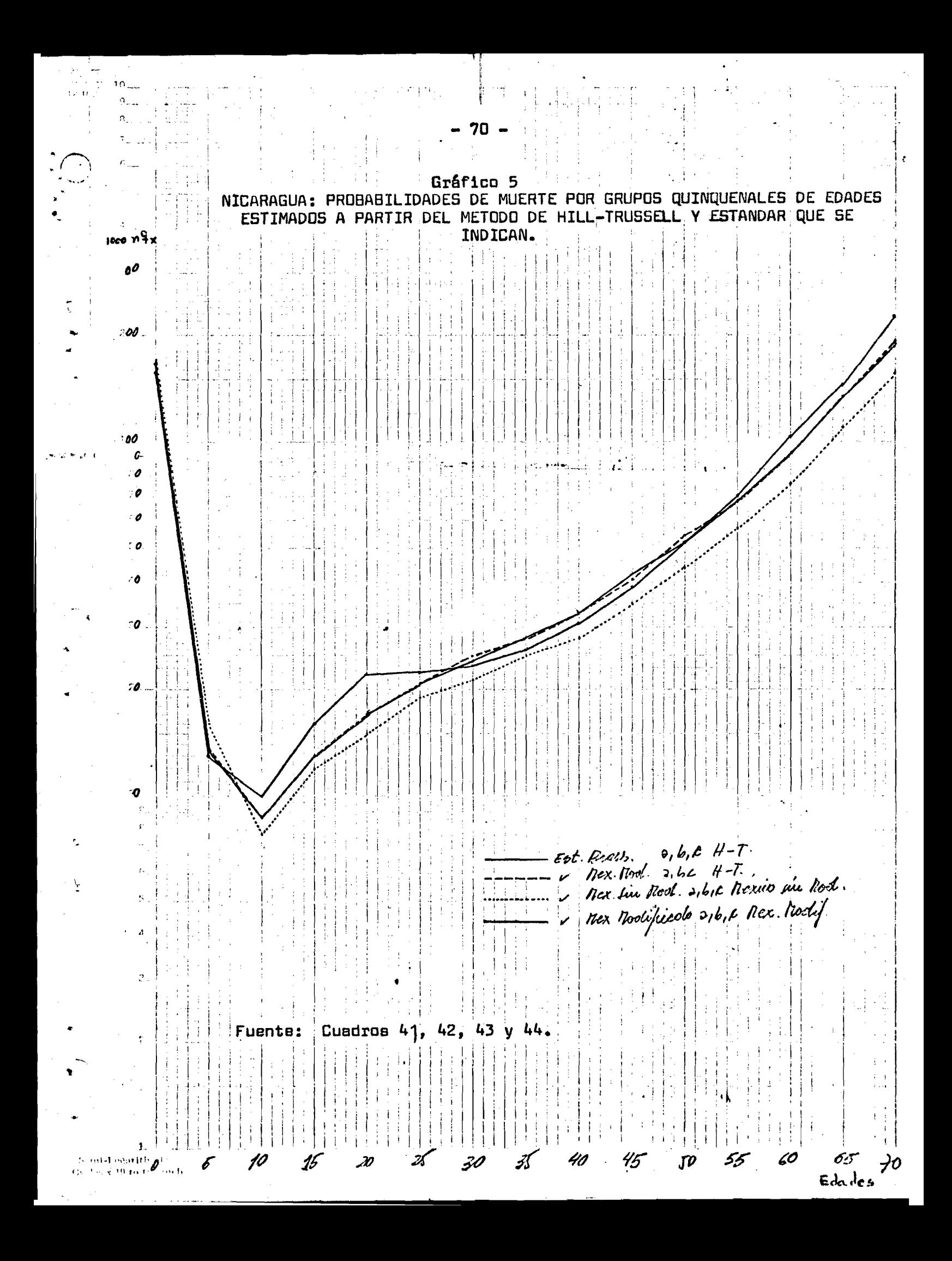

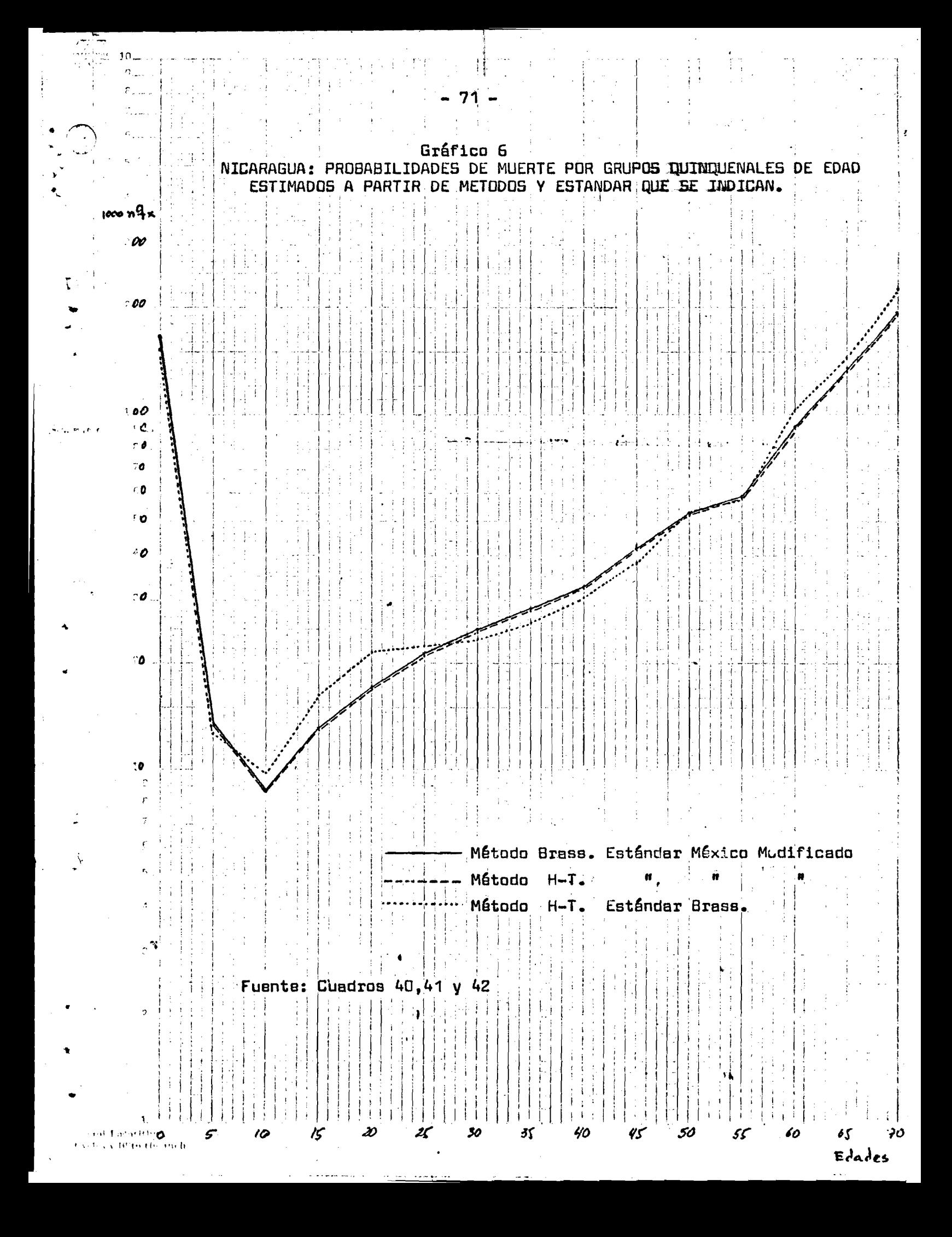

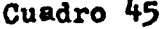

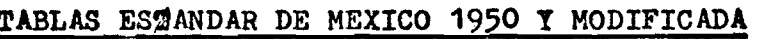

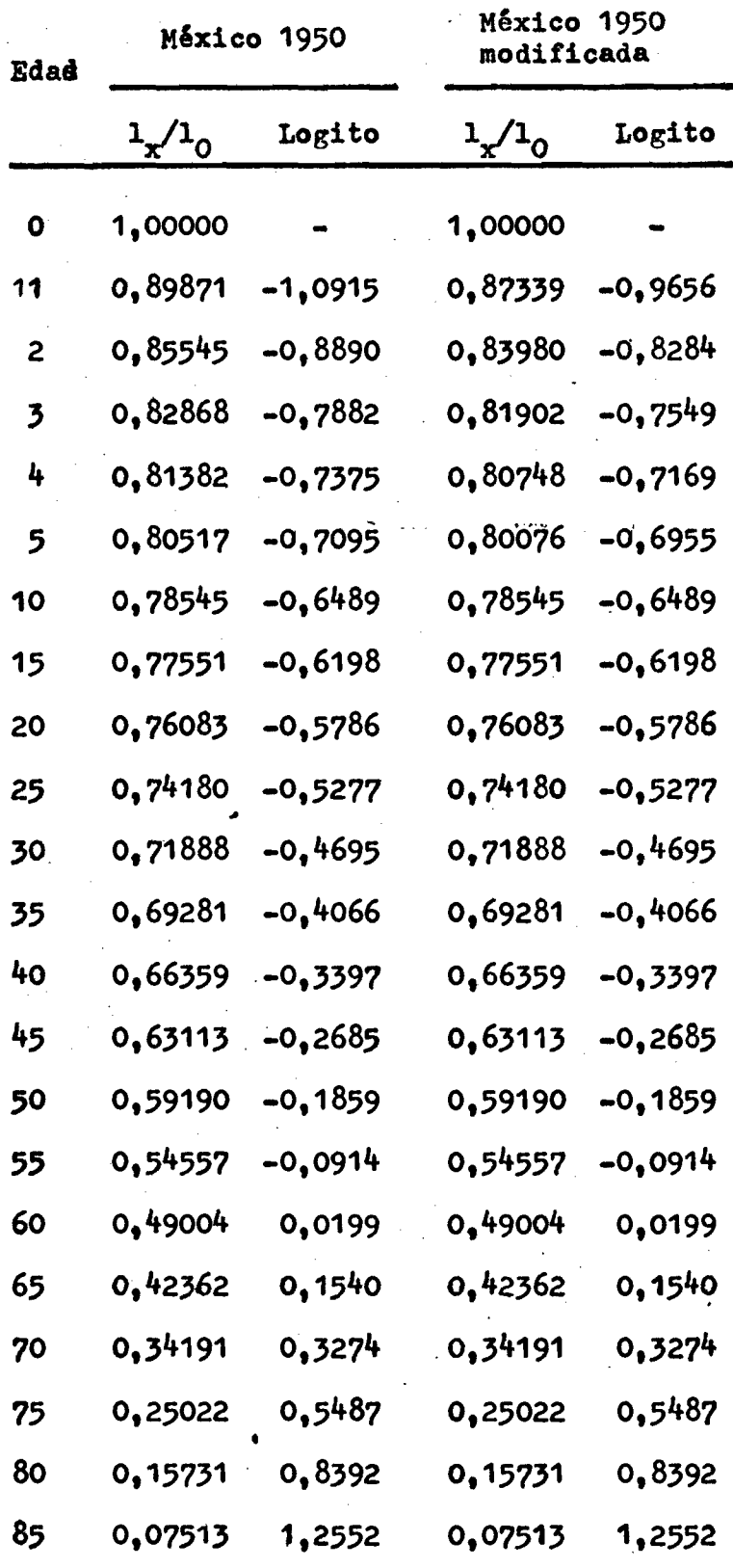

Fuente: Chakiel, J.y Ortega, A., op.cit.

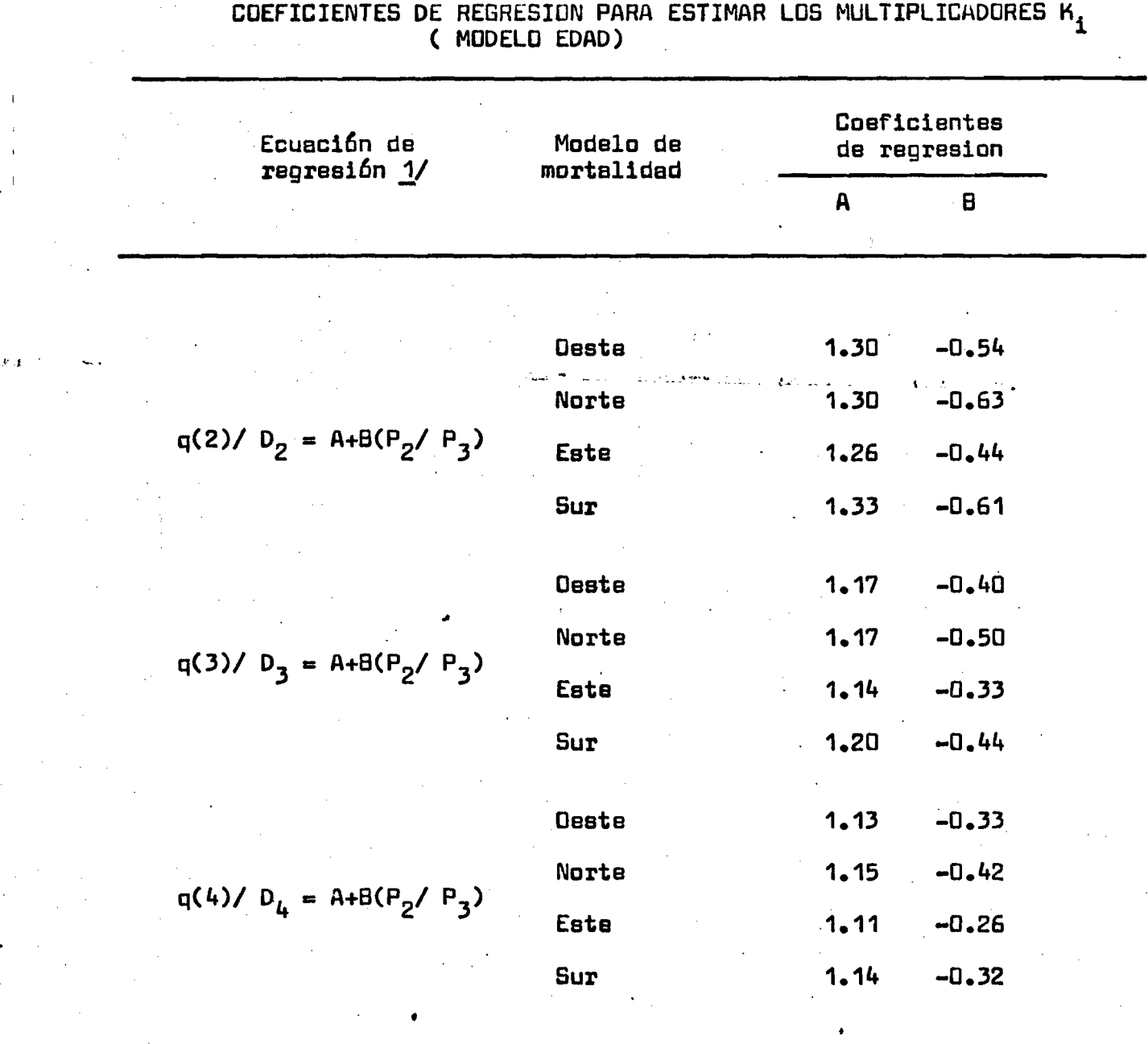

**Cuadro 46**

**1/ Basadas en 650 observaciones.** Fuente: Sullivan, J.M., **op.cit.** 

**>**

*A*

**\*>**

**'ib**

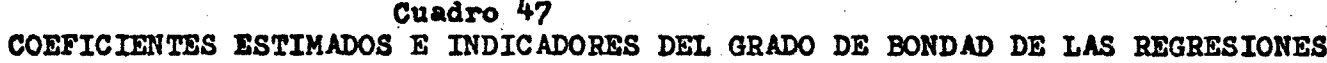

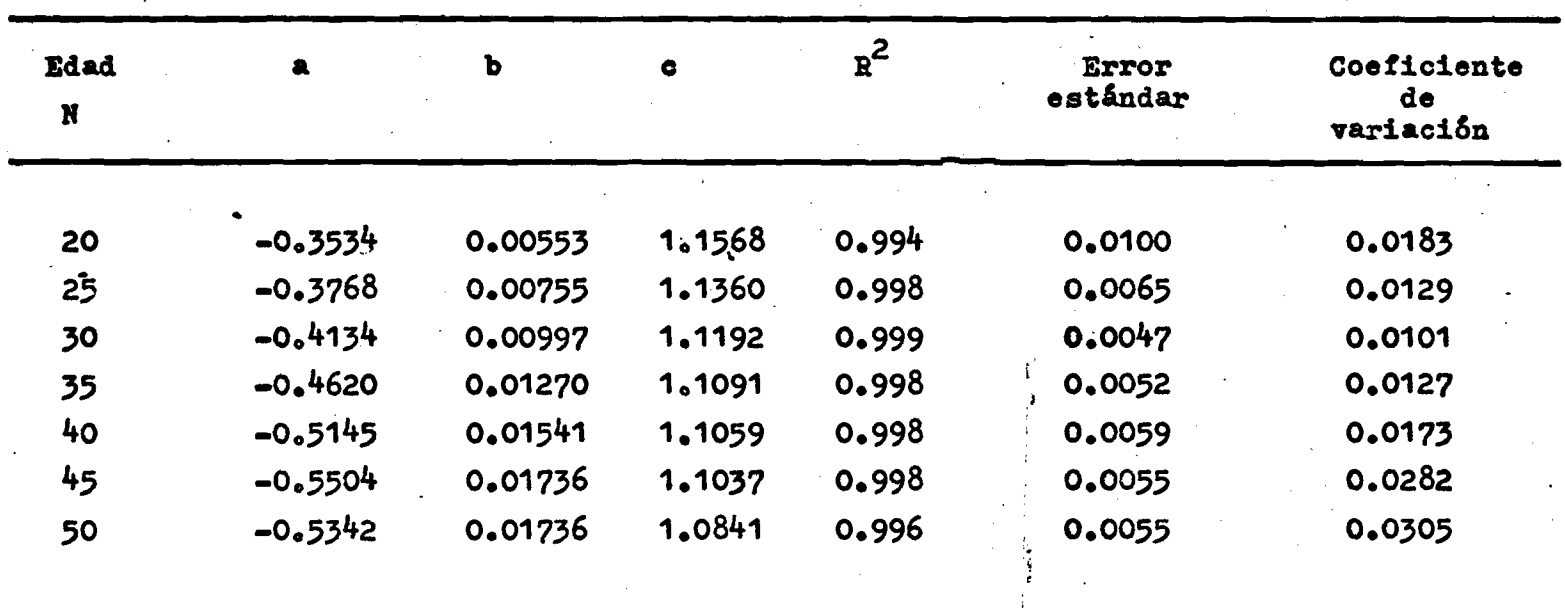

+ b  $\overline{M}$  + c  $5^P_{N-5}(1_2)$  $L_1$   $1_{25+N}$ 

Fuente: Hill, K. y Trussell, J. Further Developments in ...... op. cit. påg. 24

 $\sim$   $\sigma$ 

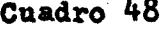

**COEFICIENTES DE LAS ECUACIONES DE REGRESION ESTABLECIDAS POR HILL PARA ESTIMAR L A 125+N USANDO COMO FUNCION DE MORTALIDAD LA TABLA DE MEXICO 1950\***

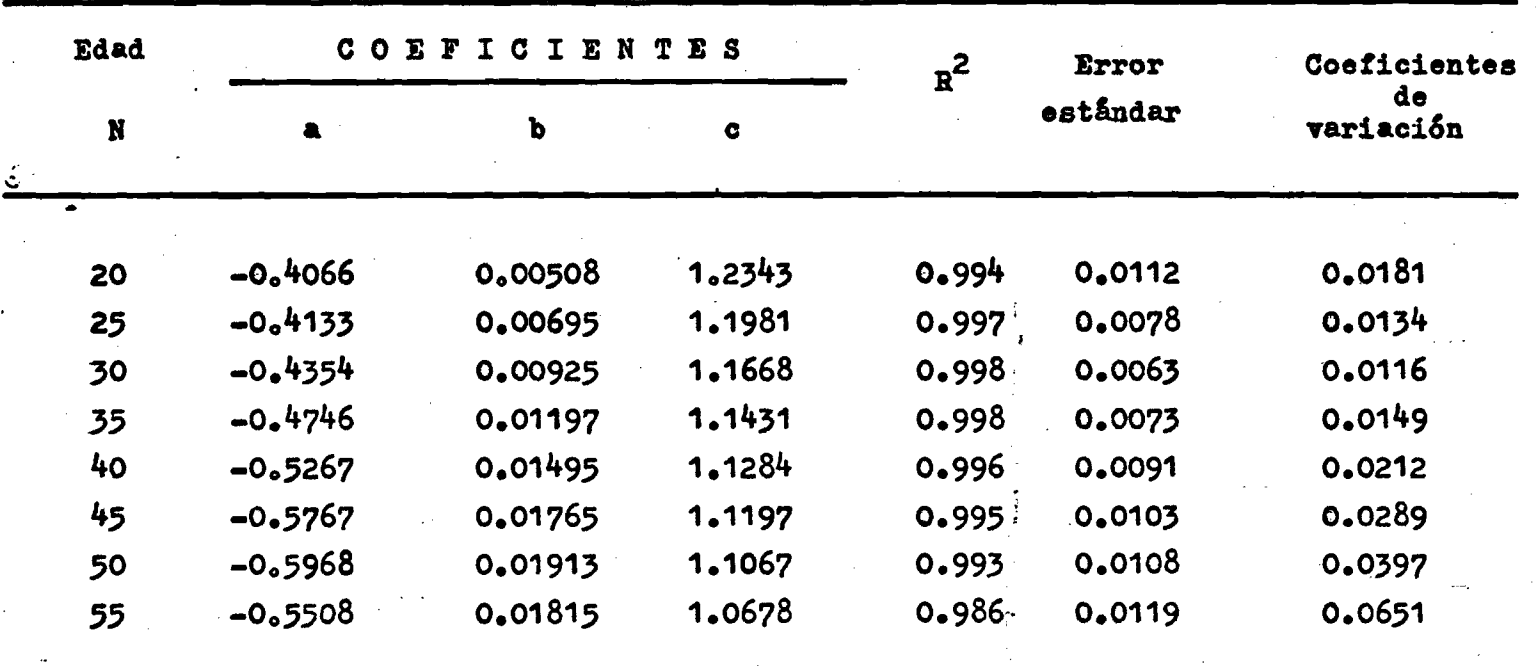

ĞГ

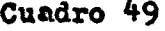

**COEFICIENTES DE LAS ECUACIONES DE REGRESION ESTABLECIDAS POR HILL PARA ESTIMAR LA X25+N USAND0 C0M0 U N C I O N DE MORTALIDAD LA TABLA DE MEXICO MODIFICADA DE 1950.**

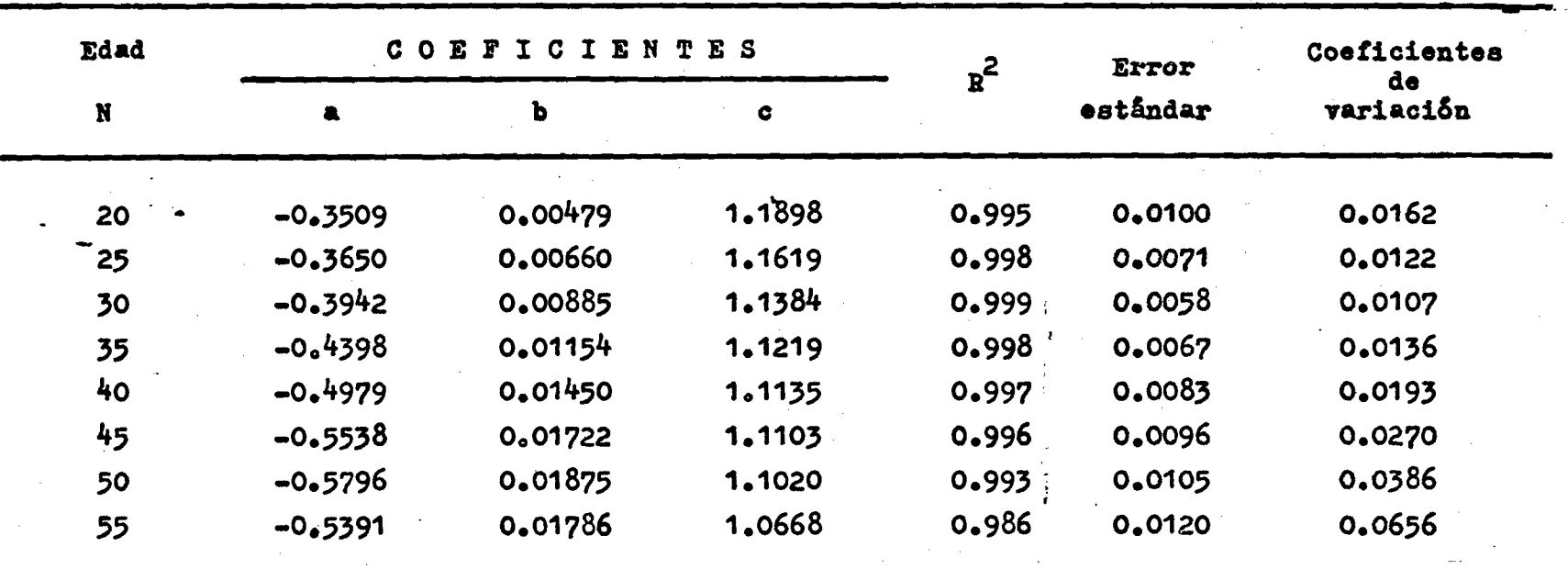

ふ

## *\* BIBLIOGRAFIA

Brass, William. Métodos para estimar la fecundidad y la mortalidad en poblaciones con datos limitados, CELADE, Serie E. N° 14, 1974.

**» \***

*<*

**I**

ļ. *H*

> Brass, William, Seminario sobre métodos para medir variables demográficas, CELADE, Serie AS Nº 9, San José, Costa Rica, **1973.**

- Coale y Demeny, Regional Model Life tables and table populations, Princeton, University Press, Princeton 1966.
- Chackiel, J., y Ortega, A., Tablas de mortalidad femeninas de Guatemala, Honduras y Nicaragua elaboradas a partir de información de los censos de 1970. (Por publicarse) CELADE, San **J o s é 7 Costa Pica, Setiembre 1976.**
- Hill, Ken, Análisis de preguntas retrospectivas, EDENH, CELADE, **Fascículo VII, Serie A, n ° 129, Abril 1976.**

Hill, Ken., Behm. H., Soliz, A., Situación de la mortalidad en Boli-**L via. Instituto Nacional de Estadística, CET,ADE, La Pa^, \* Bolivia, Octubre 1976.**

Hill, Ken. The Aplication of indirecto Mortality estimation procedures. **Misiones, Argentina 1976, (Inédito). -**

Soliz, Agusto, América Central. Estimaciones de mortalidad infantil **y juvenil, CELADE, Serie C N° 1003, San José, Costa Rica,** Julio 1976.

Soliz, A., Behm, H., Hill, K., Mortalidad en los primeros años de vida en países de América Latina, Bolivia 1971-72. Insti-**^ tuto Nacional de Estadística, CELADE, La Paz, Bolivia, Octubre 1976.**

Sullivan, J.M., "Models for the estimation of the probability of Dying between lirth and exact ages of early chilhood", **en Popula t i o n \* Etudies, Vol. 26, N° 1, M arzo 197?, págs. 79-97.**

Trussell, T.J., "A Re-estimation of the multiplying factors for the Brass technique for determining childhood survivor-ship rates" en PopulationStudies, Vol. 29, N° l, Marzo 1975, **pags. 97-107.**